## Tru64 UNIX Assembly Language Programmer's Guide

Part Number: AA-RH9LC-TE

**August 2000**

Product Version: Tru64 UNIX Version 5.1 or higher

This manual describes the assembly language supported by the Tru64 UNIX compiler system.

© 2000 Hewlett-Packard Company

Microsoft® and Windows® are trademarks of Microsoft Corporation in the U.S. and/or other countries. UNIX® and The Open Group™ are trademarks of The Open Group in the U.S. and/or other countries. All other product names mentioned herein may be trademarks of their respective companies.

Portions of this document © MIPS Computer Systems, Inc., 1990.

Confidential computer software. Valid license from Compaq Computer Corporation, a wholly owned subsidiary of Hewlett-Packard Company, required for possession, use, or copying. Consistent with FAR 12.211 and 12.212, Commercial Computer Software, Computer Software Documentation, and Technical Data for Commercial Items are licensed to the U.S. Government under vendor's standard commercial license.

None of Compaq, HP, or any of their subsidiaries shall be liable for technical or editorial errors or omissions contained herein. The information is provided "as is" without warranty of any kind and is subject to change without notice. The warranties for HP or Compaq products are set forth in the express limited warranty statements accompanying such products. Nothing herein should be construed as constituting an additional warranty.

## **Contents**

#### **About This Manual**

#### **1 Architecture-Based Considerations**

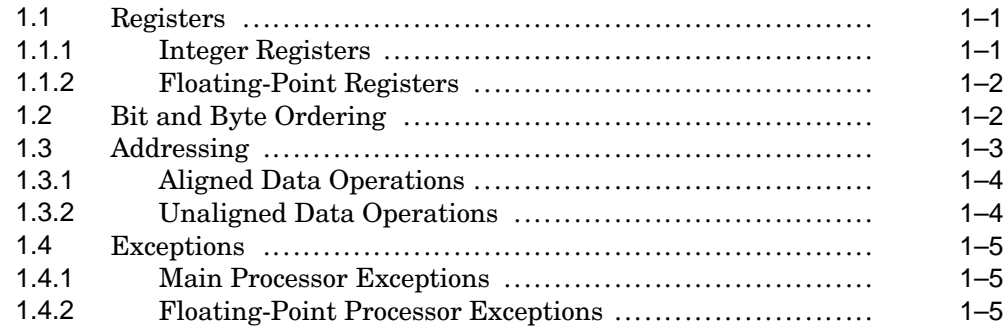

#### **2 Lexical Conventions**

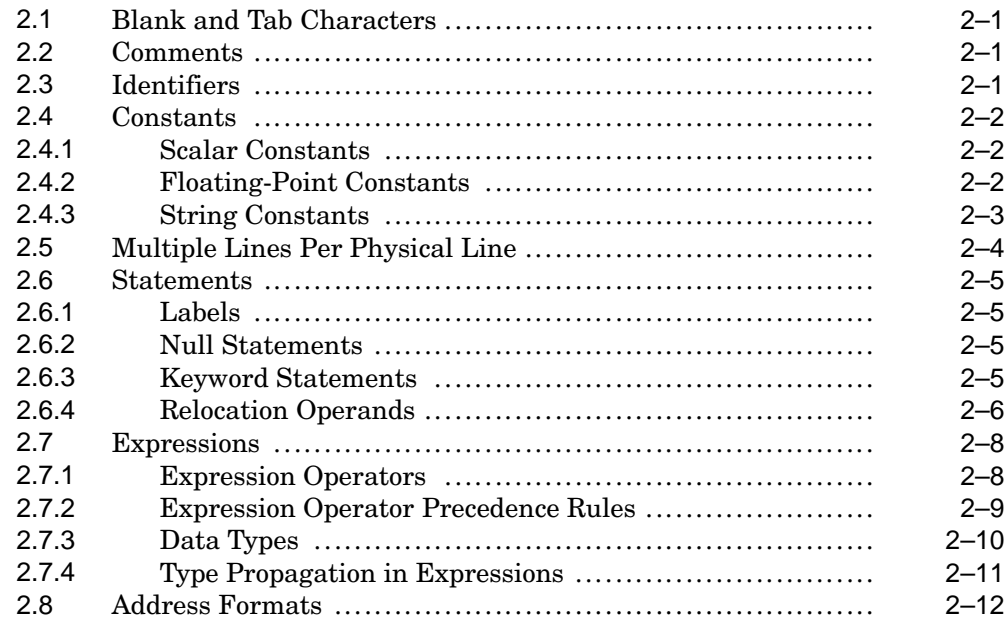

#### **3 Main Instruction Set**

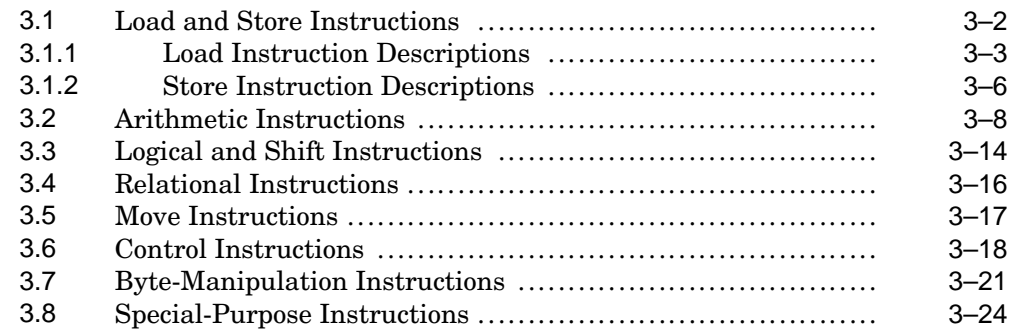

#### **4 Floating-Point Instruction Set**

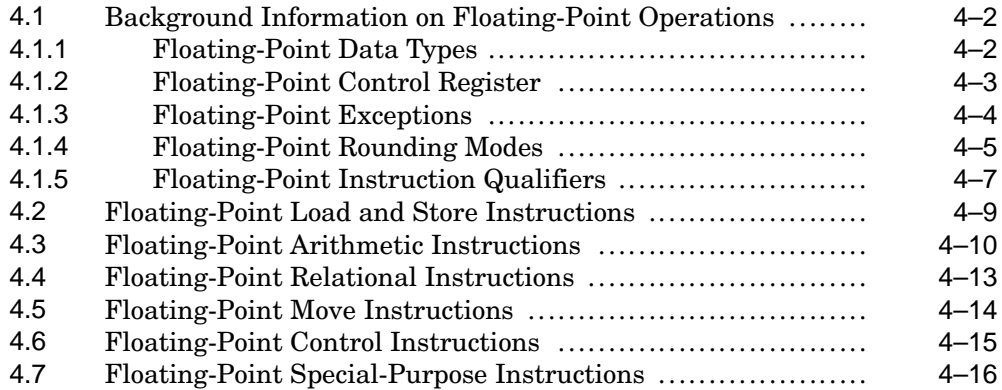

#### **5 Assembler Directives**

#### **6 Programming Considerations**

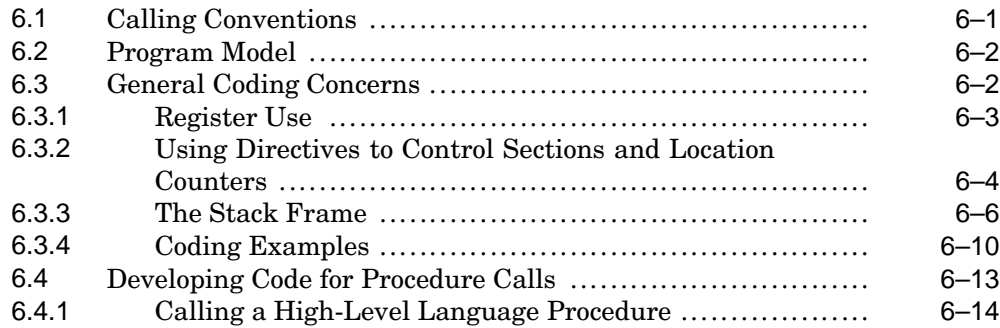

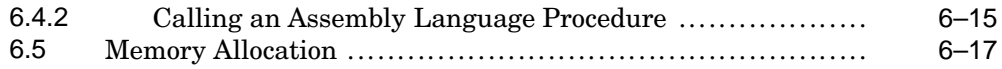

#### **A Instruction Summaries**

#### **B 32-Bit Considerations**

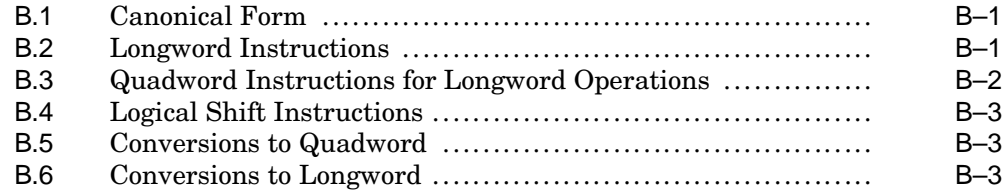

#### **C Basic Machine Definition**

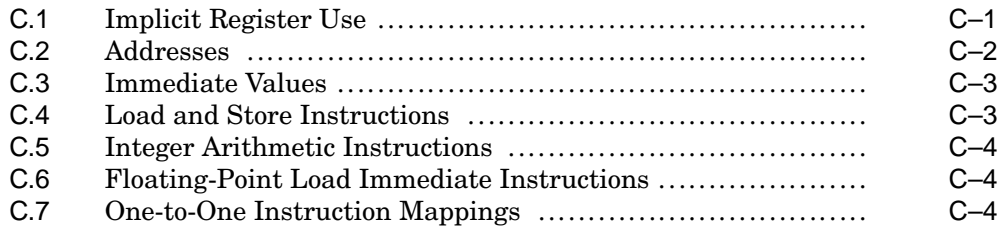

#### **D PALcode Instruction Summaries**

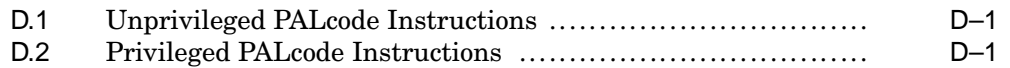

#### **Index**

#### **Examples**

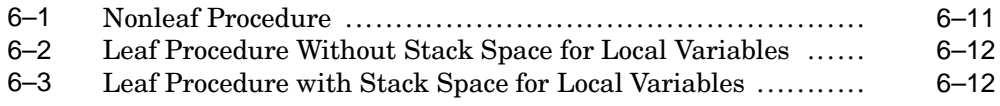

#### **Figures**

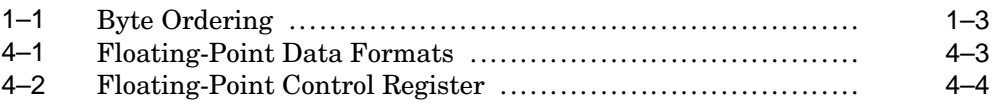

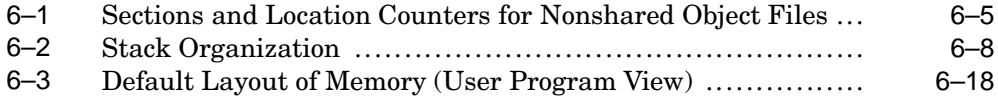

#### **Tables**

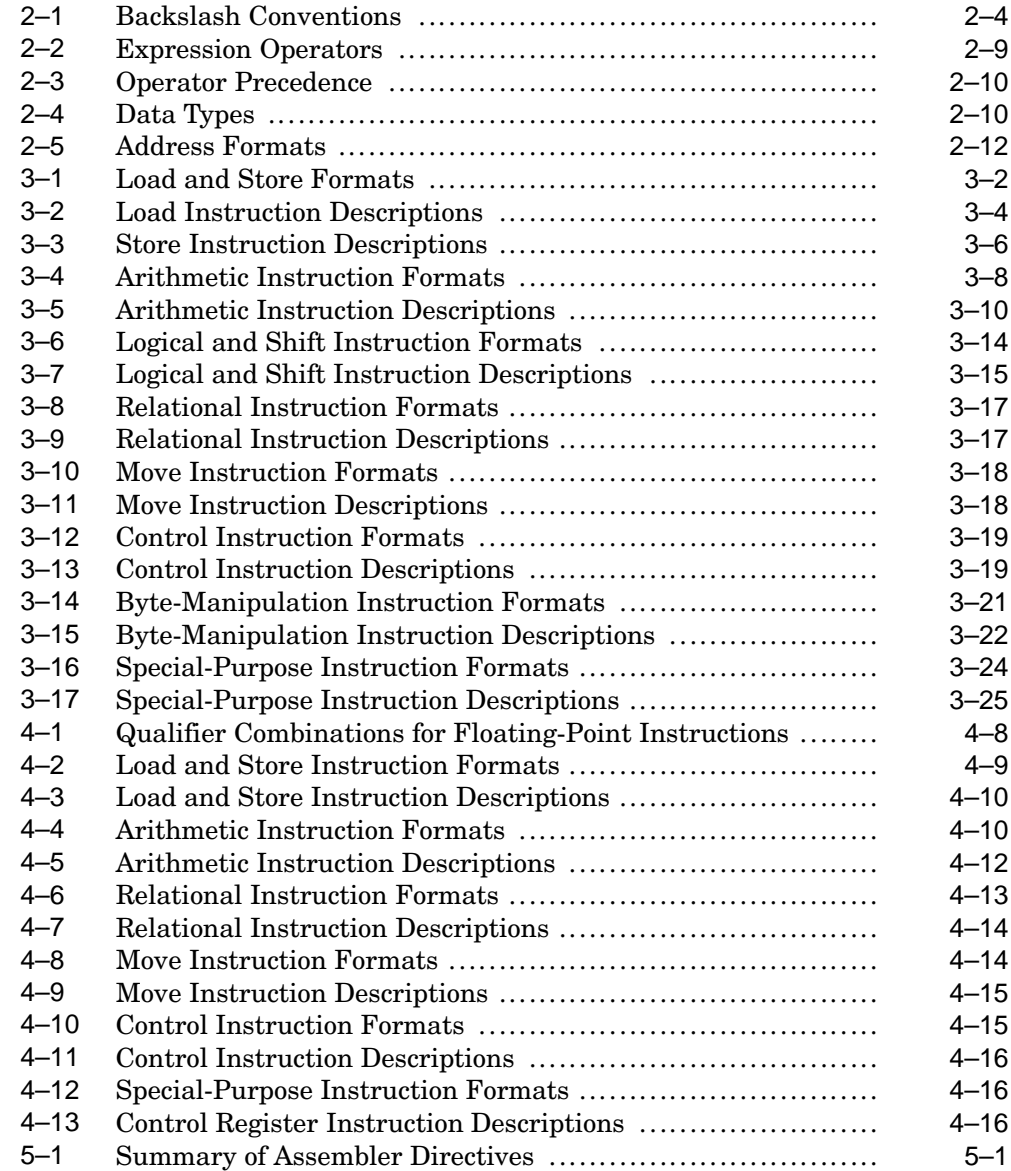

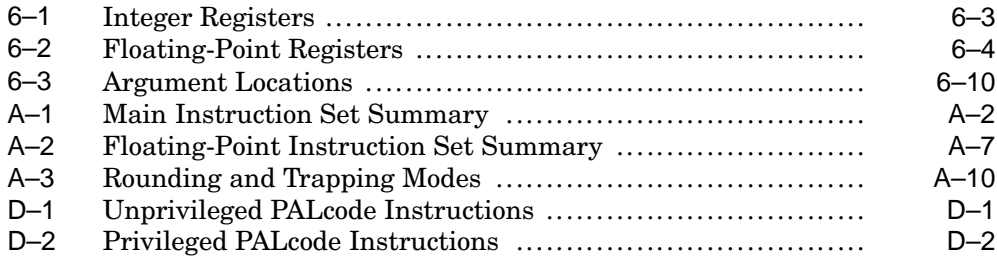

## **About This Manual**

This manual describes the assembly language supported by the HP Tru64 UNIX compiler system, its syntax rules, and how to write some assembly programs. For information about assembling and linking a program written in assembly language, see the  $as(1)$  and  $1d(1)$  reference pages.

The assembler converts assembly language statements into machine code. In most assembly languages, each instruction corresponds to a single machine instruction; however, in the assembly language for the Tru64 UNIX compiler system, some instructions correspond to multiple machine instructions.

The assembler's primary purpose is to produce object modules from the assembly instructions generated by some high-level language compilers. As a result, the assembler lacks many functions that are normally present in assemblers designed to produce object modules from source programs coded in assembly language. It also includes some functions that are not found in such assemblers because of special requirements associated with the high-level language compilers.

#### **Audience**

This manual assumes that you are an experienced assembly language programmer.

It is recommended that you use the assembler only when you need to perform programming tasks such as the following:

- Maximize the efficiency of a routine for example, a low-level I/O driver — in a way that might not be possible in C, Fortran-77, Pascal, or another high-level language.
- Access machine functions unavailable from high-level languages or satisfy special constraints such as restricted register usage.
- Change the operating system.
- Change the compiler system.

#### **New and Changed Features**

The major technical changes to the manual are as follows:

• The following directives are no longer supported and their descriptions have been deleted from *Chapter 5*: .alias, .bgnb, .endb, .gjsrlive, .gjsrsaved, .livereg, .noalias, .ugen, and .vreg.

• Descriptions of the following new directives have been added to *Chapter 5*: .ident, .tlscomm, .tlsdate, and .tlslcomm.

#### **Organization**

This manual is organized as follows:

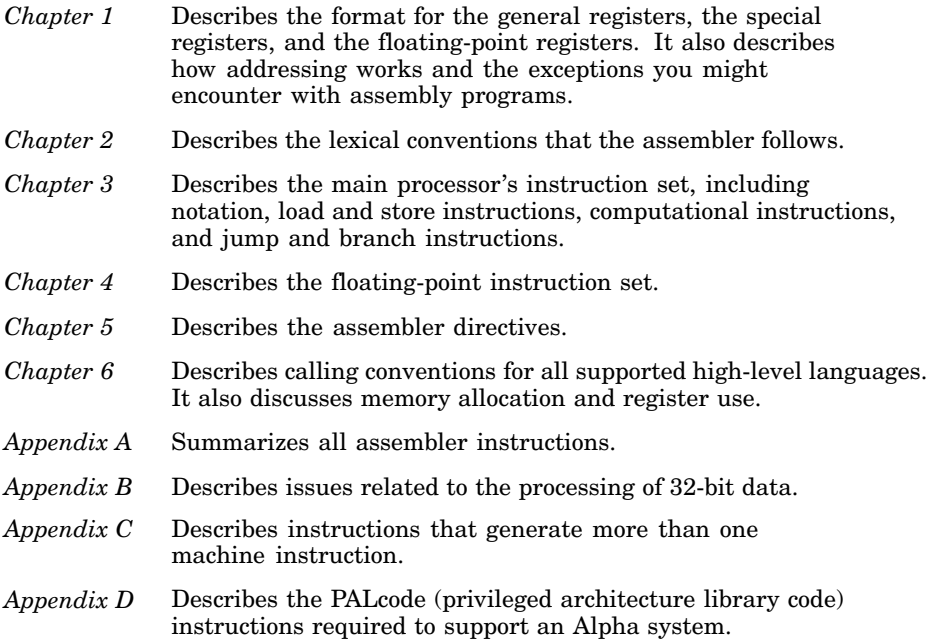

#### **Related Documents**

The following manuals provide additional information on many of the topics addressed in this manual:

- *Programmer's Guide*
- *The Alpha Architecture Reference Manual, 3rd Edition* (Butterworth-Heinemann Press, ISBN:1-55558-202-8)
- *Calling Standard for Alpha Systems*
- *Object File/Symbol Table Format Specification* (This manual is available as an HTML or PDF document on the documentation CD-ROM; it is not available in hardcopy.)

#### **Icons on Tru64 UNIX Printed Manuals**

The printed version of the Tru64 UNIX documentation uses letter icons on the spines of the manuals to help specific audiences quickly find the manuals that meet their needs. (You can order the printed documentation from HP.) The following list describes this convention:

- G Manuals for general users
- S Manuals for system and network administrators
- P Manuals for programmers
- R Manuals for reference page users

Some manuals in the documentation help meet the needs of several audiences. For example, the information in some system manuals is also used by programmers. Keep this in mind when searching for information on specific topics.

The *Documentation Overview* provides information on all of the manuals in the Tru64 UNIX documentation set.

#### **Reader's Comments**

HP welcomes any comments and suggestions you have on this and other Tru64 UNIX manuals.

You can send your comments in the following ways:

- Fax: 603-884-0120 Attn: UBPG Publications, ZKO3-3/Y32
- Internet electronic mail: readers\_comment@zk3.dec.com

A Reader's Comment form is located on your system in the following location:

/usr/doc/readers\_comment.txt

Please include the following information along with your comments:

- The full title of the manual and the order number. (The order number appears on the title page of printed and PDF versions of a manual.)
- The section numbers and page numbers of the information on which you are commenting.
- The version of Tru64 UNIX that you are using.
- If known, the type of processor that is running the Tru64 UNIX software.

The Tru64 UNIX Publications group cannot respond to system problems or technical support inquiries. Please address technical questions to your local system vendor or to the appropriate HP technical support office. Information provided with the software media explains how to send problem reports to HP.

### **Conventions**

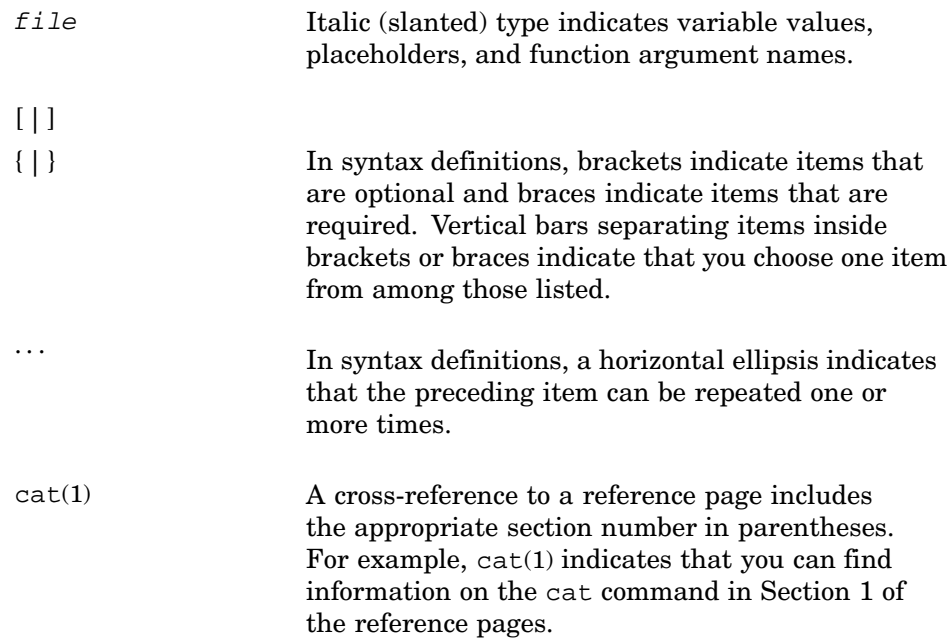

## **1**

## **Architecture-Based Considerations**

This chapter describes programming considerations that are determined by the Alpha system architecture. It addresses the following topics:

- Registers (Section 1.1)
- Bit and byte ordering (Section 1.2)
- Addressing (Section 1.3)
- Exceptions (Section 1.4)

#### **1.1 Registers**

This section discusses the registers that are available on Alpha systems and describes how memory organization affects them. See Section 6.3 for information on register use and linkage.

Alpha systems have the following types of registers:

- Integer registers (Section 1.1.1)
- Floating-point registers (Section 1.1.2)

You must use integer registers where the assembly instructions expect integer registers and floating-point registers where the assembly instructions expect floating-point registers. If you confuse the two, the assembler issues an error message.

The assembler reserves all register names (see Section 6.3.1). All register names start with a dollar sign (\$) and all alphabetic characters in register names are lowercase.

#### **1.1.1 Integer Registers**

Alpha systems have 32 integer registers, each of which is 64 bits wide. Integer registers are sometimes referred to as *general* registers in other system architectures.

The integer registers have the names \$0 to \$31.

By including the file regdef.h (use #include <alpha/regdef.h>) in your assembly language program, you can use the software names of all of the integer registers, except for \$28, \$29, and \$30. The operating system

and the assembler use the integer registers \$28, \$29, and \$30 for specific purposes.

**\_\_\_\_\_\_\_\_\_\_\_\_\_\_\_\_\_\_\_\_\_\_ Note \_\_\_\_\_\_\_\_\_\_\_\_\_\_\_\_\_\_\_\_\_\_\_**

If you need to use the registers reserved for the operating system and the assembler, you must specify their alias names in your program, not their regular names. The alias names for \$28, \$29, and \$30 are \$at, \$gp, and \$sp, respectively. To prevent you from using these registers unknowingly and thereby producing potentially unexpected results, the assembler issues warning messages if you specify their regular names in your program.

The \$gp register (integer register \$29) is available as a general register on some non-Alpha compiler systems when the -G 0 compilation option is specified. It is not available as a general register on Alpha systems under any circumstances.

Integer register \$31 always contains the value 0. All other integer registers can be used interchangeably, except for integer register \$30, which is assumed to be the stack pointer by certain PALcode instructions. See Table 6–1 for a description of integer register assignments. See Appendix D and the *Alpha Architecture Handbook* for information on PALcode (Privileged Architecture Library code).

#### **1.1.2 Floating-Point Registers**

Alpha systems have 32 floating-point registers, each of which is 64 bits wide. Each register can hold one single-precision (32-bit) value or one double-precision (64-bit) value.

The floating-point registers have the names  $$f0$  to  $$f31$ .

Floating-point register \$f31 always contains the value 0.0. All other floating-point registers can be used interchangeably. See Table 6–2 for a description of floating-point register assignments.

#### **1.2 Bit and Byte Ordering**

A system's byte-ordering scheme, or endian scheme, affects memory organization and defines the relationship between address and byte position of data in memory:

- Big-endian systems store the sign bit in the lowest address byte.
- Little-endian systems store the sign bit in the highest address byte.

Alpha systems use the little-endian scheme. Byte-ordering is as follows:

- The bytes of a quadword are numbered from 7 to 0. Byte 7 holds the sign and most significant bits.
- The bytes of a longword are numbered from 3 to 0. Byte 3 holds the sign and most significant bits.
- The bytes of a word are numbered from 1 to 0. Byte 1 holds the sign and most significant bits.

The bits of each byte are numbered from 7 to 0, using the format shown in Figure 1–1. (Bit numbering is a software convention; no assembler instructions depend on it.)

#### **Figure 1–1: Byte Ordering**

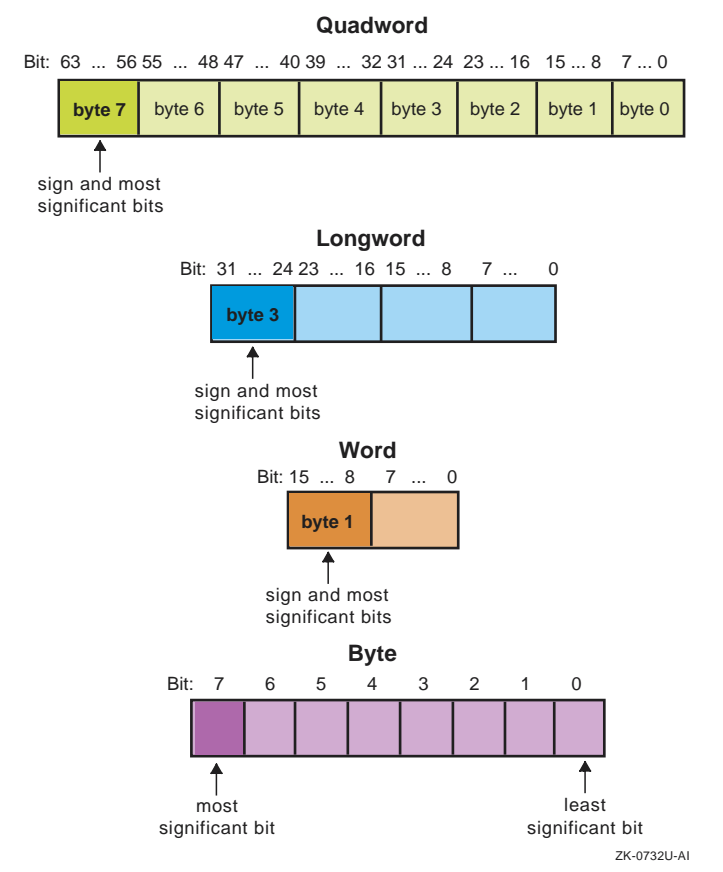

#### **1.3 Addressing**

This section describes the byte-addressing schemes for load and store instructions. (Section 2.8 describes the formats in which you can specify addresses.)

#### **1.3.1 Aligned Data Operations**

All Alpha systems use the following byte-addressing scheme for aligned data:

- Access to words requires alignment on byte boundaries that are evenly divisible by two.
- Access to longwords requires alignment on byte boundaries that are evenly divisible by four.
- Access to quadwords requires alignment on byte boundaries that are evenly divisible by eight.

Any attempt to address a data item that does not have the proper alignment causes an alignment exception.

The following instructions load or store aligned data:

- Load quadword (1dq)
- Store quadword (stq)
- Load longword (1d1)
- Store longword (st1)
- Load word (1dw)
- Store word (stw)
- Load word unsigned (ldwu)

#### **1.3.2 Unaligned Data Operations**

The assembler's unaligned load and store instructions operate on arbitrary byte boundaries. They all generate multiple machine-code instructions. They do not raise alignment exceptions.

The following instructions load and store unaligned data:

- Unaligned load quadword (uldq)
- Unaligned store quadword (ustq)
- Unaligned load longword (uldl)
- Unaligned store longword (ustl)
- Unaligned load word (uldw)
- Unaligned store word (ustw)
- Unaligned load word unsigned (uldwu)
- Load byte (ldb)
- Store byte (stb)
- Load byte unsigned (ldbu)

#### **1.4 Exceptions**

The Alpha system detects some exceptions directly, and other exceptions are signaled as a result of specific tests that are inserted by the assembler.

The following sections describe exceptions that you may encounter during the execution of assembly programs. Only those exceptions that occur most frequently are described.

#### **1.4.1 Main Processor Exceptions**

The following exceptions are the most common to the main processor:

- Address error exceptions occur when an address is invalid for the executing process or, in most instances, when a reference is made to a data item that is not properly aligned.
- Overflow exceptions occur when arithmetic operations compute signed values and the destination lacks the precision to store the result.
- Bus exceptions occur when an address is invalid for the executing process.
- Divide-by-zero exceptions occur when a divisor is zero.

#### **1.4.2 Floating-Point Processor Exceptions**

The following exceptions are the most common floating-point exceptions:

- Invalid operation exceptions include the following:
	- Magnitude subtraction of infinities, for example, (+INF) (+INF).
	- Multiplication of 0 by INF with any signs.
	- Division of 0 by 0 or INF by INF with any signs.
	- Conversion of a binary floating-point number to an integer format, that is, only in those cases in which the conversion produces an overflow or an operand value of infinity or NaN. (The cyttq instruction converts floating-point numbers to integer formats.)
	- Comparison of predicates that have unordered operands and involve Less Than or Less Than or Equal.
	- Any operation on a signaling NaN. (See the introduction of Chapter 4 for a description of NaN symbols.)
- Divide-by-zero exceptions occur when a divisor is zero.
- Overflow exceptions occur when a rounded floating-point result exceeds the destination format's largest finite number.
- Underflow exceptions occur when a result has lost accuracy and also when a nonzero result is between  $\pm 2^{\text{Emin}}$  (plus or minus 2 to the minimum expressible exponent).
- Inexact exceptions occur if the infinitely precise result differs from the rounded result.

For additional information on floating-point exceptions, see Section 4.1.3.

# **2**

## **Lexical Conventions**

This chapter describes lexical conventions associated with the following items:

- Blank and tab characters (Section 2.1)
- Comments (Section 2.2)
- Identifiers (Section 2.3)
- Constants (Section 2.4)
- Physical lines (Section 2.5)
- Statements (Section 2.6)
- Expressions (Section 2.7)
- Address formats (Section 2.8)

#### **2.1 Blank and Tab Characters**

You can use blank and tab characters anywhere between operators, identifiers, and constants. Adjacent identifiers or constants that are not otherwise separated must be separated by a blank or tab.

These characters can also be used within character constants; however, they are not allowed within operators and identifiers.

#### **2.2 Comments**

The number sign character (#) introduces a comment. Comments that start with a number sign extend through the end of the line on which they appear. You can also use C language notation  $(\n<sup>*</sup>, \n<sup>*</sup>)$  to delimit comments.

Do not start a comment with a number sign in column one; the assembler uses cpp (the C language preprocessor) to preprocess assembler code, and cpp interprets number signs in the first column as preprocessor directives.

#### **2.3 Identifiers**

An identifier consists of a case-sensitive sequence of alphanumeric characters (A-Z, a-z, 0-9) and the following special characters:

• . (period)

- (underscore)
- \$ (dollar sign)

Identifiers can be up to 31 characters long, and the first character cannot be numeric (0-9).

If an undefined identifier is referenced, the assembler assumes that the identifier is an external symbol. The assembler treats the identifier like a name specified by a .globl directive (see Chapter 5).

If the identifier is defined to the assembler and the identifier has not been specified as global, the assembler assumes that the identifier is a local symbol.

#### **2.4 Constants**

The assembler supports the following constants:

- Scalar constants (Section 2.4.1)
- Floating-point constants (Section 2.4.2)
- String constants (Section 2.4.3)

#### **2.4.1 Scalar Constants**

The assembler interprets all scalar constants as two's complement numbers. Scalar constants can be any of the digits 0123456789abcdefABCDEF.

Scalar constants can be either decimal, hexadecimal, or octal constants:

- Decimal constants consist of a sequence of decimal digits (0-9) without a leading zero.
- Hexadecimal constants consist of the characters 0x (or 0X) followed by a sequence of hexadecimal digits (0-9abcdefABCDEF).
- Octal constants consist of a leading zero followed by a sequence of octal digits  $(0-7)$ .

#### **2.4.2 Floating-Point Constants**

Floating-point constants can appear only in floating-point directives (see Chapter 5) and in the floating-point load immediate instructions (see Section 4.2). Floating-point constants have the following format:

```
±d1[.d2][e|E±d3]
```
 $d1$ 

A decimal integer that denotes the integral part of the floating-point value.

d2

A decimal integer that denotes the fractional part of the floating-point value.

 $d3$ 

A decimal integer that denotes a power of 10.

The + symbol (plus sign) is optional.

For example, the number .02173 can be represented as follows:

21.73E-3

The floating-point directives, such as .float and .double, may optionally use hexadecimal floating-point constants instead of decimal constants. A hexadecimal floating-point constant consists of the following elements:

```
[+|-]0x[1|0].<hex-digits>h0x<hex-digits>
```
The assembler places the first set of hexadecimal digits (excluding the 0 or 1 preceding the decimal point) in the mantissa field of the floating-point format without attempting to normalize it. It stores the second set of hexadecimal digits in the exponent field without biasing them. If the mantissa appears to be denormalized, it checks to determine whether the exponent is appropriate. Hexadecimal floating-point constants are useful for generating IEEE special symbols and for writing hardware diagnostics.

For example, either of the following directives generates the single-precision number 1.0:

```
.float 1.0e+0
.float 0x1.0h0x7f
```
The assembler uses normal (nearest) rounding mode to convert floating-point constants.

#### **2.4.3 String Constants**

All characters except the newline character are allowed in string constants. String constants begin and end with double quotation marks (").

The assembler observes most of the backslash conventions used by the C language. Table 2–1 shows the assembler's backslash conventions.

| <b>Convention</b> | Meaning                                                                    |
|-------------------|----------------------------------------------------------------------------|
| $\a$              | Alert $(0x07)$                                                             |
| $\mathbf{b}$      | Backspace $(0x08)$                                                         |
| $\setminus f$     | Form feed $(0x0c)$                                                         |
| $\ln$             | Newline $(0x0a)$                                                           |
| $\mathbf{r}$      | Carriage return $(0x0d)$                                                   |
| \t                | Horizontal tab $(0x09)$                                                    |
| $\mathbf{v}$      | Vertical feed (0x0b)                                                       |
| $\setminus$       | Backslash (0x5c)                                                           |
| $\setminus$ "     | Quotation mark $(0x22)$                                                    |
| $\mathcal{N}$     | Single quote $(0x27)$                                                      |
| \nnn              | Character whose octal value is $nnn$ (where n is 0-7)                      |
| \Xnn              | Character whose hexadecimal value is nn<br>(where $n$ is 0-9, a-f, or A-F) |

**Table 2–1: Backslash Conventions**

Deviations from C conventions are as follows:

- The assembler does not recognize "\?".
- The assembler does not recognize the prefix "L" (wide character constant).
- The assembler limits hexadecimal constants to two characters.
- The assembler allows the leading "x" character in a hexadecimal constants to be either uppercase or lowercase; that is, both \xnn and \Xnn are allowed.

For octal notation, the backslash conventions require three characters when the next character could be confused with the octal number.

For hexadecimal notation, the backslash conventions require two characters when the next character could be confused with the hexadecimal number. Insert a 0 (zero) as the first character of the single-character hexadecimal number when this condition occurs.

#### **2.5 Multiple Lines Per Physical Line**

You can include multiple statements on the same line by separating the statements with semicolons. Note, however, that the assembler does not recognize semicolons as separators when they follow comment symbols  $(\# or / *).$ 

#### **2.6 Statements**

The assembler supports the following types of statements:

- Null statements
- Keyword statements

Each keyword statement can include an optional label, an operation code (mnemonic or directive), and zero or more operands (with an optional comment following the last operand on the statement):

[ *label*] : *opcode operand* [ ; *opcode operand*; ...] [ # *comment*] Some keyword statements also support relocation operands (see Section 2.6.4).

#### **2.6.1 Labels**

Labels can consist of label definitions or numeric values:

• A label definition consists of an identifier followed by a colon. (See Section 2.3 for the rules governing identifiers.) Label definitions assign the current value and type of the location counter to the name. An error results when the name is already defined.

Label definitions always end with a colon. You can put a label definition on a line by itself.

• A numeric label is a single numeric value (1-255). Unlike label definitions, the value of a numeric label can be applied to any number of statements in a program. To reference a numeric label, put an f (forward) or a b (backward) immediately after the referencing digit in an instruction, for example, br 7f (which is a forward branch to numeric label 7). The reference directs the assembler to look for the nearest numeric label that corresponds to the specified number in the lexically forward or backward direction.

#### **2.6.2 Null Statements**

A null statement is an empty statement that the assembler ignores. Null statements can have label definitions. For example, the following line has three null statements in it:

label: ; ;

#### **2.6.3 Keyword Statements**

A keyword statement contains a predefined keyword. The syntax for the rest of the statement depends on the keyword. Keywords are either assembler instructions (mnemonics) or directives.

Assembler instructions in the main instruction set and the floating-point instruction set are described in Chapter 3 and Chapter 4, respectively. Assembler directives are described in Chapter 5.

#### **2.6.4 Relocation Operands**

Relocation operands are generally useful in only two situations:

- In application programs in which the programmer needs precise control over scheduling
- In source code written for compiler development

Some macro instructions (for example, ldgp) require special coordination between the machine-code instructions and the relocation sequences given to the linker. By using the macro instructions, the assembler programmer relies on the assembler to generate the appropriate relocation sequences.

In some instances, the use of macro instructions may be undesirable. For example, a compiler that supports the generation of assembly language files may not want to defer instruction scheduling to the assembler. Such a compiler will want to schedule some or all of the machine-code instructions. To do this, the compiler must have a mechanism for emitting an object file's relocation sequences without using macro instructions. The mechanism for establishing these sequences is the relocation operand.

A relocation operand can be placed after the normal operand on an assembly language statement:

*opcode operand relocation\_operand*

The relocation operand has the following form:

! *relocation\_type*! *sequence\_number*

relocation\_type

Any one of the following relocation types can be specified:

literal lituse\_base lituse\_bytoff lituse jsr gpdisp gprelhigh gprellow tlsliteral tlshigh tlslow

The relocation types must be enclosed within a pair of exclamation points (!) and are not case-sensitive. See the *Symbol Table/Object File Specification* manual for descriptions of the different types of relocation operations.

```
sequence number
```
The sequence number is a numeric constant with a value range of 1 to 2147483647. The constant can be base 8, 10, or 16. Bases other than 10 require a prefix (see Section 2.4.1).

The following examples contain relocation operands in the source code:

• Example 1 — Referencing multiple lituse\_base relocations:

```
# Equivalent C statement:
# sym1 += sym2 (Both external)
# Assembly statements containing macro instructions:
ldq $1, sym1
ldq $2, sym2
addq $1, $2, $3
stq $3, sym1
# Assembly statements containing machine-code instructions
# requiring relocation operands:
ldq $1, sym1($gp)!literal!1
ldq $2, sym2($gp)!literal!2
ldq $3, sym1($1)!lituse_base!1
ldq $4, sym2($1)!lituse_base!2
addq $3, $4, $3
stq $3, sym1($1)!lituse_base!1
```
The assembler stores the sym1 and sym2 address constants in the .lita section.

In this example, the code with relocation operands provides better performance than the other code because it saves on register usage and on the length of machine-code instruction sequences.

• Example 2 — Referencing an 1dgp sequence that is scheduled inside a lituse\_base relocation:

```
# Assembly statements containing macro instructions:
beq $2, L
stq $31, sym
ldgp $gp, 0($27)
# Assembly statements containing machine-code instructions that
# require relocation operands:
ldq $at, sym($gp)!literal!1
```

```
beq $2, L \# crosses basic block boundary
ldah $gp, 0($27)!gpdisp!2
stq $31, sym($at)!lituse_base!1
lda $gp, 0($gp)!gpdisp!2
```
In this example, the programmer has elected to schedule the load of the address of sym before the conditional branch.

• Example 3 — A routine call:

```
# Assembly statements containing macro instructions:
jsr sym1
ldgp $gp, 0($ra)
.extern sym1
.text
# Assembly statements containing machine-code instructions that
# require relocation operands:
ldq $27, sym1($gp)!literal!1
jsr $26, ($27), sym1!lituse_jsr!1
# as1 puts in an R_HINT for the jsr instruction
ldah $gp, 0($ra)!gpdisp!2
lda $gp, 0($gp)!gpdisp!2
```
In this example, the code with relocation operands does not provide any significant gains over the other code. This example is only provided to show the different coding methods.

#### **2.7 Expressions**

An expression is a sequence of symbols that represents a value. Each expression and its result have data types. The assembler does arithmetic in two's complement integers with 64 bits of precision. Expressions follow precedence rules and consist of the following elements:

- **Operators**
- **Identifiers**
- Constants

You can also use a single character string in place of an integer within an expression. For example, the following two pairs of statements are equivalent:

```
.byte "a" ; .word "a"+0x19
.byte 0x61 ; .word 0x7a
```
#### **2.7.1 Expression Operators**

The assembler supports the operators shown in Table 2–2.

| Operator                 | <b>Meaning</b>                     |
|--------------------------|------------------------------------|
| $\ddot{}$                | Addition                           |
| -                        | Subtraction                        |
| *                        | Multiplication                     |
| $\prime$                 | Division                           |
| $\%$                     | Remainder                          |
| <<                       | Shift left                         |
| >                        | Shift right (sign is not extended) |
| Λ                        | Bitwise EXCLUSIVE OR               |
| &                        | Bitwise AND                        |
|                          | Bitwise OR                         |
| $\overline{\phantom{a}}$ | Minus (unary)                      |
| $+$                      | Identity (unary)                   |
| $\tilde{\phantom{a}}$    | Complement                         |

**Table 2–2: Expression Operators**

#### **2.7.2 Expression Operator Precedence Rules**

For the order of operator evaluation within expressions, you can rely on the precedence rules or you can group expressions with parentheses. Unless parentheses enforce precedence, the assembler evaluates all operators of the same precedence strictly from left to right. Because parentheses also designate index registers, ambiguity can arise from parentheses in expressions. To resolve this ambiguity, put a unary + in front of parentheses in expressions.

The assembler has three precedence levels. Table 2–3 lists the precedence rules from lowest to highest.

#### **Table 2–3: Operator Precedence**

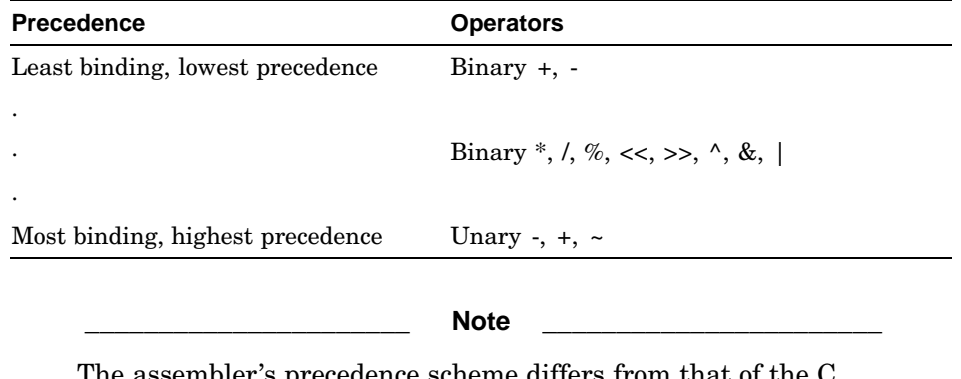

The assembler's precedence scheme differs from that of the C language.

#### **2.7.3 Data Types**

Each symbol you reference or define in an assembly program belongs to one of the type categories shown in Table 2–4.

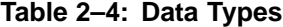

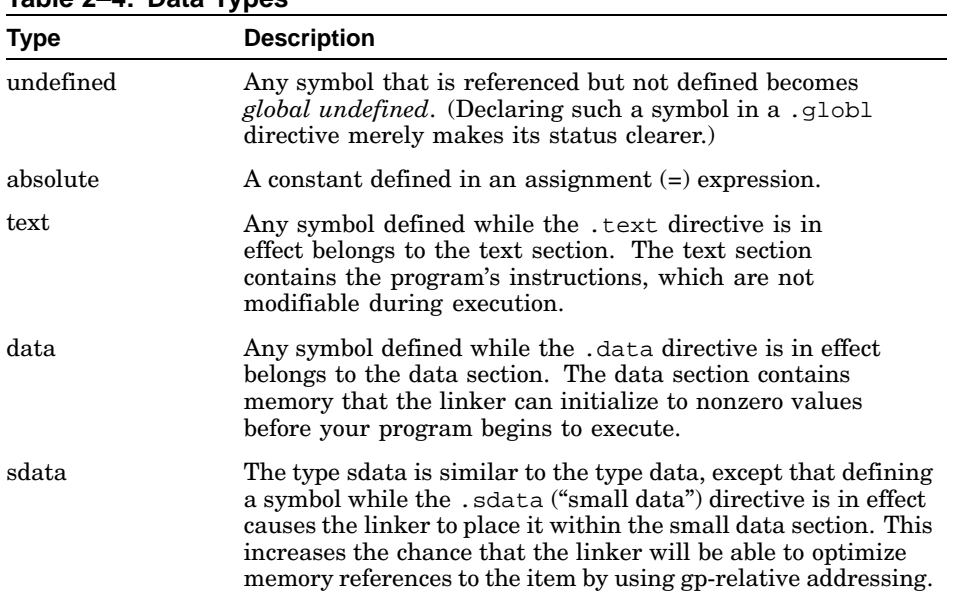

**Table 2–4: Data Types (cont.)**

| <b>Type</b>      | <b>Description</b>                                                                                                    |
|------------------|----------------------------------------------------------------------------------------------------|
| rdata and reonst | Any symbol defined while the .rdata or .rconst directives<br>are in effect belongs to this category. The only difference<br>between the types rdata and rconst is that the former is<br>allowed to have dynamic relocations and the latter is not.<br>(The types rdata and roonst are also similar to the type data)<br>but, unlike data, cannot be modified during execution.)                                                                                                    |
| bss and sbss     | Any symbol defined in a .comm or .lcomm directive belongs<br>to these sections, except that a .data, .sdata, .rdata, or<br>reconst directive can override a .comm directive. The .bss.<br>and sbss sections consist of memory that the kernel loader<br>initializes to zero before your program begins to execute.<br>If a symbol's size is less than the number of bytes specified by<br>the -G compilation option (which defaults to eight), it belongs<br>to spheres section (small bas section), and the linker places it<br>within the small data section. This increases the chance that<br>the linker will be able to optimize memory references to the<br>item by using gp-relative addressing.<br>Local symbols in the .bss or .sbss sections defined by<br>. I comm directives are allocated memory by the assembler,<br>global symbols are allocated memory by the linker, and<br>symbols defined by .comm directives are overlaid upon<br>like-named symbols (in the fashion of Fortran COMMON<br>blocks) by the linker. |

Symbols in the undefined category are always global; that is, they are visible to the linker and can be shared with other modules of your program. Symbols in the absolute, text, data, sdata, rdata, rconst, bss, and sbss type categories are local unless declared in a .globl directive.

#### **2.7.4 Type Propagation in Expressions**

For any expression, the result's type depends on the types of the operands and the operator. The following type propagation rules are used in expressions:

- If an operand is undefined, the result is undefined.
- If both operands are absolute, the result is absolute.
- If the operator is a plus sign (+) and the first operand refers to an undefined external symbol or a relocatable symbol in a .text section, .data section, or .bss section, the result has the first operand's type and the other operand must be absolute.
- If the operator is a minus sign (-) and the first operand refers to a relocatable symbol in a .text section, .data section, or .bss section, the type propagation rules can vary:
- The second operand can be absolute (if it was previously defined) and the result has the first operand's type.
- The second operand can have the same type as the first operand and the result is absolute.
- If the first operand is external undefined, the second operand must be absolute.
- The operators  $\star$ ,  $/$ ,  $\ast$ ,  $\lt\lt$ ,  $\gt$ ,  $\sim$ ,  $\hat{\cdot}$ ,  $\ast$ , and | apply only to absolute symbols.

#### **2.8 Address Formats**

The assembler accepts addresses expressed in the formats described in Table 2–5.

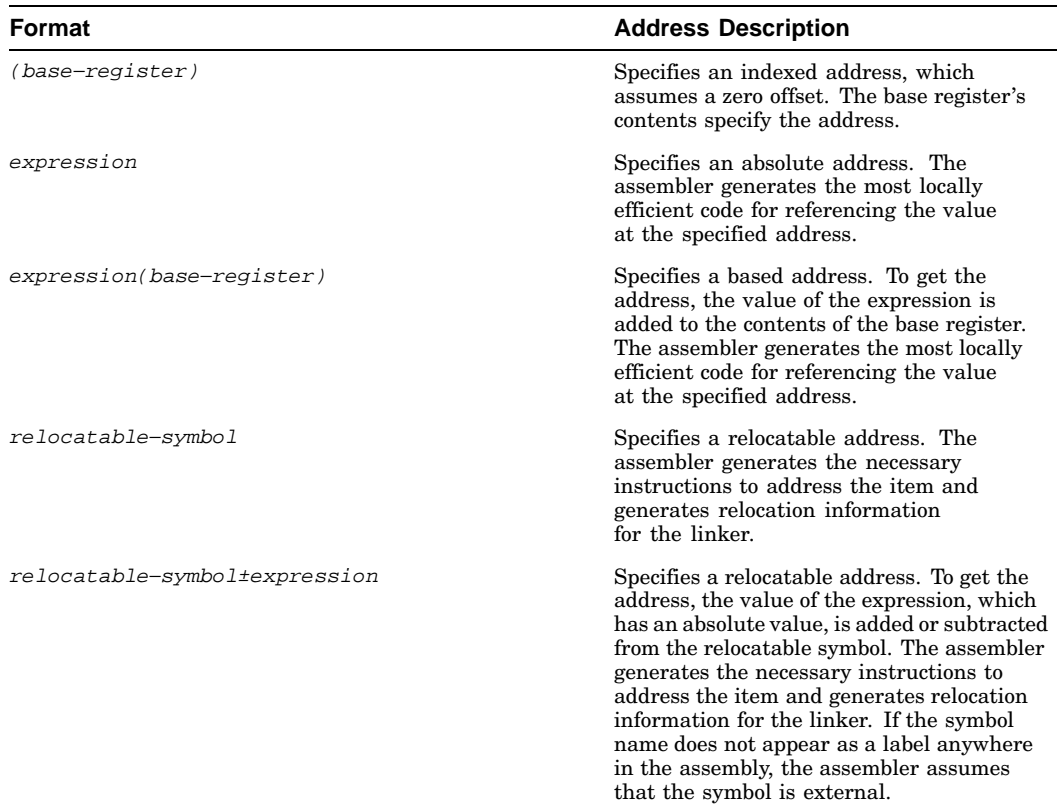

#### **Table 2–5: Address Formats**

#### **Table 2–5: Address Formats (cont.)**

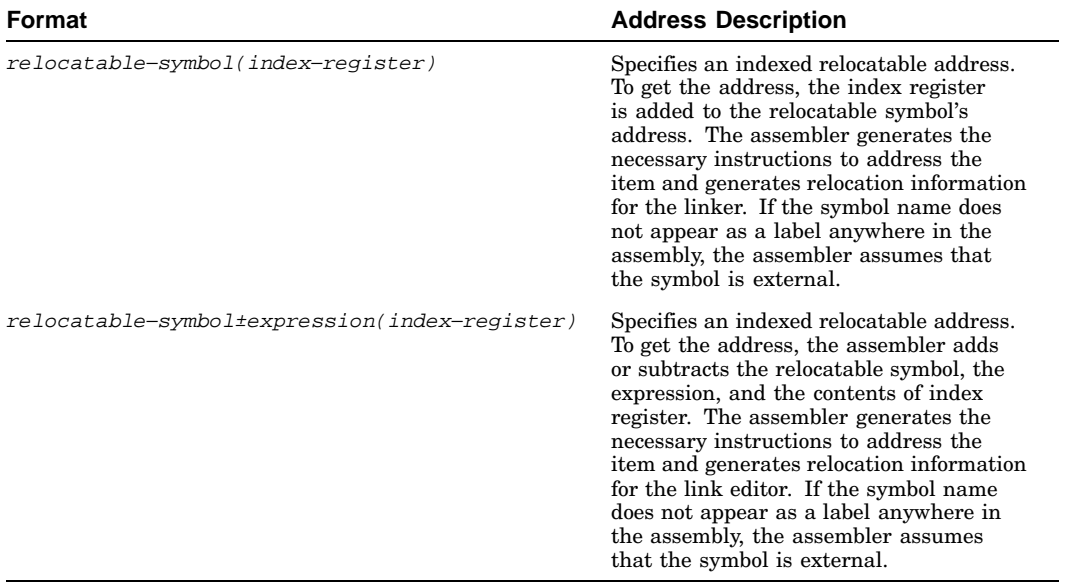

# **3**

## **Main Instruction Set**

The assembler's instruction set consists of a main instruction set and a floating-point instruction set. This chapter describes the main instruction set; Chapter 4 describes the floating-point instruction set. For details on the instruction set beyond the scope of this manual, see the *Alpha Architecture Reference Manual*.

The assembler's main instruction set contains the following classes of instructions:

- Load and store instructions (Section 3.1)
- Arithmetic instructions (Section 3.2)
- Logical and shift instructions (Section 3.3)
- Relational instructions (Section 3.4)
- Move instructions (Section 3.5)
- Control instructions (Section 3.6)
- Byte-manipulation instructions (Section 3.7)
- Special-purpose instructions (Section 3.8)

Tables in this chapter show the format of each instruction in the main instruction set. The tables list the instruction names and the forms of operands that can be used with each instruction. The specifiers used in the tables to identify operands have the following meanings:

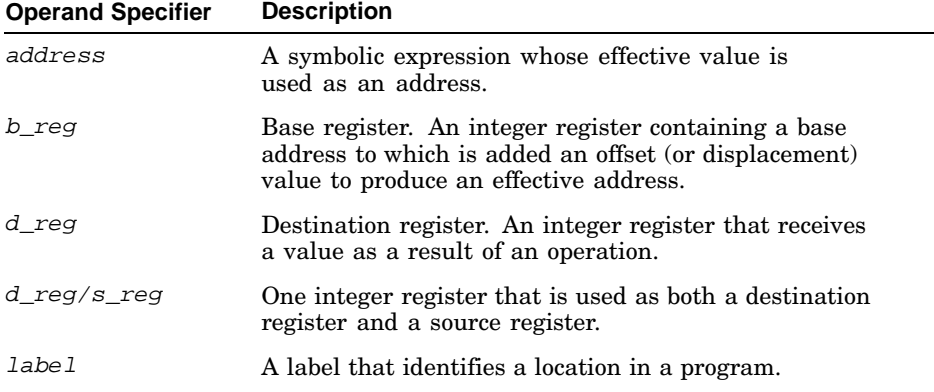

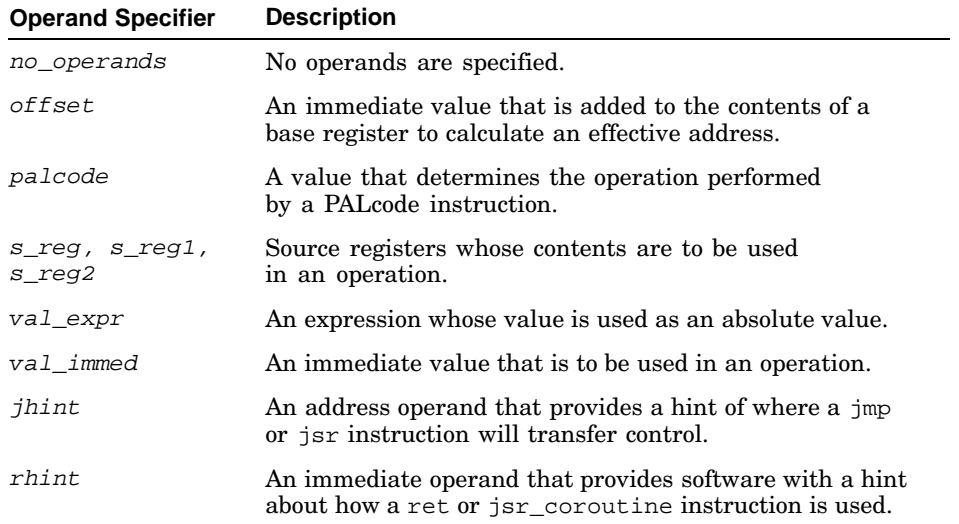

#### **3.1 Load and Store Instructions**

Load and store instructions load immediate values and move data between memory and general registers. This section describes the general-purpose load and store instructions supported by the assembler.

Table 3–1 lists the mnemonics and operands for instructions that perform load and store operations. The table is divided into groups of instructions. The operands specified within a particular group apply to all of the instructions contained in that group.

| <b>Instruction</b>                 | <b>Mnemonic</b>    | <b>Operands</b> |
|------------------------------------|--------------------|-----------------|
| Load Address                       | 1 da <sup>a</sup>  | d_req, address  |
| Load Byte                          | ldb                |                 |
| Load Byte Unsigned                 | ldbu               |                 |
| Load Word                          | ldw                |                 |
| Load Word Unsigned                 | ldwu               |                 |
| Load Sign Extended Longword        | 1d1 <sup>a</sup>   |                 |
| Load Sign Extended Longword Locked | $1d1_l^a$          |                 |
| Load Quadword                      | $1dq^a$            |                 |
| Load Quadword Locked               | $1dq_1^a$          |                 |
| Load Quadword Unaligned            | ldg u <sup>a</sup> |                 |

**Table 3–1: Load and Store Formats**

| <b>Instruction</b>                | <b>Mnemonic</b>    | <b>Operands</b>        |
|-----------------------------------|--------------------|------------------------|
| Unaligned Load Word               | uldw               | (See previous page)    |
| Unaligned Load Word Unsigned      | uldwu              |                        |
| Unaligned Load Longword           | uldl               |                        |
| Unaligned Load Quadword           | uldq               |                        |
| Load Address High                 | $1dah^a$           | $d$ req, offset(b req) |
| Load Global Pointer               | ldgp               |                        |
| Load Immediate Longword           | ldil               | d reg, val expr        |
| Load Immediate Quadword           | ldig               |                        |
| Store Byte                        | stb                | s_reg, address         |
| Store Word                        | stw                |                        |
| Store Longword                    | st1 <sup>a</sup>   |                        |
| <b>Store Longword Conditional</b> | $stl_c^a$          |                        |
| Store Quadword                    | stq <sup>a</sup>   |                        |
| Store Quadword Conditional        | $stq_c^a$          |                        |
| Store Quadword Unaligned          | stq_u <sup>a</sup> |                        |
| <b>Unaligned Store Word</b>       | ustw               |                        |
| Unaligned Store Longword          | ustl               |                        |
| Unaligned Store Quadword          | ustq               |                        |

**Table 3–1: Load and Store Formats (cont.)**

<sup>a</sup> In addition to the normal operands that can be specified with this instruction, relocation operands can also be specified (see Section 2.6.4).

Section 3.1.1 describes the operations performed by load instructions and Section 3.1.2 describes the operations performed by store instructions.

#### **3.1.1 Load Instruction Descriptions**

Load instructions move values (addresses, values of expressions, or contents of memory locations) into registers. For all load instructions, the effective address is the 64-bit two's-complement sum of the contents of the index register and the sign-extended offset.

Instructions whose address operands contain symbolic labels imply an index register, which the assembler determines. Some assembler load instructions can produce multiple machine-code instructions (see Section C.4).

**\_\_\_\_\_\_\_\_\_\_\_\_\_\_\_\_\_\_\_\_\_\_ Note \_\_\_\_\_\_\_\_\_\_\_\_\_\_\_\_\_\_\_\_\_\_\_**

Load instructions can generate many code sequences for which the linker must fix the address by resolving external data items.

Table 3–2 describes the operations performed by load instructions.

| <b>Instruction</b>                   | <b>Description</b>                                                                                                    |
|--------------------------------------|----------------------------------------------------------------------------------------------------|
| Load Address (1da)                   | Loads the destination register with the effective address<br>of the specified data item.                                                                                                    |
| Load Byte (1db)                      | Loads the least significant byte of the destination register with the<br>contents of the byte specified by the effective address. Because<br>the loaded byte is a signed value, its sign bit is replicated to fill<br>the other bytes in the destination register. (The assembler uses<br>temporary registers AT and t9 for this instruction.)                                                                                                    |
| Load Byte Unsigned (1dbu)            | Loads the least significant byte of the destination register with the<br>contents of the byte specified by the effective address. Because<br>the loaded byte is an unsigned value, the other bytes of the<br>destination register are cleared to zeros. (The assembler uses<br>temporary registers $AT$ and $t9$ for this instruction — unless the<br>setting of the .arch directive or the -arch flag on the cc or as<br>command line causes the assembler to generate a single machine<br>instruction in response to the 1dbu instruction.)                                                                                                    |
| Load Word (1dw)                      | Loads the two least significant bytes of the destination register with<br>the contents of the word specified by the effective address. Because<br>the loaded word is a signed value, its sign bit is replicated to fill the<br>other bytes in the destination register.<br>If the effective address is not evenly divisible by two, a data-alignment<br>exception may be signaled. (The assembler uses temporary registers)<br>AT and t9 for this instruction.)                                                                                                    |
| Load Word Unsigned (1dwu)            | Loads the two least significant bytes of the destination register with<br>the contents of the word specified by the effective address. Because the<br>loaded word is an unsigned value, the other bytes of the destination<br>register are cleared to zeros.<br>If the effective address is not evenly divisible by two, a data alignment<br>exception may be signaled. (The assembler uses temporary registers)<br>$AT$ and t9 for this instruction — unless the setting of the .arch<br>directive or the -arch flag on the cc or as command line causes the<br>assembler to generate a single machine instruction in response to the<br>1dwu instruction.) |
| Load Sign Extended<br>Longword (1d1) | Loads the four least significant bytes of the destination register<br>with the contents of the longword specified by the effective address.<br>Because the loaded longword is a signed value, its sign bit is replicated<br>to fill the other bytes in the destination register.<br>If the effective address is not evenly divisible by four, a data-alignment<br>exception is signaled.                                                                                                    |

**Table 3–2: Load Instruction Descriptions**
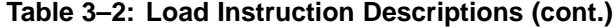

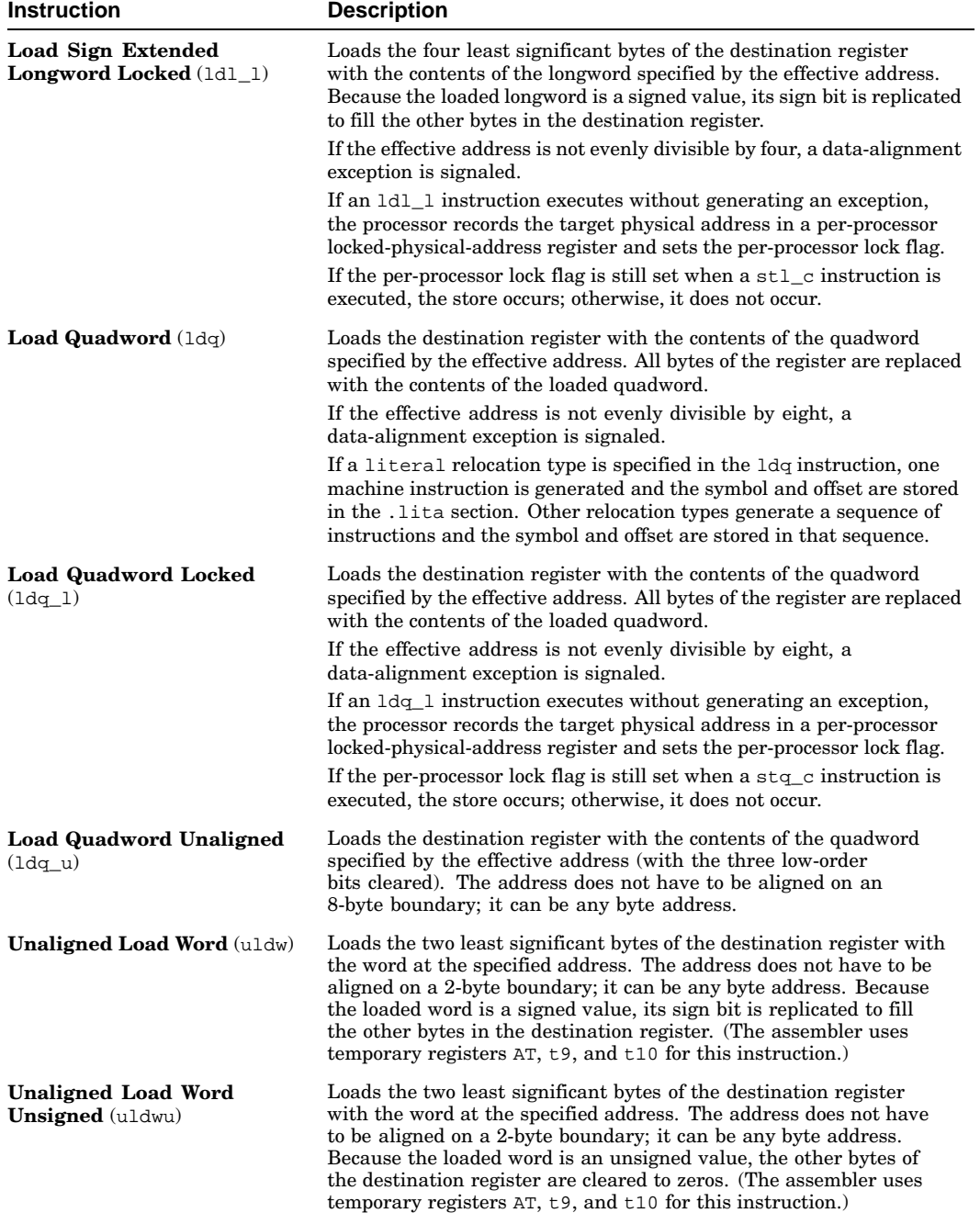

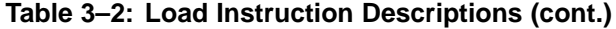

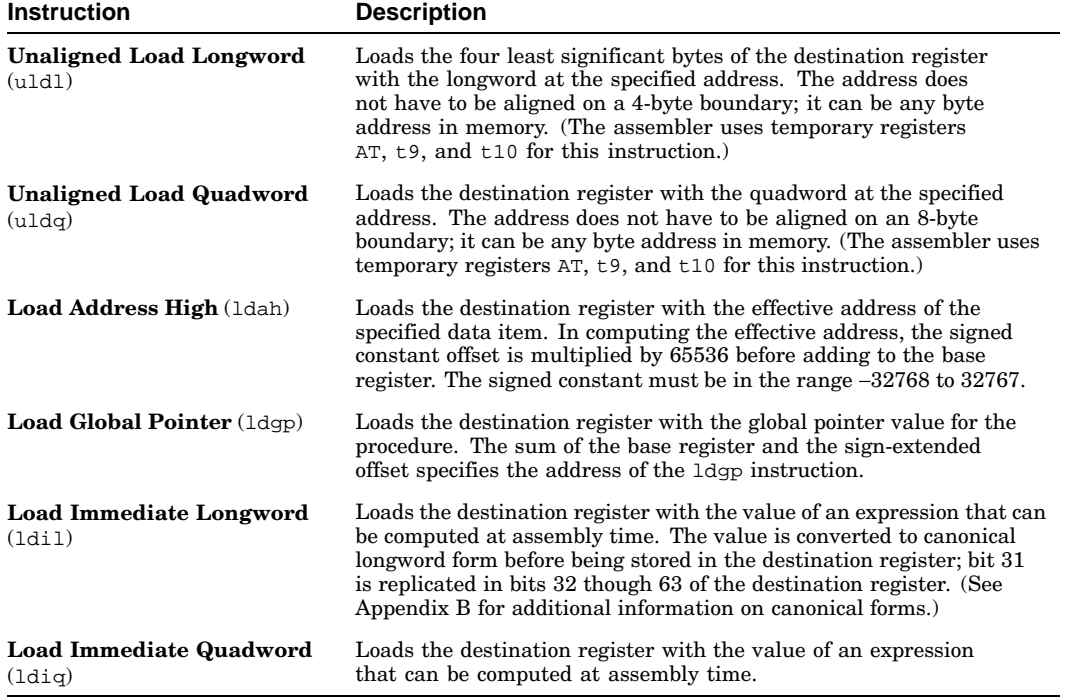

#### **3.1.2 Store Instruction Descriptions**

For all store instructions, the effective address is the 64-bit two's-complement sum of the contents of the index register and the sign-extended 16-bit offset.

Instructions whose address operands contain symbolic labels imply an index register, which the assembler determines. Some assembler store instructions can produce multiple machine-code instructions (see Section C.4).

Table 3–3 describes the operations performed by store instructions.

**Table 3–3: Store Instruction Descriptions**

| <b>Instruction</b>      | <b>Description</b>                                                                                                    |
|-------------------------|----------------------------------------------------------------------------------------------------|
| <b>Store Byte</b> (stb) | Stores the least significant byte of the source register in the memory<br>location specified by the effective address. (The assembler uses<br>temporary registers $AT$ , $t$ 9, and $t$ 10 for this instruction — unless<br>the setting of the . arch directive or the -arch flag on the cc or as<br>command line causes the assembler to generate a single machine<br>instruction in response to the stb instruction.) |

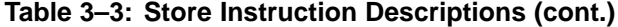

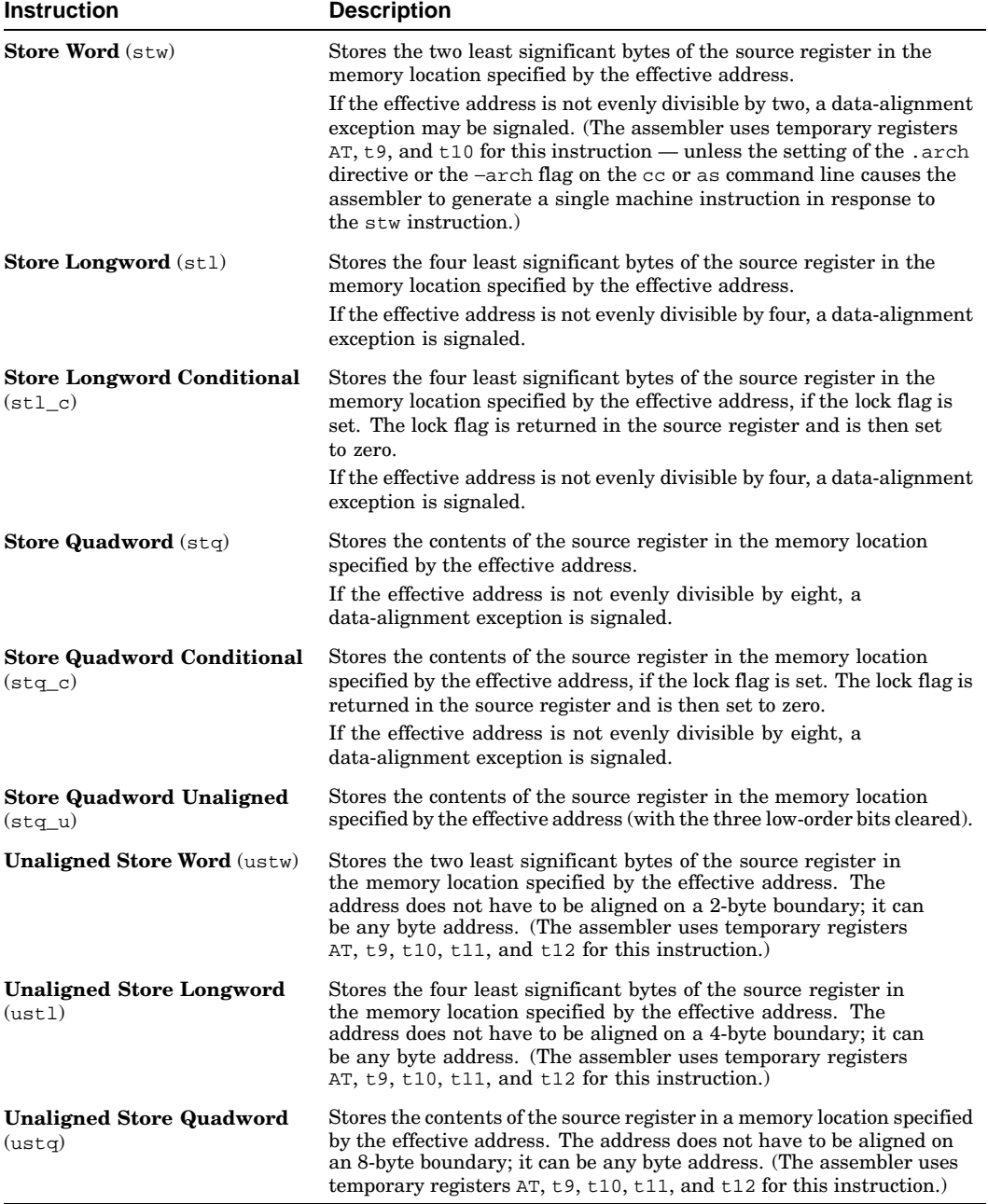

# **3.2 Arithmetic Instructions**

Arithmetic instructions perform arithmetic operations on values in registers. (Floating-point arithmetic instructions are described in Section 4.3.)

Table 3–4 lists the mnemonics and operands for instructions that perform arithmetic operations. The table is divided into groups of instructions. The operands specified within a particular group apply to all of the instructions contained in that group.

| <b>Instruction</b>                 | <b>Mnemonic</b> | <b>Operands</b>             |
|------------------------------------|-----------------|-----------------------------|
| Clear                              | clr             | d reg                       |
| Absolute Value Longword            | absl            | s_req, d_reg or d_reg/s_reg |
| Absolute Value Quadword            | absq            | or val immed, d reg         |
| Negate Longword (without overflow) | negl            |                             |
| Negate Longword (with overflow)    | negly           |                             |
| Negate Quadword (without overflow) | negg            |                             |
| Negate Quadword (with overflow)    | neggy           |                             |
| Sign-Extension Byte                | sextb           |                             |
| Sign-Extension Longword            | sextl           |                             |
| Sign-Extension Word                | sextw           |                             |

**Table 3–4: Arithmetic Instruction Formats**

| <b>Instruction</b>                   | Mnemonic | <b>Operands</b>                                        |
|--------------------------------------|----------|--------------------------------------------------------|
| Add Longword (without overflow)      | addl     | s_reg1, s_reg2, d_reg or                               |
| Add Longword (with overflow)         | addlv    | d_reg/s_reg1, s_reg2 or<br>s_reg1, val_immed, d_reg or |
| Add Quadword (without overflow)      | addq     | d_reg/s_reg1, val_immed                                |
| Add Quadword (with overflow)         | addqv    |                                                        |
| Scaled Longword Add by 4             | s4addl   |                                                        |
| Scaled Quadword Add by 4             | s4addq   |                                                        |
| Scaled Longword Add by 8             | s8addl   |                                                        |
| Scaled Quadword Add by 8             | s8addq   |                                                        |
| Multiply Longword (without overflow) | mull     |                                                        |
| Multiply Longword (with overflow)    | mully    |                                                        |
| Multiply Quadword (without overflow) | mulq     |                                                        |
| Multiply Quadword (with overflow)    | mulqv    |                                                        |
| Subtract Longword (without overflow) | subl     |                                                        |
| Subtract Longword (with overflow)    | sublv    |                                                        |
| Subtract Quadword (without overflow) | subq     |                                                        |
| Subtract Quadword (with overflow)    | subqv    |                                                        |
| Scaled Longword Subtract by 4        | s4subl   |                                                        |
| Scaled Quadword Subtract by 4        | s4subq   |                                                        |
| Scaled Longword Subtract by 8        | s8subl   |                                                        |
| Scaled Quadword Subtract by 8        | s8subq   |                                                        |
| Unsigned Quadword Multiply High      | umulh    |                                                        |
| Divide Longword                      | divl     |                                                        |
| Divide Longword Unsigned             | divlu    |                                                        |
| Divide Quadword                      | divq     |                                                        |
| Divide Quadword Unsigned             | divqu    |                                                        |
| Longword Remainder                   | reml     |                                                        |
| Longword Remainder Unsigned          | remlu    |                                                        |
| Quadword Remainder                   | remq     |                                                        |
| Quadword Remainder Unsigned          | remqu    |                                                        |

**Table 3–4: Arithmetic Instruction Formats (cont.)**

Table 3–5 describes the operations performed by arithmetic instructions.

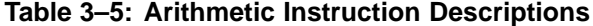

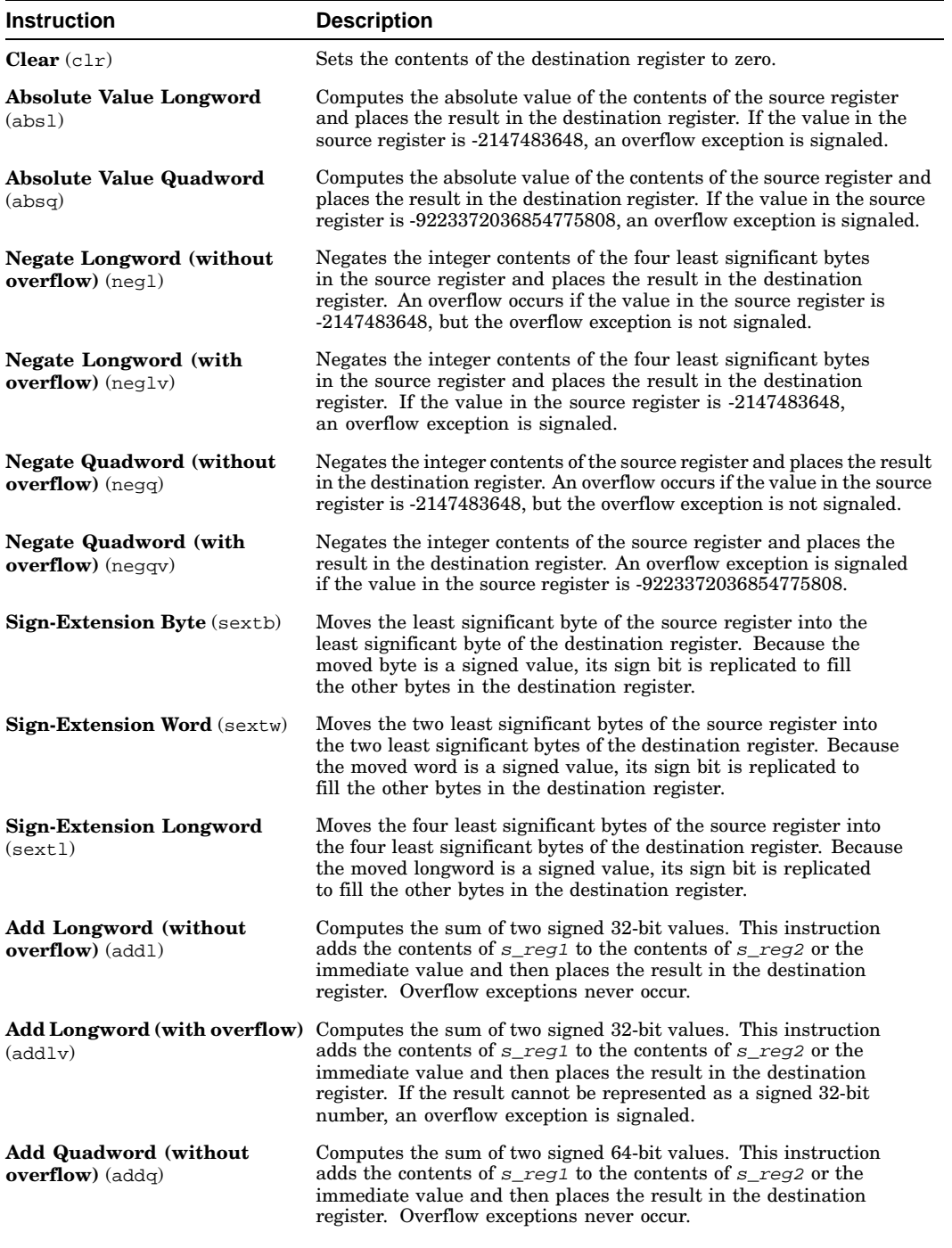

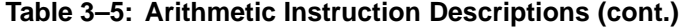

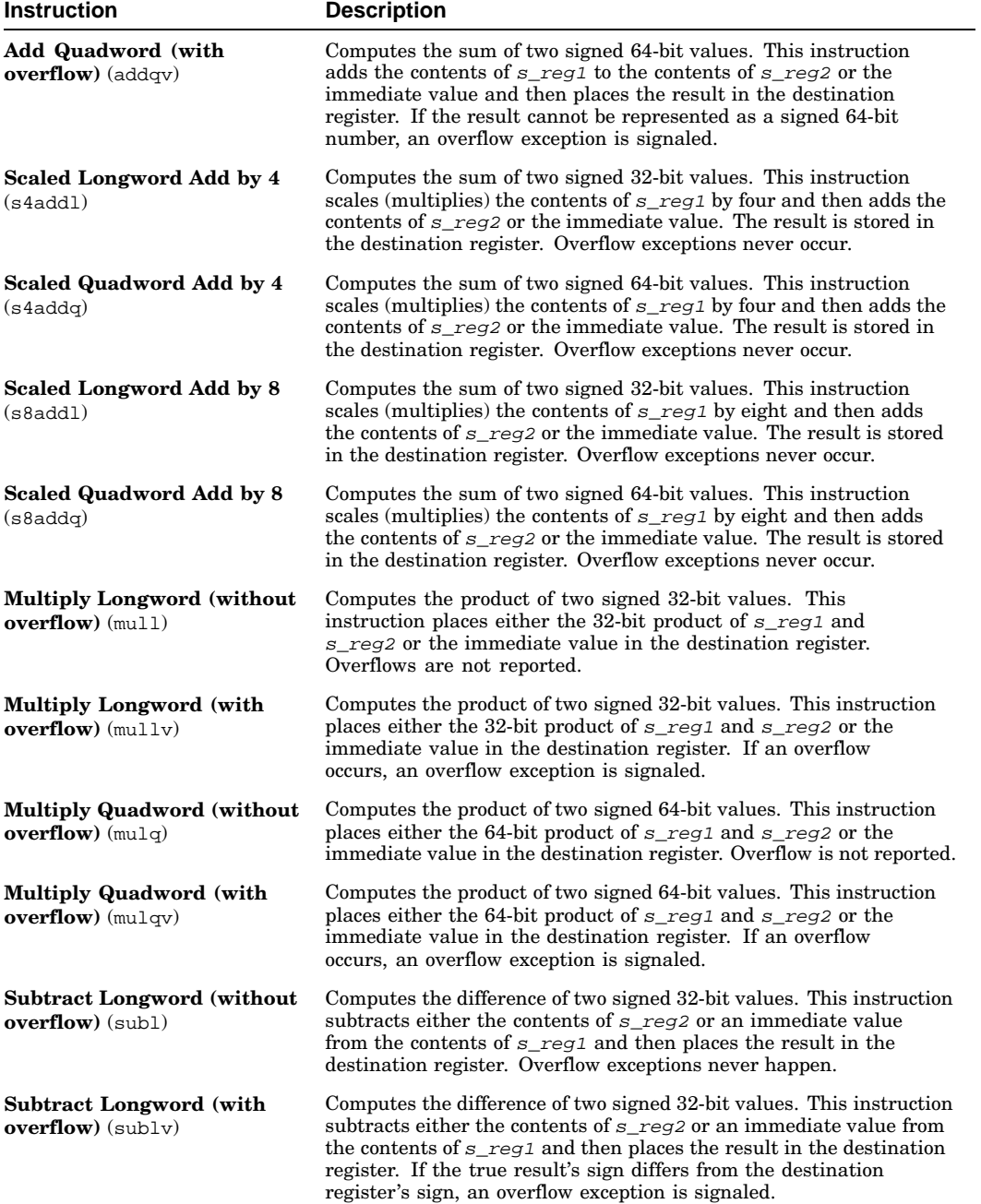

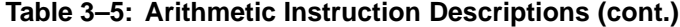

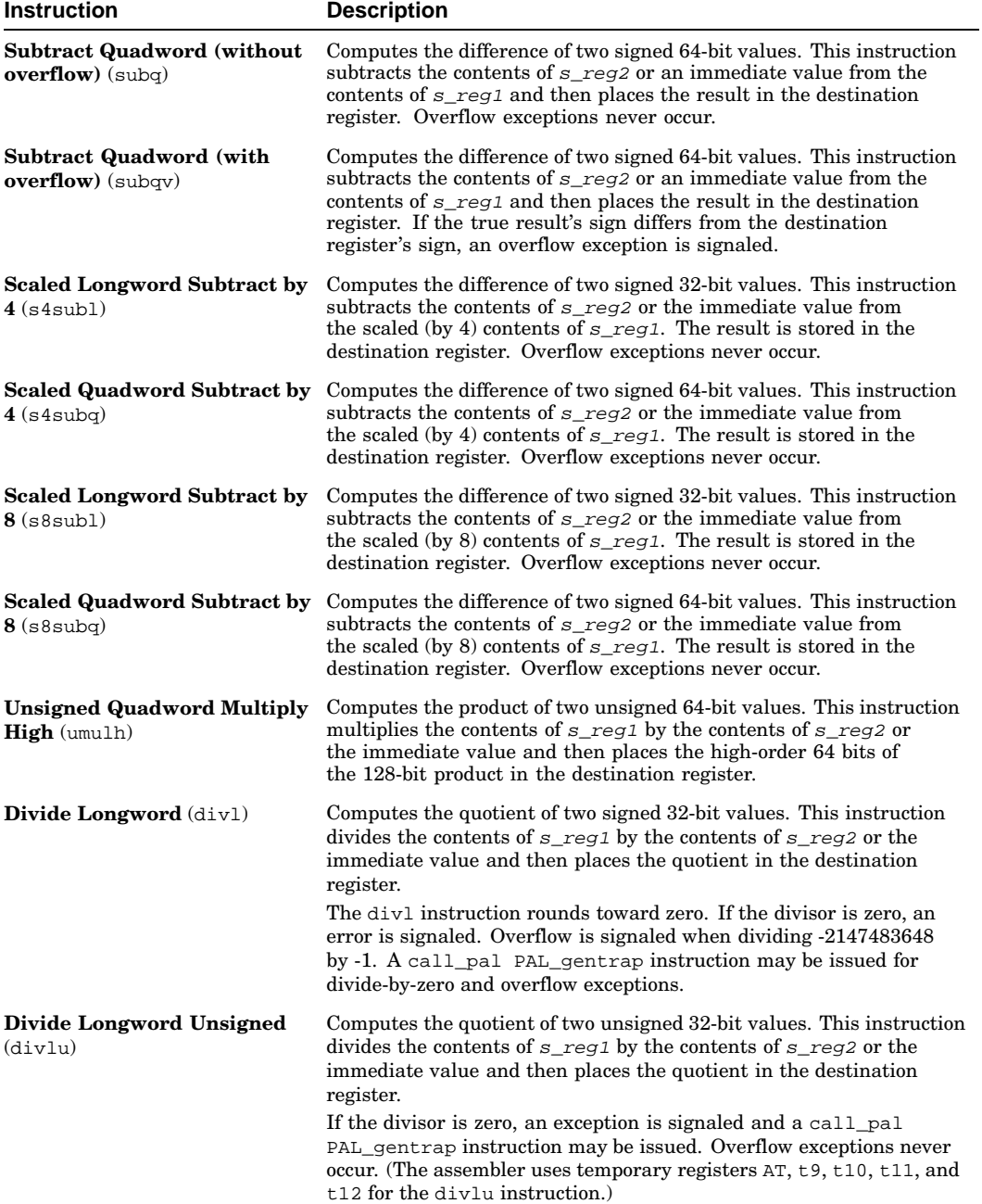

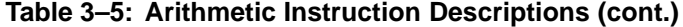

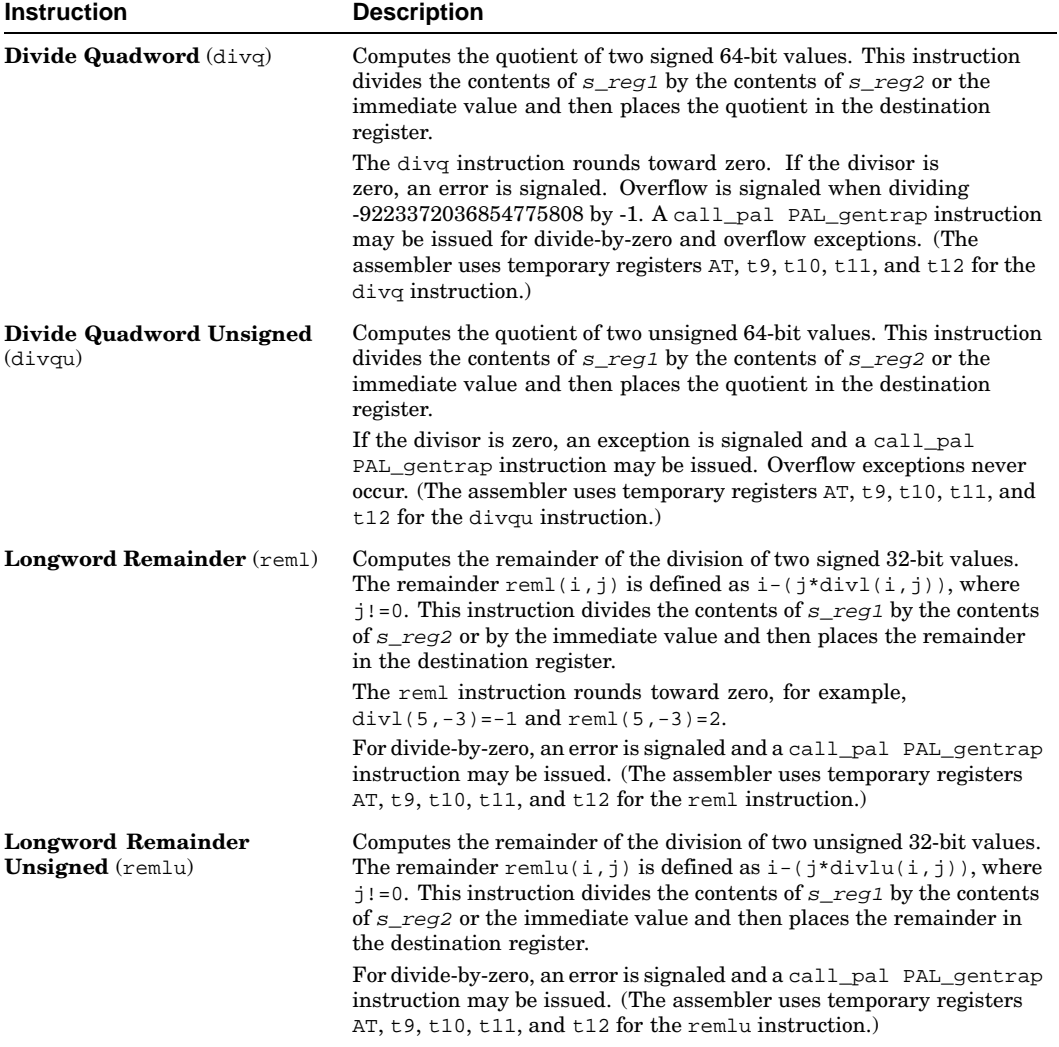

**Table 3–5: Arithmetic Instruction Descriptions (cont.)**

| <b>Instruction</b>                                   | <b>Description</b>                                                                                                    |
|------------------------------------------------------|----------------------------------------------------------------------------------------------------|
| <b>Quadword Remainder</b> (remq)                     | Computes the remainder of the division of two signed 64-bit values.<br>The remainder remq(i, j) is defined as $i-(j * div q(i, j))$ where<br>$j! = 0$ . This instruction divides the contents of $s$ reg 1 by the contents<br>of $s_{\text{reg2}}$ or the immediate value and then places the remainder in<br>the destination register.                 |
|                                                      | The rema instruction rounds toward zero, for example,<br>divg(5,-3)=-1 and remg(5,-3)=2.                                                                                                    |
|                                                      | For divide-by-zero, an error is signaled and a call_pal PAL_gentrap<br>instruction may be issued. (The assembler uses temporary registers)<br>AT, $t$ 9, $t$ 10, $t$ 11, and $t$ 12 for the remq instruction.)                                                                                                    |
| <b>Quadword Remainder</b><br><b>Unsigned</b> (remqu) | Computes the remainder of the division of two unsigned 64-bit values.<br>The remainder remander $i, j$ is defined as $i - (j * \text{div}qu(i, j))$ where<br>$j! = 0$ . This instruction divides the contents of $s$ reg 1 by the contents<br>of $s_{\text{reg2}}$ or the immediate value and then places the remainder in<br>the destination register. |
|                                                      | For divide-by-zero, an error is signaled and a call pal PAL gentrap<br>instruction may be issued. (The assembler uses temporary registers)<br>AT, $t$ 9, $t$ 10, $t$ 11, and $t$ 12 for the remquinstruction.)                                                                                                    |

# **3.3 Logical and Shift Instructions**

Logical and shift instructions perform logical operations and shifts on values in registers.

Table 3–6 lists the mnemonics and operands for instructions that perform logical and shift operations. The table is divided into groups of instructions. The operands specified within a particular group apply to all of the instructions contained in that group.

**Table 3–6: Logical and Shift Instruction Formats**

| Instruction                | Mnemonic | <b>Operands</b>                                  |
|----------------------------|----------|--------------------------------------------------|
| $Logical Complement - NOT$ | not      | s reg, d regord reg/s reg<br>or val immed, d reg |

| <b>Instruction</b>                            | <b>Mnemonic</b> | <b>Operands</b>                                           |
|-----------------------------------------------|-----------------|-----------------------------------------------------------|
| Logical Product - AND                         | and             | s_reg1, s_reg2, d_reg or                                  |
| Logical $Sum - OR$                            | bis             | $d_{reg/s\_reg1, s\_reg2}$ or<br>s_reg1, val_immed, d_reg |
| Logical $Sum - OR$                            | or              | or $d$ reg/s reg1, $val$ immed                            |
| $Logical$ Difference $-$ XOR                  | xor             |                                                           |
| Logical Product with Complement<br>$-$ ANDNOT | bic             |                                                           |
| Logical Product with Complement<br>$-$ ANDNOT | andnot          |                                                           |
| Logical Sum with Complement — ORNOT           | ornot           |                                                           |
| Logical Equivalence — XORNOT                  | eqv             |                                                           |
| Logical Equivalence — XORNOT                  | xornot          |                                                           |
| Shift Left Logical                            | sll             |                                                           |
| Shift Right Logical                           | srl             |                                                           |
| Shift Right Arithmetic                        | sra             |                                                           |

**Table 3–6: Logical and Shift Instruction Formats (cont.)**

Table 3–7 describes the operations performed by logical and shift instructions.

| <b>Instruction</b>                                   | <b>Description</b>                                                                                                    |
|------------------------------------------------------|----------------------------------------------------------------------------------------------------|
| Logical Complement — NOT<br>(not)                    | Computes the logical NOT of a value. This instruction performs<br>a complement operation on the contents of $s$ <sub>req</sub> 2 and places<br>the result in the destination register.                                                                                    |
| <b>Logical Product — AND</b> $(and)$                 | Computes the logical AND of two values. This instruction<br>performs an AND operation between the contents of $s$ <sub>req</sub> and<br>either the contents of $s_{reg2}$ or the immediate value and then<br>places the result in the destination register.               |
| <b>Logical Sum — OR</b> $(bis)$                      | Computes the logical OR of two values. This instruction<br>performs an OR operation between the contents of $s_{\text{reg1}}$ and<br>either the contents of $s_{reg2}$ or the immediate value and then<br>places the result in the destination register.                  |
| <b>Logical Sum — OR</b> (or)                         | Synonym for bis.                                                                                                    |
| Logical Difference - XOR<br>(xor)                    | Computes the XOR of two values. This instruction performs<br>an XOR operation between the contents of $s_{\text{reg1}}$ and either<br>the contents of $s_{reg2}$ or the immediate value and then places<br>the result in the destination register.                        |
| Logical Product with<br>Complement - ANDNOT<br>(bic) | Computes the logical AND of two values. This instruction performs<br>an AND operation between the contents of $s$ reg1 and the one's<br>complement of either the contents of $s_{reg2}$ or the immediate value<br>and then places the result in the destination register. |

**Table 3–7: Logical and Shift Instruction Descriptions**

| <b>Instruction</b>                                      | <b>Description</b>                                                                                                    |  |
|---------------------------------------------------------|----------------------------------------------------------------------------------------------------|--|
| Logical Product with<br>Complement - ANDNOT<br>(andnot) | Synonym for bic.                                                                                                    |  |
| $-$ ORNOT (ornot)                                       | Logical Sum with Complement Computes the logical OR of two values. This instruction performs<br>an OR operation between the contents of $s$ <sub>req</sub> and the one's<br>complement of either the contents of $s_{reg2}$ or the immediate value<br>and then places the result in the destination register.                                                                                                    |  |
| Logical Equivalence —<br>XORNOT (eqv)                   | Computes the logical XOR of two values. This instruction performs<br>an XOR operation between the contents of $s$ reg1 and the one's<br>complement of either the contents of $s_{reg2}$ or the immediate value<br>and then places the result in the destination register.                                                                                                    |  |
| Logical Equivalence -<br><b>XORNOT</b> (xornot)         | Synonym for eqv.                                                                                                    |  |
| <b>Shift Left Logical</b> (s11)                         | Shifts the contents of a register left (toward the sign bit) and inserts<br>zeros in the vacated bit positions. Register $s_{\text{reg1}}$ contains the value<br>to be shifted, and either the contents of $s_{reg2}$ or the immediate<br>value specifies the shift count. If $s_{reg2}$ or the immediate value<br>is greater than 63 or less than zero, $s_{\text{reg1}}$ shifts by the result<br>of the following AND operation: $s_{\text{reg2}}$ AND 63.                                 |  |
| <b>Shift Right Logical</b> (srl)                        | Shifts the contents of a register to the right (toward the least<br>significant bit) and inserts zeros in the vacated bit positions.<br>Register s reg1 contains the value to be shifted, and either the<br>contents of $s_{reg2}$ or the immediate value specifies the shift<br>count. If $s_{reg2}$ or the immediate value is greater than 63 or<br>less than zero, $s$ reg1 shifts by the result of the result of the<br>following AND operation: $s_{\text{reg2}}$ AND 63.               |  |
| <b>Shift Right Arithmetic (sra)</b>                     | Shifts the contents of a register to the right (toward the least significant<br>bit) and inserts the sign bit in the vacated bit position. Register<br>$s$ reg1 contains the value to be shifted, and either the contents of<br>$s_{\text{reg2}}$ or the immediate value specifies the shift count. If $s_{\text{reg2}}$<br>or the immediate value is greater than 63 or less than zero, $s_{\text{reg1}}$<br>shifts by the result of the following AND operation: $s_{\text{reg2}}$ AND 63. |  |

**Table 3–7: Logical and Shift Instruction Descriptions (cont.)**

# **3.4 Relational Instructions**

Relational instructions compare values in registers.

Table 3–8 lists the mnemonics and operands for instructions that perform relational operations. Each of the instructions listed in the table can take an operand in any of the forms shown.

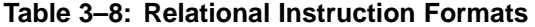

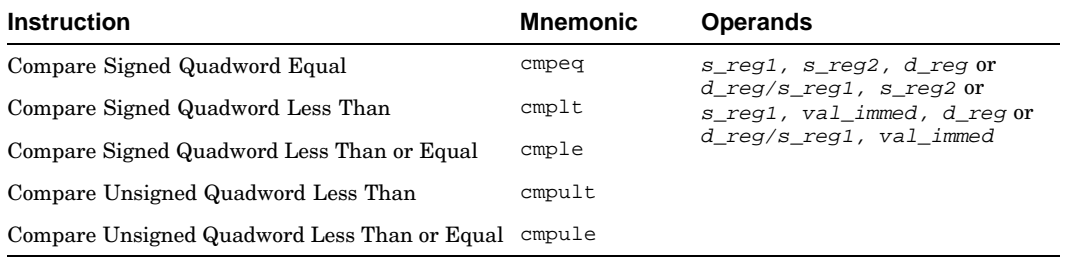

Table 3–9 describes the operations performed by relational instructions.

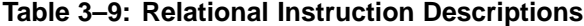

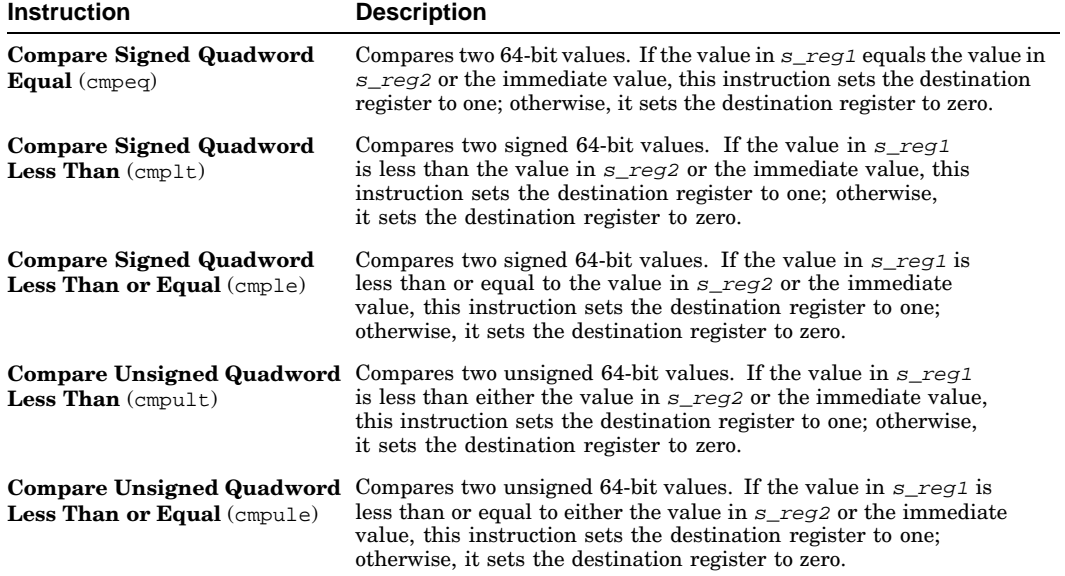

# **3.5 Move Instructions**

Move instructions move data between registers.

Table 3–10 lists the mnemonics and operands for instructions that perform move operations. The table is divided into groups of instructions. The operands specified within a particular group apply to all of the instructions contained in that group.

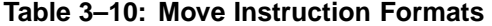

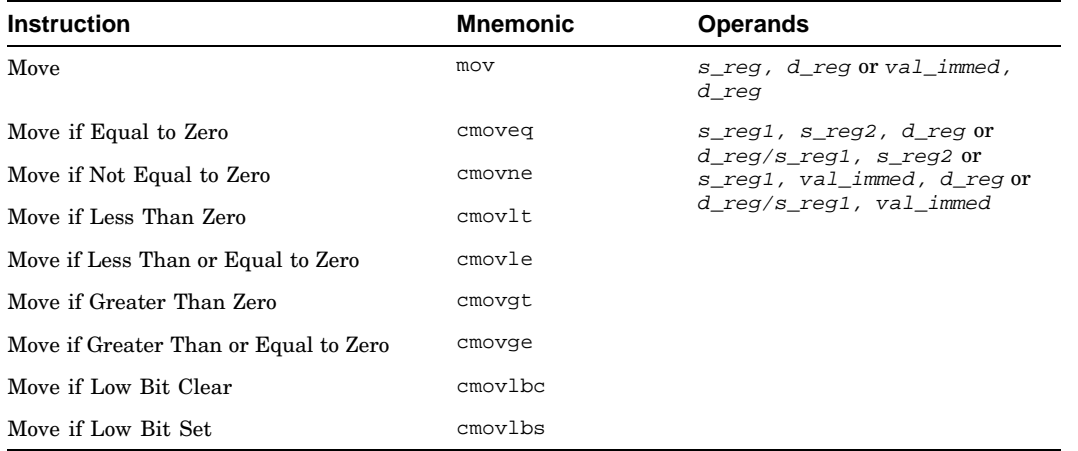

Table 3–11 describes the operations performed by move instructions.

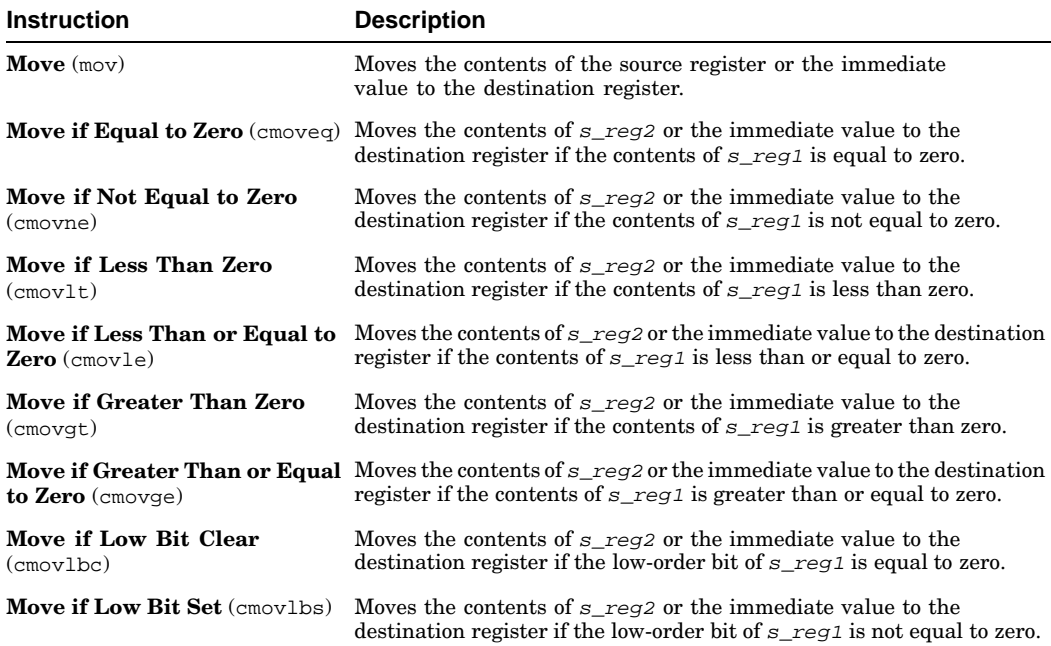

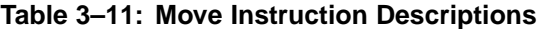

# **3.6 Control Instructions**

Control instructions change the control flow of an assembly program. They affect the sequence in which instructions are executed by transferring control from one location in a program to another.

Table 3–12 lists the mnemonics and operands for instructions that perform control operations. The table is divided into groups of instructions. The operands specified within a particular group apply to all of the instructions contained in that group.

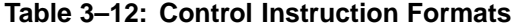

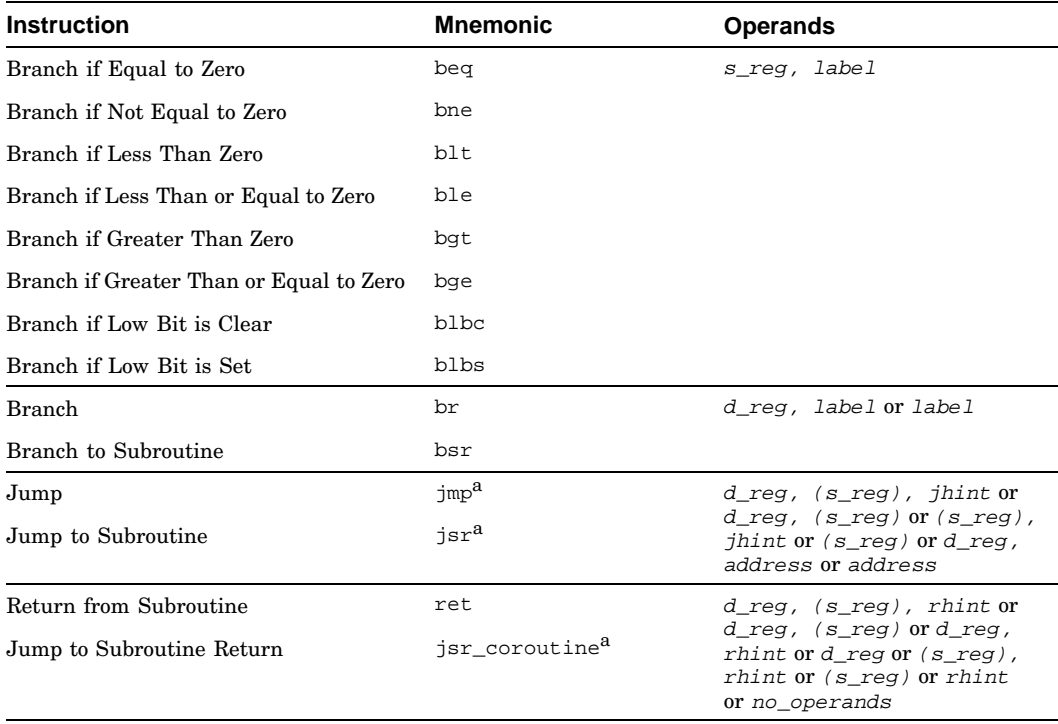

 $\overline{a}$  In addition to the normal operands that can be specified with this instruction, relocation operands can also be specified (see Section 2.6.4).

> Table 3–13 describes the operations performed by control instructions. For all branch instructions described in the table, the branch destinations must be defined in the source being assembled, not in an external source file.

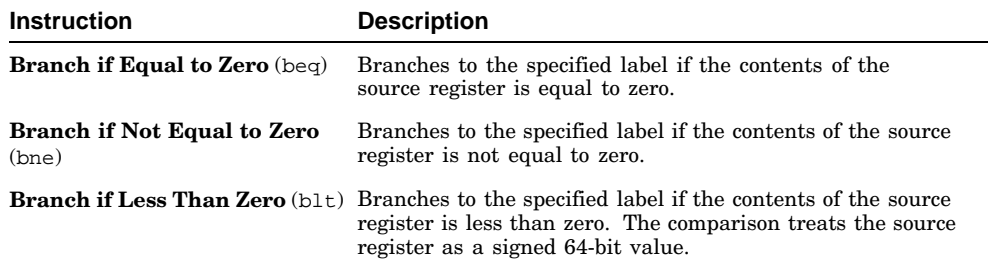

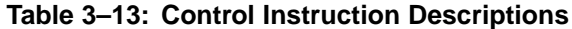

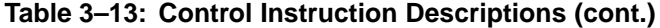

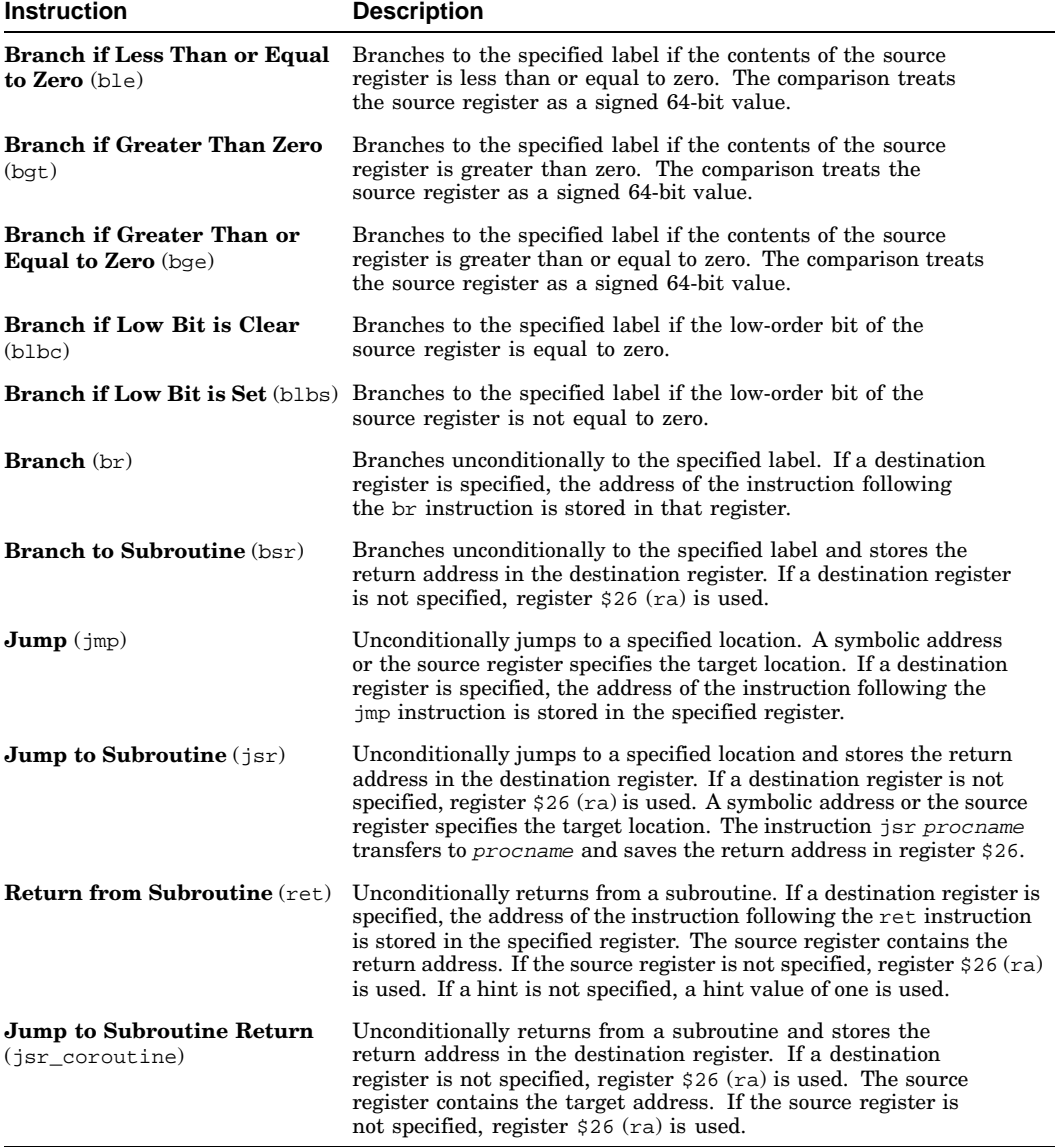

All jump instructions (jmp, jsr, ret, and jsr\_coroutine) perform identical operations. They differ only in hints to possible branch-prediction logic. See the *Alpha Architecture Reference Manual* for information about branch-prediction logic.

# **3.7 Byte-Manipulation Instructions**

Byte-manipulation instructions perform byte operations on values in registers.

Table 3–14 lists the mnemonics and operands for instructions that perform byte-manipulation operations. Each of the instructions listed in the table can take an operand in any of the forms shown.

| Instruction                  | <b>Mnemonic</b> | <b>Operands</b>                                                      |
|------------------------------|-----------------|----------------------------------------------------------------------|
| Compare Byte                 | cmpbge          | s_reg1, s_reg2, d_reg or                                             |
| <b>Extract Byte Low</b>      | extbl           | d_reg/s_reg1, s_reg2 or s_reg1,<br>val_immed, d_req or d_req/s_req1, |
| Extract Word Low             | extwl           | val_immed                                                            |
| <b>Extract Longword Low</b>  | extll           |                                                                      |
| <b>Extract Quadword Low</b>  | extql           |                                                                      |
| Extract Word High            | extwh           |                                                                      |
| <b>Extract Longword High</b> | extlh           |                                                                      |
| Extract Quadword High        | extqh           |                                                                      |
| Insert Byte Low              | insbl           |                                                                      |
| Insert Word Low              | inswl           |                                                                      |
| Insert Longword Low          | insll           |                                                                      |
| <b>Insert Quadword Low</b>   | insql           |                                                                      |
| Insert Word High             | inswh           |                                                                      |
| Insert Longword High         | inslh           |                                                                      |
| Insert Quadword High         | insqh           |                                                                      |
| Mask Byte Low                | mskbl           |                                                                      |
| Mask Word Low                | mskwl           |                                                                      |
| Mask Longword Low            | mskll           |                                                                      |
| Mask Quadword Low            | mskql           |                                                                      |
| Mask Word High               | mskwh           |                                                                      |
| Mask Longword High           | msklh           |                                                                      |
| Mask Quadword High           | mskqh           |                                                                      |
| Zero Bytes                   | zap             |                                                                      |
| Zero Bytes NOT               | zapnot          |                                                                      |

**Table 3–14: Byte-Manipulation Instruction Formats**

Table 3–15 describes the operations performed by byte-manipulation instructions.

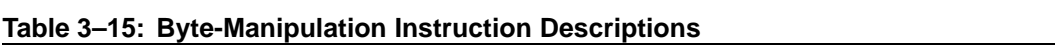

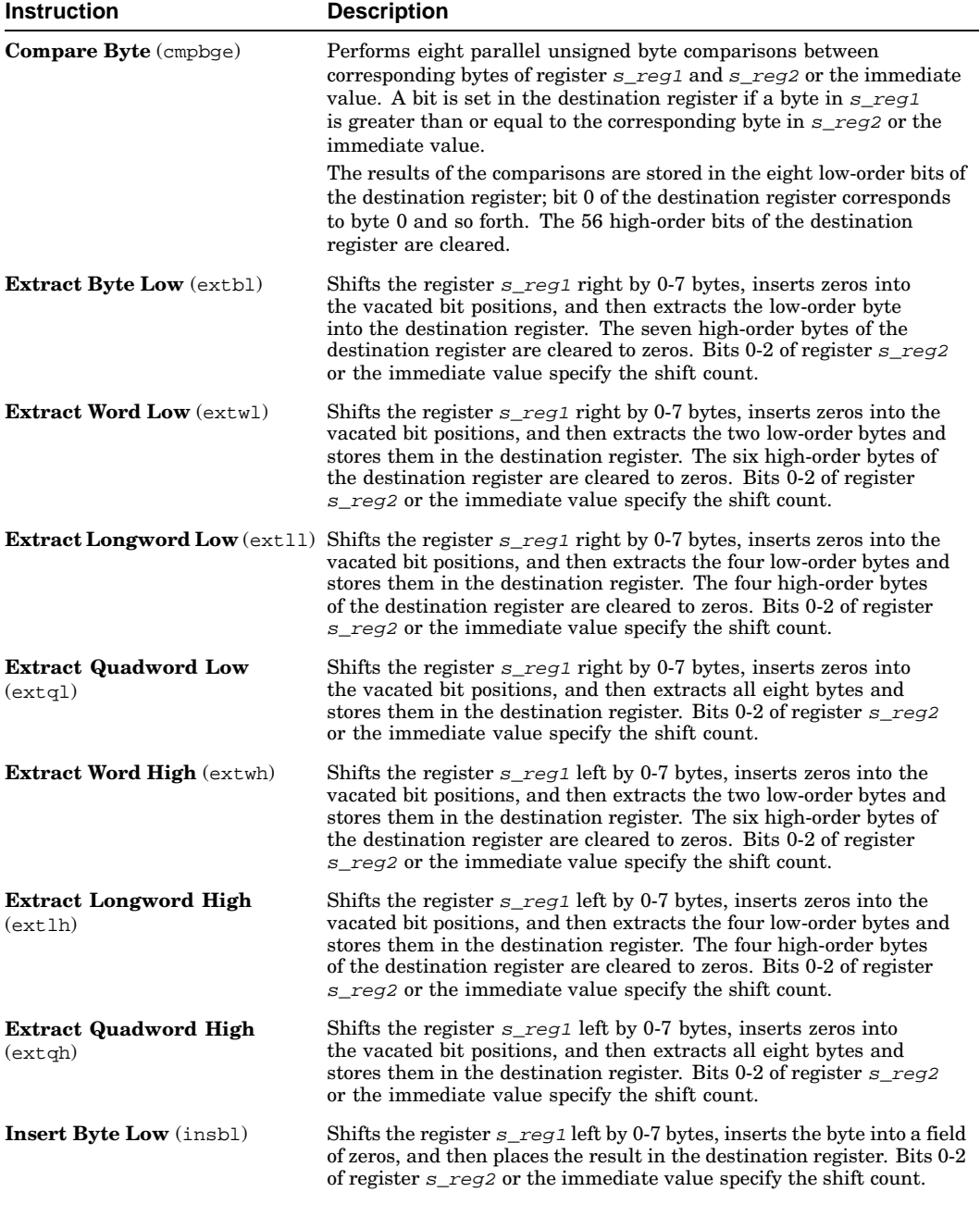

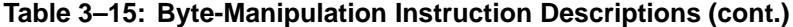

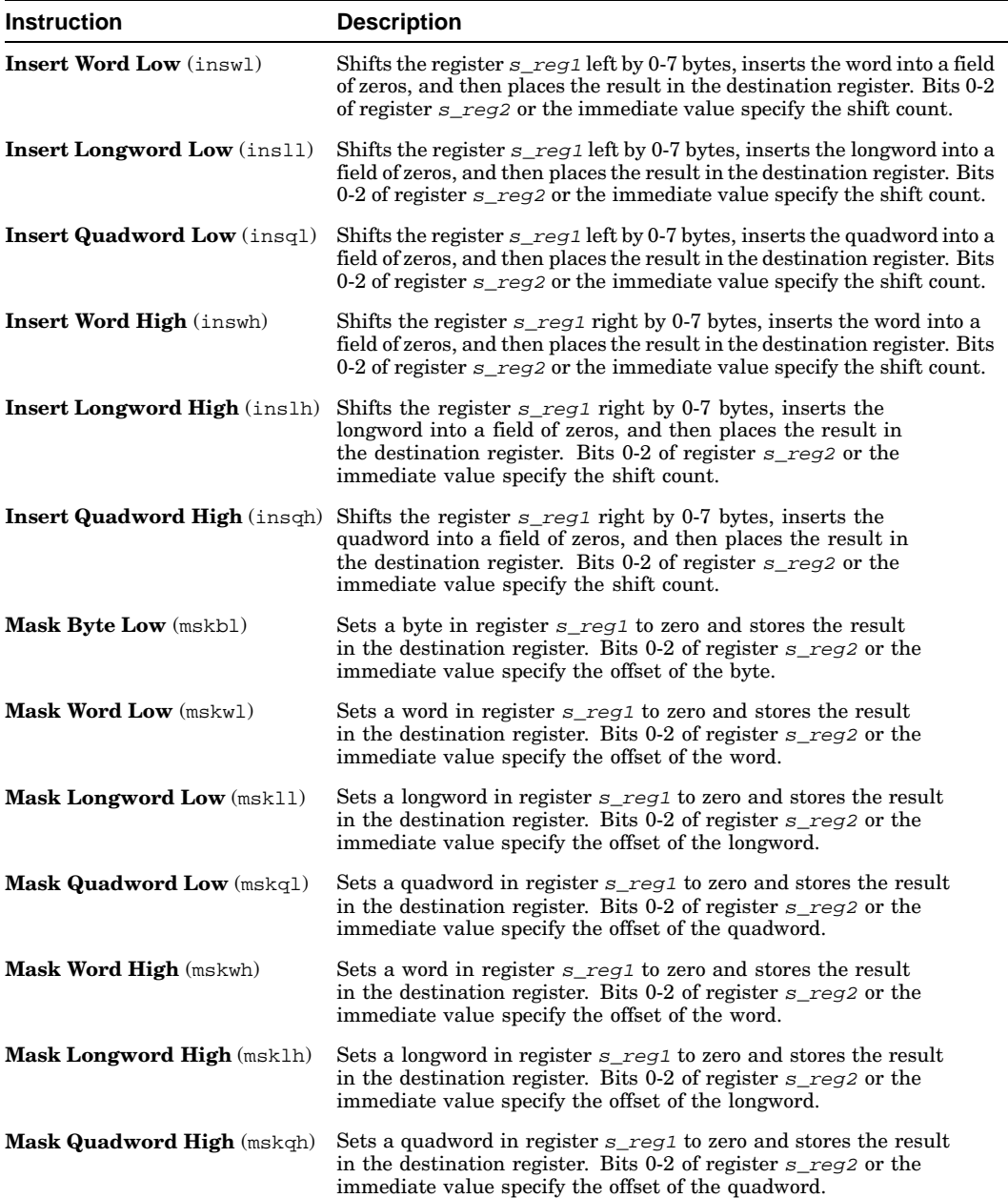

**Table 3–15: Byte-Manipulation Instruction Descriptions (cont.)**

| <b>Instruction</b>               | <b>Description</b>                                                                                                    |
|----------------------------------|----------------------------------------------------------------------------------------------------|
| <b>Zero Bytes</b> $(zap)$        | Sets selected bytes of register $s_{\text{reg1}}$ to zero and places the<br>result in the destination register. Bits 0-7 of register $s_{\text{reg2}}$ or<br>an immediate value specify the bytes to be cleared to zeros. Each<br>bit corresponds to one byte in register $s_{\text{reg1}}$ ; for example, bit<br>0 corresponds to byte 0. A bit with a value of one indicates its<br>corresponding byte should be cleared to zeros. |
| <b>Zero Bytes NOT</b> $(zapnot)$ | Sets selected bytes of register $s_{\text{reg1}}$ to zero and places the<br>result in the destination register. Bits 0-7 of register $s_{\text{reg2}}$ or<br>an immediate value specify the bytes to be cleared to zeros. Each<br>bit corresponds to one byte in register s_reg1; for example, bit<br>0 corresponds to byte 0. A bit with a value of zero indicates its<br>corresponding byte should be cleared to zeros.            |

# **3.8 Special-Purpose Instructions**

Special-purpose instructions perform miscellaneous tasks.

Table 3–16 lists the mnemonics and operands for instructions that perform special operations. The table is divided into groups of instructions. The operands specified within a particular group apply to all of the instructions contained in that group.

| <b>Instruction</b>                   | <b>Mnemonic</b> | <b>Operands</b>                     |
|--------------------------------------|-----------------|-------------------------------------|
| Call Privileged Architecture Library | call_pal        | palcode                             |
| Architecture Mask                    | amask           | s_reg, d_reg or<br>val_immed, d_reg |
| Prefetch Data                        | fetch           | $offset(b_reg)$                     |
| Prefetch Data, Modify Intent         | fetch_m         |                                     |
| Read Process Cycle Counter           | rpcc            | d_reg or d_reg, reg                 |
| <b>Implementation Version</b>        | implver         | d_reg                               |
| No Operation                         | nop             | no_operands                         |
| Universal No Operation               | unop            |                                     |
| Trap Barrier                         | trapb           |                                     |
| <b>Exception Barrier</b>             | excb            |                                     |
| Memory Barrier                       | mb              |                                     |
| Write Memory Barrier                 | wmb             |                                     |
| Count Leading Zero                   | ctlz            | s_reg, d_reg                        |

**Table 3–16: Special-Purpose Instruction Formats**

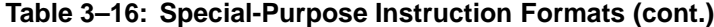

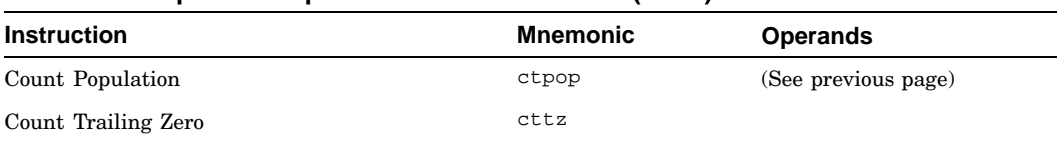

Table 3–17 describes the operations performed by special-purpose instructions.

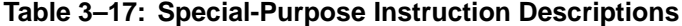

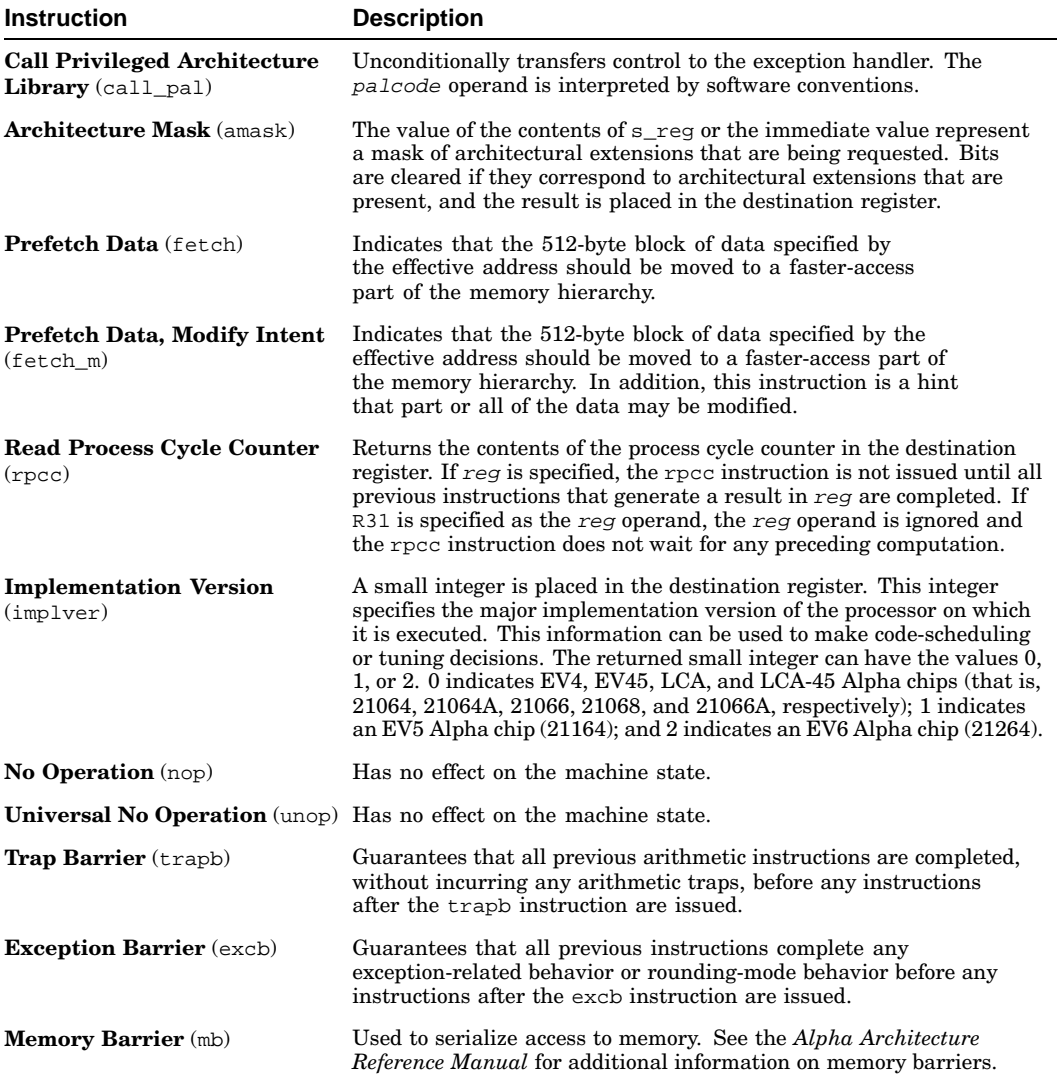

**Table 3–17: Special-Purpose Instruction Descriptions (cont.)**

| <b>Instruction</b>                      | <b>Description</b>                                                                                                    |  |
|-----------------------------------------|----------------------------------------------------------------------------------------------------|--|
| <b>Write Memory Barrier</b> (wmb)       | Guarantees that all previous store instructions access memory before<br>any store instructions issued after the wmb instruction.                 |  |
| <b>Count Leading Zeros</b> $(ct \, dz)$ | Counts the number of leading zeros in $s$ req. starting at the most<br>significant bit position, and writes that count to $d$ req.               |  |
| <b>Count Population</b> (ctpop)         | Counts the number of ones in $s_{reg}$ and writes the count to $d_{reg}$ .                                                                       |  |
| <b>Count Trailing Zeros</b> $(cttz)$    | Counts the number of trailing zeros in $s_{reg}$ , starting at the least<br>significant bit position, and writes the count to $d_{\text{reg}}$ . |  |

# **4**

# **Floating-Point Instruction Set**

This chapter describes the assembler's floating-point instructions. See Chapter 3 for a description of the integer instructions. For details on the instruction set beyond the scope of this manual, see the *Alpha Architecture Reference Manual*.

This chapter addresses the following topics:

- Background information on floating-point operations data types, the control register, exceptions, rounding modes, and qualifiers (Section 4.1)
- The instructions in the assembler's floating-point instruction set, which consists of the following classes:
	- Load and store instructions (Section 4.2)
	- Arithmetic instructions (Section 4.3)
	- Relational instructions (Section 4.4)
	- Move instructions (Section 4.5)
	- Control instructions (Section 4.6)
	- Special-purpose instructions (Section 4.7)

A particular floating-point instruction may be implemented in hardware, software, or a combination of hardware and software.

Tables in this chapter show the format for each instruction in the floating-point instruction set. The tables list the instruction names and the forms of operands that can be used with each instruction. The specifiers used in the tables to identify operands have the following meanings:

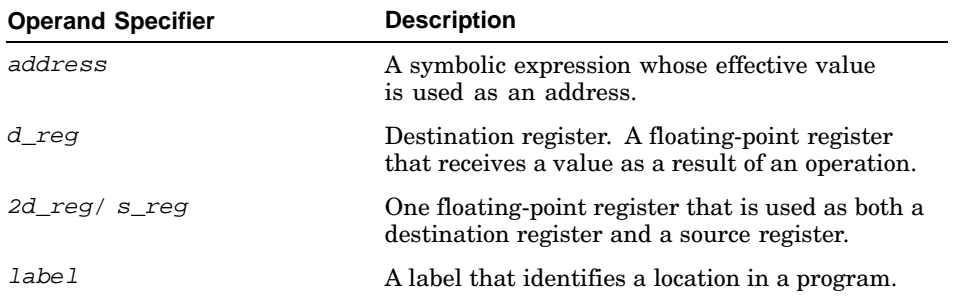

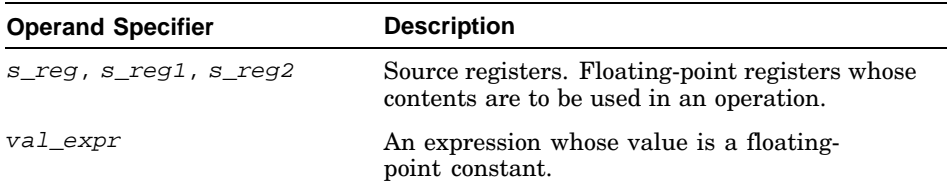

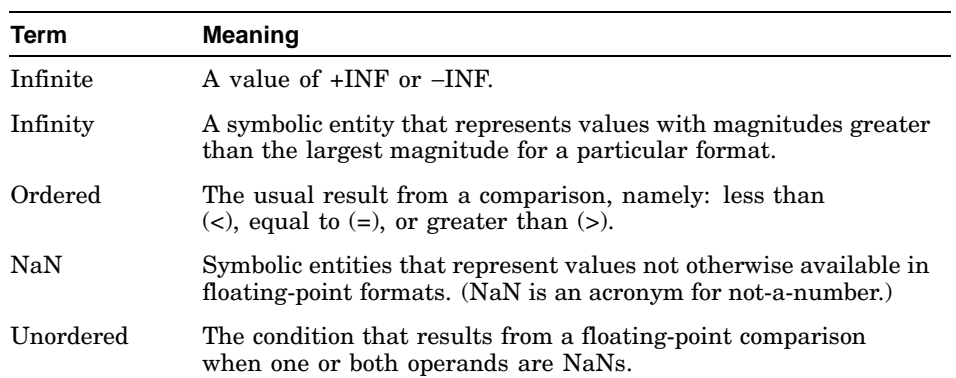

The following terms are used to discuss floating-point operations:

There are two kinds of NaNs:

- Quiet NaNs represent unknown or uninitialized values.
- Signaling NaNs represent symbolic values and values that are too big or too precise for the format. Signaling NaNs raise an invalid-operation exception whenever an operation is attempted on them.

# **4.1 Background Information on Floating-Point Operations**

Topics addressed in the following sections include:

- Floating-point data types (Section 4.1.1)
- The floating-point control register (Section 4.1.2)
- Floating-point exceptions (Section 4.1.3)
- Floating-point rounding modes (Section 4.1.4)
- Floating-point instruction qualifiers (Section 4.1.5)

#### **4.1.1 Floating-Point Data Types**

Floating-point instructions operate on the following data types:

- D\_floating (VAX double precision, limited support)
- F\_floating (VAX single precision)
- G\_floating (VAX double precision)
- S\_floating (IEEE single precision)
- T\_floating (IEEE double precision)
- Longword integer and quadword integer

Figure 4–1 shows the memory formats for the single- and double-precision floating-point data types.

**Figure 4–1: Floating-Point Data Formats**

| S_floating<br>31<br>30                                           |          |          | 23 22                 |          | $\mathbf 0$            |          |                 |                    |
|------------------------------------------------------------------|----------|----------|-----------------------|----------|------------------------|----------|-----------------|--------------------|
| Sign                                                             | Exponent |          |                       | Fraction |                        |          |                 |                    |
| T_floating<br>63<br>62                                           |          |          | 52 51                 |          |                        |          |                 | $\mathbf 0$        |
| Sign                                                             | Exponent |          |                       |          | Fraction               |          |                 |                    |
| F_floating<br>31                                                 |          | 16 15 14 |                       | 76       | $\Omega$               |          |                 |                    |
| Fraction<br>(low)                                                |          | Sign     | Exponent              |          | Fraction<br>(high)     |          |                 |                    |
| D_floating<br>63<br>32 31<br>48 47<br>16 15 14<br>76<br>$\Omega$ |          |          |                       |          |                        |          |                 |                    |
| Fraction<br>(low)                                                |          |          | Fraction<br>(mid-low) |          | Fraction<br>(mid-high) | Sign     | Exponent        | Fraction<br>(high) |
| G_floating<br>63                                                 |          | 48 47    |                       | 32 31    |                        | 16 15 14 |                 | 4 3<br>$\mathbf 0$ |
| Fraction<br>(low)                                                |          |          | Fraction<br>(mid-low) |          | Fraction<br>(mid-high) | Sign     | <b>Exponent</b> | Fraction<br>(high) |
|                                                                  |          |          |                       |          |                        |          |                 | ZK-0734U-AI        |

#### **4.1.2 Floating-Point Control Register**

The floating-point control register (FPCR) contains status and control information. It controls the arithmetic rounding mode of instructions that specify dynamic rounding  $(d$  qualifier  $-$  see Section 4.1.5 for information on instruction qualifiers) and gives a summary for each exception type of the exception conditions detected by the floating-point instructions. It also contains an overall summary bit indicating whether an exception occurred.

Figure 4–2 shows the format of the floating-point control register.

#### **Figure 4–2: Floating-Point Control Register**

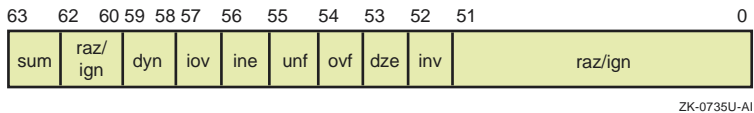

The fields of the floating-point control register have the following meaning:

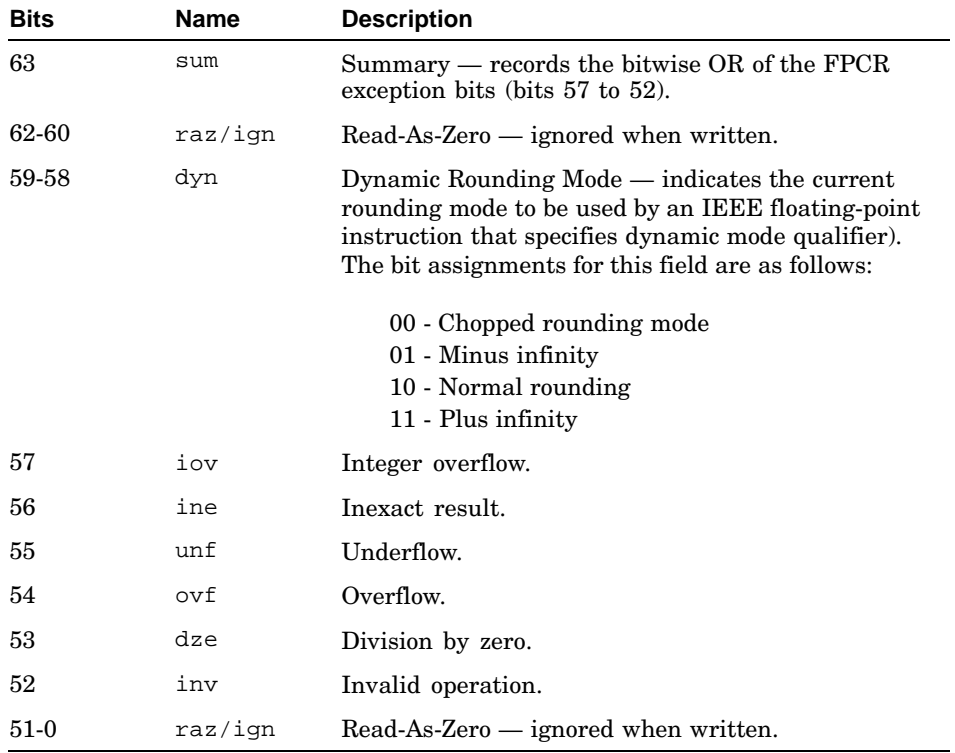

The floating-point exceptions associated with bits 57 to 52 are described in Section 4.1.3.

#### **4.1.3 Floating-Point Exceptions**

Six exception conditions can result from the use of floating-point instructions. All of the exceptions are signaled by an arithmetic exception trap. The exceptions are as follows:

• Invalid Operation — An invalid-operation exception is signaled if any operand of a floating-point instruction, other than cmptxx, is noninfinite. (The cmptxx instruction operates normally with plus and minus infinity.) This trap is always enabled. If this trap occurs, an unpredictable value is stored in the destination register.

- Division by Zero A division-by-zero exception is taken if the numerator does not cause an invalid-operation trap and the denominator is zero. This trap is always enabled. If this trap occurs, an unpredictable value is stored in the destination register.
- Overflow An overflow exception is signaled if the rounded result exceeds the largest finite number of the destination format. This trap is always enabled. If this trap occurs, an unpredictable value is stored in the destination register.
- Underflow An underflow exception occurs if the rounded result is smaller than the smallest finite number of the destination format. This trap can be disabled. If this trap occurs, a true zero is always stored in the destination register.
- Inexact Result An inexact-result exception occurs if the infinitely precise result differs from the rounded result. This trap can be disabled. If this trap occurs, the normal rounded result is still stored in the destination register.
- Integer Overflow An integer-overflow exception occurs if the conversion from a floating-point or integer format to an integer format results in a value that is outside of the range of values that the destination format can represent. This trap can be disabled. If this trap occurs, the true result is truncated to the number of bits in the destination format and stored in the destination register.

#### **4.1.4 Floating-Point Rounding Modes**

If a true result can be exactly represented in a floating-point format, all rounding modes map the true result to that value.

The following abbreviations are used in the descriptions of rounding modes provided in this section:

- LSB (least significant bit) For a positive representable number, A, whose fraction is not all ones:  $A + 1$  LSB is the next-larger representable number, and  $A + 1/2$  LSB is exactly halfway between A and the next-larger representable number.
- MAX The largest noninfinite representable floating-point number.
- MIN The smallest nonzero representable normalized floating-point number.

For VAX floating-point operations, two rounding modes are provided and are specified in each instruction:

• Normal rounding (biased):

- Maps the true result to the nearest of two representable results, with true results exactly halfway between mapped to the larger in absolute value. (Sometimes referred to as biased rounding away from zero.)
- Maps true results  $\geq$  MAX + 1/2 LSB in magnitude to an overflow
- Maps true results < MIN 1/2 LSB in magnitude to an underflow
- Chopped rounding:
	- Maps the true result to the smaller in magnitude of two surrounding representable results
	- Maps true results  $\geq$  MAX + 1 LSB in magnitude to an overflow
	- Maps true results < MIN in magnitude to an underflow

For IEEE floating-point operations, four rounding modes are provided:

- Normal rounding (unbiased round to nearest):
	- Maps the true result to the nearest of two representable results, with true results exactly halfway between being mapped to the one whose fraction ends in 0 (sometimes referred to as unbiased rounding to even)
	- Maps true results  $\geq$  MAX + 1/2 LSB in magnitude to an overflow
	- Maps true results < MIN 1/2 LSB in magnitude to an underflow
- Rounding toward minus infinity:
	- Maps the true results to the smaller of two surrounding representable results
	- Maps true results > MAX in magnitude to an overflow
	- Maps positive true results < +MIN to an underflow
	- Maps negative true results  $\geq$  -MIN + 1 LSB to an underflow
- Chopped rounding (round toward zero):
	- Maps the true result to the smaller in magnitude of two surrounding representable results
	- Maps true results  $\geq$  MAX + 1 LSB in magnitude to an overflow
	- Maps nonzero true results < MIN in magnitude to an underflow
- Rounding toward plus infinity:
	- Maps the true results to the larger of two surrounding representable results
	- Maps true results > MAX in magnitude to an overflow
	- Maps positive results  $\leq$  +MIN 1 LSB to an underflow
	- Maps negative true results > -MIN to an underflow

The first three of the IEEE rounding modes can be specified in the instruction. The last mode, rounding toward plus infinity, can be obtained by setting the floating-point control register (FPCR) to select it and then specifying dynamic rounding mode in the instruction.

Dynamic rounding mode uses the IEEE rounding mode selected by the FPCR. It can be used with any of the IEEE rounding modes. (Dynamic rounding mode is described in Section 4.1.2.)

Alpha IEEE arithmetic does rounding before detecting overflow or underflow.

#### **4.1.5 Floating-Point Instruction Qualifiers**

Many of the floating-point instructions accept a qualifier that specifies rounding and trapping modes.

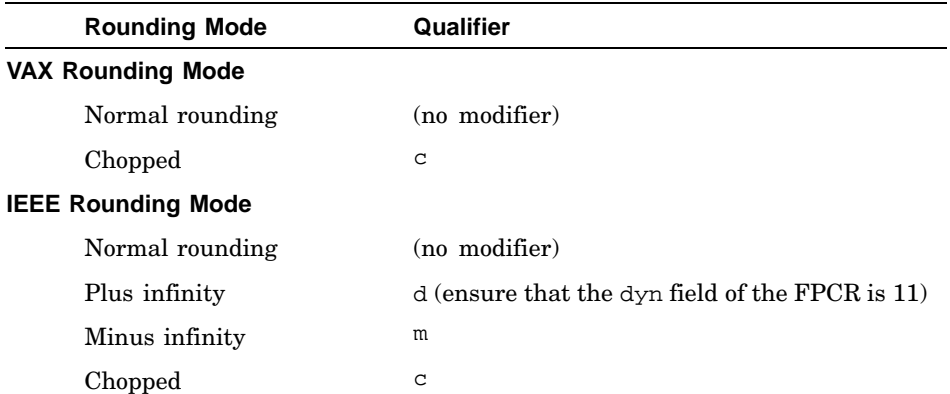

The following table lists the rounding mode qualifiers. See Section 4.1.4 for a detailed description of the rounding modes.

The following table lists the trapping mode qualifiers. See Section 4.1.3 for a detailed description of the exceptions.

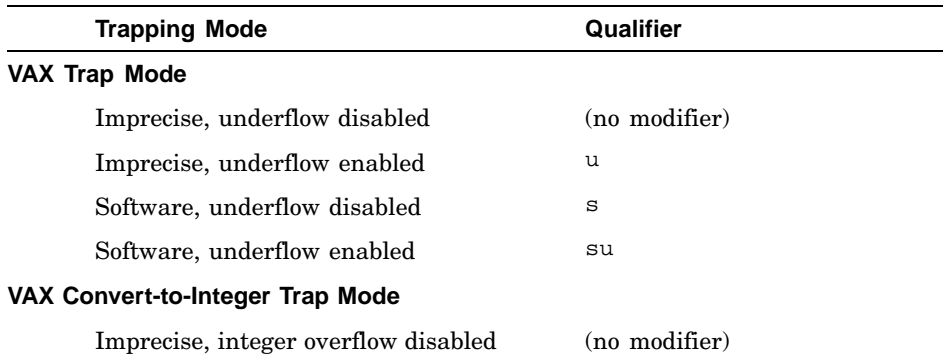

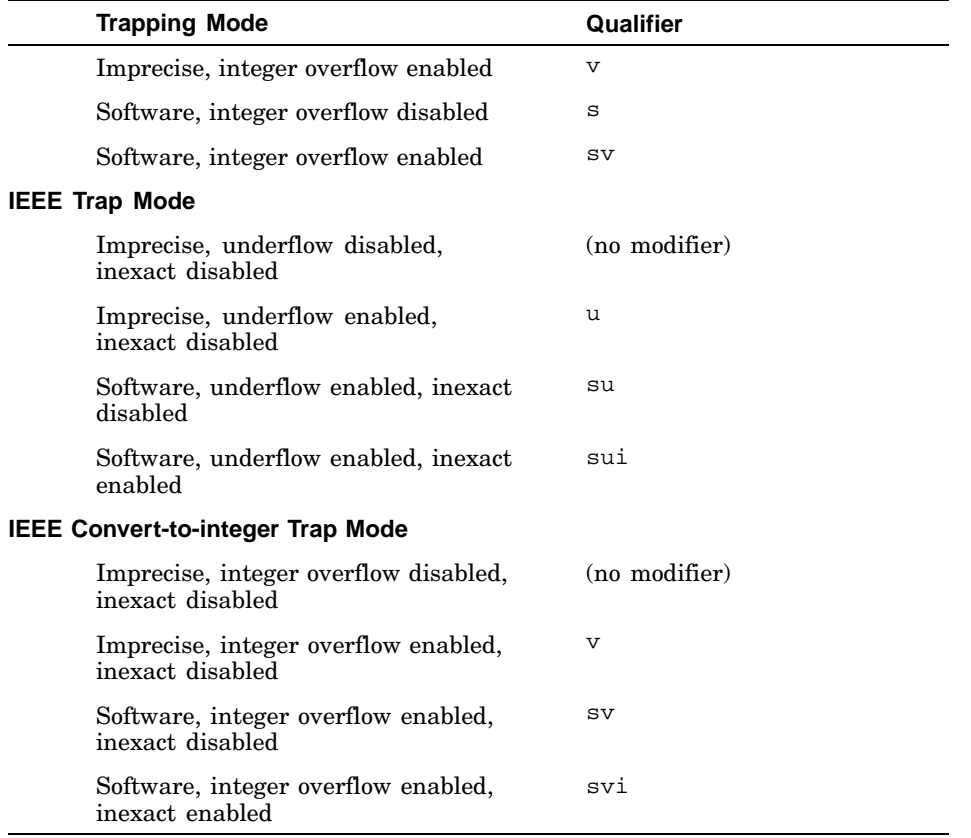

Table 4–1 lists the qualifier combinations that are supported by one or more of the individual instructions. The values in the Number column are referenced in subsequent sections to identify the combination of qualifiers accepted by the various instructions.

**Table 4–1: Qualifier Combinations for Floating-Point Instructions**

| Number      | Qualifiers                                                       |
|-------------|------------------------------------------------------------------|
| 1           | c, u, uc, s, sc, su, suc                                         |
| $\mathbf 2$ | c, m, d, u, uc, um, ud, su, suc, sum, sud, sui, suic, suim, suid |
| 3<br>S      |                                                                  |
| 4<br>su     |                                                                  |
| 5           | sv, v                                                            |
| 6           | C, V, VC, S, SC, SV, SVC                                         |
| 7           | c, v, vc, sv, svc, svi, svic, d, vd, svd, svid                   |

**Table 4–1: Qualifier Combinations for Floating-Point Instructions (cont.)**

| Number | Qualifiers                     |
|--------|--------------------------------|
| 8      | $\mathbf{C}$                   |
| 9      | c, m, d, sui, suic, suim, suid |

# **4.2 Floating-Point Load and Store Instructions**

Floating-point load and store instructions load values and move data between memory and floating-point registers.

Table 4–2 lists the mnemonics and operands for instructions that perform floating-point load and store operations. The table is divided into groups of functionally related instructions. The operands specified within a particular group apply to all of the instructions contained in that group.

| <b>Instruction</b>                        | <b>Mnemonic</b>  | <b>Operands</b>    |  |  |
|-------------------------------------------|------------------|--------------------|--|--|
| Load F floating                           | ldf <sup>a</sup> | d reg, address     |  |  |
| Load G floating (Load D floating)         | $1dq^a$          |                    |  |  |
| Load S floating (Load Longword)           | $1ds^a$          |                    |  |  |
| Load T_floating (Load Quadword)           | $1dt^a$          |                    |  |  |
| Load Immediate F_floating                 | ldif             | d reg,<br>val_expr |  |  |
| Load Immediate D floating                 | ldid             |                    |  |  |
| Load Immediate G floating                 | ldig             |                    |  |  |
| Load Immediate S floating (Load Longword) | ldis             |                    |  |  |
| Load Immediate T_floating (Load Quadword) | ldit             |                    |  |  |
| Store F_floating                          | stf <sup>a</sup> | s_reg, address     |  |  |
| Store G floating (Store D floating)       | $stq^a$          |                    |  |  |
| Store S_floating (Store Longword)         | sts <sup>a</sup> |                    |  |  |
| Store T_floating (Store Quadword)         | stt <sup>a</sup> |                    |  |  |

**Table 4–2: Load and Store Instruction Formats**

<sup>a</sup> In addition to the normal operands that can be specified with this instruction, relocation operands can also be specified (see Section 2.6.4).

Table 4–3 describes the operations performed by floating-point load and store instructions.

The load and store instructions are grouped by function. See Table 4–2 for the instruction names.

**Table 4–3: Load and Store Instruction Descriptions**

| <b>Instruction</b>                                                                      | <b>Description</b>                                                                                                    |
|-----------------------------------------------------------------------------------------|----------------------------------------------------------------------------------------------------|
| <b>Load Instructions</b><br>(1df, 1dg, 1ds, 1dt,<br>ldif, 1did, 1dig,<br>ldis, 1dit)    | Load eight bytes $(G_$ , $D_$ , and $T_$ floating formats) or<br>four bytes $(F \text{ and } S \text{ floating formats})$ from the specified<br>effective address into the destination register. The address<br>must be quadword aligned for 8-byte load instructions and<br>longword aligned for 4-byte load instructions.            |
| <b>Store Instructions</b><br>$(\textsf{stf}, \textsf{stg}, \textsf{sts}, \textsf{stt})$ | Store eight bytes $(G_$ , $D_$ , and $T_$ floating formats)<br>or four bytes $(F_{\_}$ and $S_{\_}$ floating formats) from the<br>source floating-point register into the specified effective<br>address. The address must be quadword aligned<br>for 8-byte store instructions and longword aligned<br>for 4-byte store instructions. |

# **4.3 Floating-Point Arithmetic Instructions**

Floating-point arithmetic instructions perform arithmetic and logical operations on values in floating-point registers.

Table 4–4 lists the mnemonics and operands for instructions that perform floating-point arithmetic and logical operations. The table is divided into groups of functionally related instructions. The operands specified within a particular group apply to all of the instructions contained in that group.

The Qualifiers column in Table 4–4 refers to one or more trap or rounding modes as specified in Table 4–1.

**Instruction Mnemonic Qualifiers Operands** Floating Clear fclr  $-\frac{d_{reg}}{d_{reg}}$ Floating Absolute Value 5abs Floating Negate **Fixage Except** fneg Negate F\_floating negf 3 Negate G\_floating negg negg 3 Negate S\_floating negs and  $\frac{1}{4}$ Negate T\_floating negt negt 4 s\_reg, d\_reg or d\_reg/s\_reg

**Table 4–4: Arithmetic Instruction Formats**

| Instruction                      | <b>Mnemonic</b> | Qualifiers       | <b>Operands</b>             |
|----------------------------------|-----------------|------------------|-----------------------------|
| Add F_floating                   | addf            | 1                | s_reg1, s_reg2, d_reg or    |
| Add G_floating                   | addg            | 1                | d_reg/s_reg1, s_reg2        |
| Add S_floating                   | adds            | $\boldsymbol{2}$ |                             |
| Add T_floating                   | addt            | $\boldsymbol{2}$ |                             |
| Divide F_floating                | divf            | 1                |                             |
| Divide G_floating                | divg            | 1                |                             |
| Divide S_floating                | divs            | $\boldsymbol{2}$ |                             |
| Divide T_floating                | divt            | 2                |                             |
| Multiply F_floating              | mulf            | 1                |                             |
| Multiply G_floating              | mulg            | 1                |                             |
| Multiply S_floating              | muls            | $\boldsymbol{2}$ |                             |
| Multiply T_floating              | mult            | 2                |                             |
| Subtract F_floating              | subf            | 1                |                             |
| Subtract G_floating              | subg            | 1                |                             |
| Subtract S_floating              | subs            | 2                |                             |
| Subtract T_floating              | subt            | $\,2$            |                             |
| Convert Quadword to Longword     | cvtql           | 5                | s_reg, d_reg or d_reg/s_reg |
| Convert Longword to Quadword     | cvtlq           |                  |                             |
| Convert G_floating to Quadword   | cvtgq           | 6                |                             |
| Convert T_floating to Quadword   | cvttq           | 7                |                             |
| Convert Quadword to F_floating   | cvtqf           | 8                |                             |
| Convert Quadword to G_floating   | cvtqg           | 8                |                             |
| Convert Quadword to S_floating   | cvtqs           | 9                |                             |
| Convert Quadword to T_floating   | cvtqt           | 9                |                             |
| Convert D_floating to G_floating | cvtdg           | 1                |                             |
| Convert G_floating to D_floating | cvtgd           | 1                |                             |
| Convert G_floating to F_floating | cvtgf           | 1                |                             |
| Convert T_floating to S_floating | cvtts           | 2                |                             |
| Convert S_floating to T_floating | cvtst           | 3                |                             |

**Table 4–4: Arithmetic Instruction Formats (cont.)**

Table 4–5 describes the operations performed by floating-point load and store instructions. The arithmetic instructions are grouped by function. See Table 4–4 for the instruction names.

| <b>Instruction</b>                                                                                            | <b>Description</b>                                                                                                    |  |  |  |
|----------------------------------------------------------------------------------------------------|----------------------------------------------------------------------------------------------------|--|--|--|
| <b>Clear Instruction</b><br>(fclr)                                                                            | Clears the destination register.                                                                                                    |  |  |  |
| <b>Absolute Value</b><br><b>Instruction</b> (fabs)                                                            | Computes the absolute value of the contents of<br>the source register and puts the floating-point<br>result in the destination register.                                                                                                    |  |  |  |
| <b>Negate Instructions</b><br>(fneg, negf, negg,<br>negs, negt)                                               | Computes the negative value of the contents of<br>$s$ <sub>reg</sub> or $d$ <sub>reg</sub> and puts the specified precision<br>floating-point result in d_reg.                                                                                                    |  |  |  |
| <b>Add Instructions</b><br>(addf, addg, adds,<br>addt)                                                        | Adds the contents of s_reg or d_reg to the contents of<br>$s_{\text{reg2}}$ and puts the result in $d_{\text{reg}}$ . When the sum of<br>two operands is exactly zero, the sum has a positive sign<br>for all rounding modes except round toward -INF. For<br>that rounding mode, the sum has a negative sign.                         |  |  |  |
| <b>Divide Instructions</b><br>(divf, divg, divs,<br>divt)                                                     | Computes the quotient of two values. These instructions<br>divide the contents of $s$ _reg1 or $d$ _reg by the<br>contents of $s$ _reg2 and put the results in $d$ _reg.<br>If the divisor is a zero, an error is signaled if the<br>divide-by-zero exception is enabled.                                                              |  |  |  |
| <b>Multiply Instructions</b><br>(mulf, mulg, muls,<br>mu1t)                                                   | Multiplies the contents of $s$ reg or $d$ reg with the<br>contents of $s_{reg2}$ and puts the result in $d_{reg}$ .                                                                                                    |  |  |  |
| <b>Subtract Instructions</b><br>(subf, subq, subs,<br>subt)                                                   | Subtracts the contents of $s$ <sub>reg2</sub> from the contents<br>of $s$ _reg1 or $d$ _reg and puts the result in $d$ _reg.<br>When the difference of two operands is exactly zero,<br>the difference has a positive sign for all rounding<br>modes except round toward -INF. For that rounding<br>mode, the sum has a negative sign. |  |  |  |
| <b>Conversion Between</b><br><b>Integer Formats</b><br>Instructions (cvtql,<br>cvt1q)                         | Converts the integer contents of $s_{reg}$ to the specified<br>integer format and puts the result in $d_{reg}$ . If an integer<br>overflow occurs, the truncated result is stored in $d_{reg}$<br>and, if enabled, an arithmetic trap occurs.                                                                                          |  |  |  |
| <b>Conversion from</b><br><b>Floating-Point to</b><br><b>Integer Format</b><br>Instructions (cvtgq,<br>cvttg) | Converts the floating-point contents of $s$ <sub>reg</sub> to the<br>specified integer format and puts the result in $d_{reg}$ . If<br>an integer overflow occurs, the truncated result is stored<br>in d_reg and, if enabled, an arithmetic trap occurs.                                                                              |  |  |  |

**Table 4–5: Arithmetic Instruction Descriptions**

**Table 4–5: Arithmetic Instruction Descriptions (cont.)**

| <b>Instruction</b>                                                                                                    | <b>Description</b>                                                                                                    |
|----------------------------------------------------------------------------------------------------|----------------------------------------------------------------------------------------------------|
| Conversion<br>from Integer to<br><b>Floating-Point</b><br><b>Format Instructions</b><br>(cytgf, cytgg, cytgs,<br>$cv \text{tgt})$ | Converts the integer contents of $s_{reg}$ to the specified<br>floating-point format and puts the result in $d_{reg}$ .                                                                                                    |
| <b>Conversion Between</b><br><b>Floating-Point</b><br><b>Formats Instructions</b><br>(cvtdg, cvtgd, cvtgf,<br>cytts, cytst)       | Converts the contents of $s$ req to the specified precision,<br>round according to the rounding mode, and puts the result<br>in $d_{\text{reg}}$ . If an overflow occurs, an unpredictable value is<br>stored in $d$ reg and a floating-point trap occurs. |

# **4.4 Floating-Point Relational Instructions**

Floating-point relational instructions compare two floating-point values.

Table 4–6 lists the mnemonics and operands for instructions that perform floating-point relational operations. Each of the instructions can take an operand in any of the forms shown.

The Qualifiers column in Table 4–6 refers to one or more trap or rounding modes as specified in Table 4–1.

**Table 4–6: Relational Instruction Formats**

| <b>Instruction</b>                       | <b>Mnemonic</b> | Qualifiers | <b>Operands</b>            |
|------------------------------------------|-----------------|------------|----------------------------|
| Compare G floating Equal                 | cmpgeg          | з          | s_reg1, s_reg2, d_reg or   |
| Compare G floating Less Than             | cmpqlt          | 3          | $d_{reg/s\_req1, s\_req2}$ |
| Compare G floating Less<br>Than or Equal | cmpqle          | 3          |                            |
| Compare T floating Equal                 | cmpteg          | 4          |                            |
| Compare T floating Less Than             | cmpt1t          | 4          |                            |
| Compare T floating Less<br>Than or Equal | cmptle          | 4          |                            |
| Compare T floating Unordered             | cmptun          | 4          |                            |

Table 4–7 describes the relational instructions supported by the assembler. The relational instructions are grouped by function. See Table 4–6 for the instruction names.

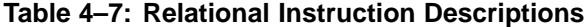

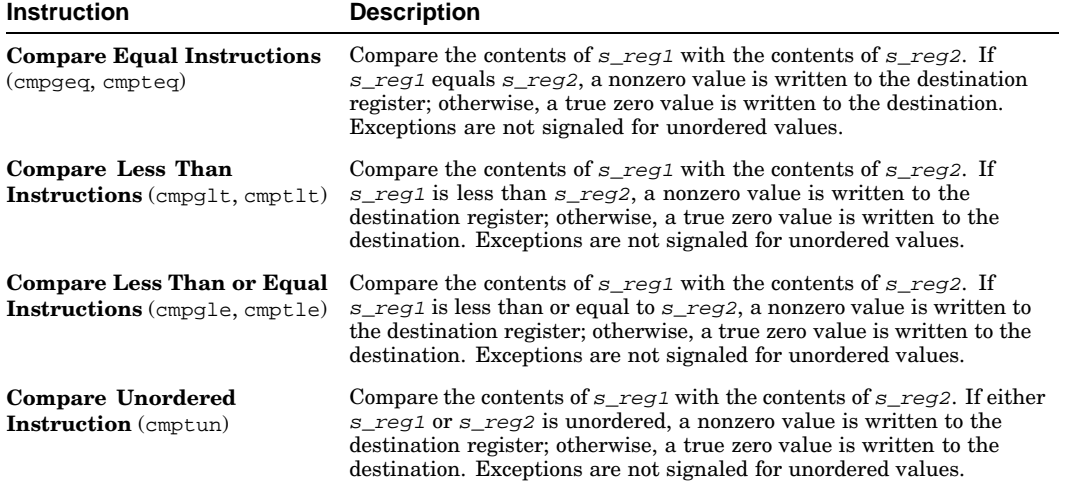

# **4.5 Floating-Point Move Instructions**

Floating-point move instructions move data between floating-point registers.

Table 4–8 lists the mnemonics and operands for instructions that perform floating-point move operations. The table is divided into groups of functionally related instructions. The operands specified within a particular group apply to all of the instructions contained in that group.

| <b>Instruction</b>                    | <b>Mnemonic</b> | <b>Operands</b>        |
|---------------------------------------|-----------------|------------------------|
| <b>Floating Move</b>                  | fmov            | s reg, d reg           |
| Copy Sign                             | cpys            | s reg1, s reg2, d reg  |
| Copy Sign Negate                      | cpysn           | ord reg/s reg1, s reg2 |
| Copy Sign and Exponent                | cpyse           |                        |
| Move If Equal to Zero                 | fcmoveg         |                        |
| Move If Not Equal to Zero             | fcmovne         |                        |
| Move If Less Than Zero                | fcmovlt         |                        |
| Move If Less Than or Equal to Zero    | fcmovle         |                        |
| Move If Greater Than Zero             | fcmovgt         |                        |
| Move If Greater Than or Equal to Zero | fcmovge         |                        |

**Table 4–8: Move Instruction Formats**
Table 4–9 describes the operations performed by move instructions. The move instructions are grouped by function. See Table 4–8 for the instruction names.

| <b>Instruction</b>                                                                          | <b>Description</b>                                                                                                    |
|---------------------------------------------------------------------------------------------|----------------------------------------------------------------------------------------------------|
| <b>Move Instruction</b><br>(fmov)                                                           | Moves the contents of $s$ req to d req.                                                                                                    |
| Copy Sign<br><b>Instruction</b> $(cpys)$                                                    | Fetches the sign bit of $s$ reg1 or $d$ reg, combines<br>it with the exponent and fraction of $s$ req2, and<br>copies the result to d req.                                             |
| Copy Sign Negate<br><b>Instruction</b> (cpysn)                                              | Fetches the sign bit of $s$ reg or $d$ reg, complements<br>it, combines it with the exponent and fraction of<br>s reg2, and copies the result to d reg.                                |
| Copy Sign<br>and Exponent<br><b>Instruction</b> (cpyse)                                     | Fetches the sign and exponent of $s$ reg or d reg.<br>combines them with the fraction of $s$ reg2, and<br>copies the result to d req.                                                  |
| <b>Move If Instructions</b><br>(fcmoveg, fcmovne,<br>fcmovlt, fcmovle,<br>fcmovgt, fcmovge) | Compares the contents of $s$ reg or $d$ reg against zero.<br>If the specified condition is true, the contents of $s_{reg2}$<br>are copied to $d$ req; otherwise, $d$ req is unchanged. |

**Table 4–9: Move Instruction Descriptions**

## **4.6 Floating-Point Control Instructions**

Floating-point control instructions test floating-point registers and conditionally branch.

Table 4–10 lists the mnemonics and operands for instructions that perform floating-point control operations. The specified operands apply to all of the instructions listed in the table.

| <b>Instruction</b>                   | <b>Mnemonic</b> | <b>Operands</b> |
|--------------------------------------|-----------------|-----------------|
| Branch Equal to Zero                 | fbqe            | label<br>s_req, |
| Branch Not Equal to Zero             | fbne            |                 |
| Branch Less Than Zero                | fblt            |                 |
| Branch Less Than or Equal to Zero    | fble            |                 |
| Branch Greater Than Zero             | fbqt            |                 |
| Branch Greater Than or Equal to Zero | fbqe            |                 |

**Table 4–10: Control Instruction Formats**

Table 4–11 describes the operations performed by control instructions. The control instructions are grouped by function. See Table 4–10 for instruction names.

**Table 4–11: Control Instruction Descriptions**

| <b>Instruction</b>               | <b>Description</b>                                                                                                    |
|----------------------------------|----------------------------------------------------------------------------------------------------|
| fbne, fblt, fble, fbqt,<br>fbge) | <b>Branch Instructions</b> (fbeg. The contents of the source register are compared<br>with zero. If the specified relationship is true, a<br>branch is made to the specified label. |

# **4.7 Floating-Point Special-Purpose Instructions**

Floating-point special-purpose instructions perform miscellaneous tasks.

Table 4–12 lists the mnemonics and operands for instructions that perform floating-point special-purpose operations.

| Table 4–12: Special-Purpose instruction Formats |                 |                 |  |
|-------------------------------------------------|-----------------|-----------------|--|
| <b>Instruction</b>                              | <b>Mnemonic</b> | <b>Operands</b> |  |
| Move from FP Control Register                   | mf_fpcr         | d reg           |  |
| Move to FP Control Register                     | mt_fpcr         | s req           |  |
| No Operation                                    | fnop            | (none)          |  |

**Table 4–12: Special-Purpose Instruction Formats**

Table 4–13 describes the operations performed by floating-point special-purpose instructions.

**Table 4–13: Control Register Instruction Descriptions**

| <b>Instruction</b>                        | <b>Description</b>                                   |
|-------------------------------------------|------------------------------------------------------|
| Move to FPCR                              | Copies the value in the specified source register to |
| Instruction $(mf_fpcr)$                   | the floating-point control register (FPCR).          |
| Move from FPCR                            | Copies the value in floating-point control register  |
| <b>Instruction</b> (mt fpcr)              | (FPCR) to the specified destination register.        |
| No Operation<br><b>Instruction</b> (fnop) | This instruction has no effect on the machine state. |

# **5**

# **Assembler Directives**

Assembler directives are instructions to the assembler to perform various bookkeeping tasks, storage reservation, and other control functions. To distinquish them from other instructions, directive names begin with a period. Table 5–1 lists the assembler directives by category.

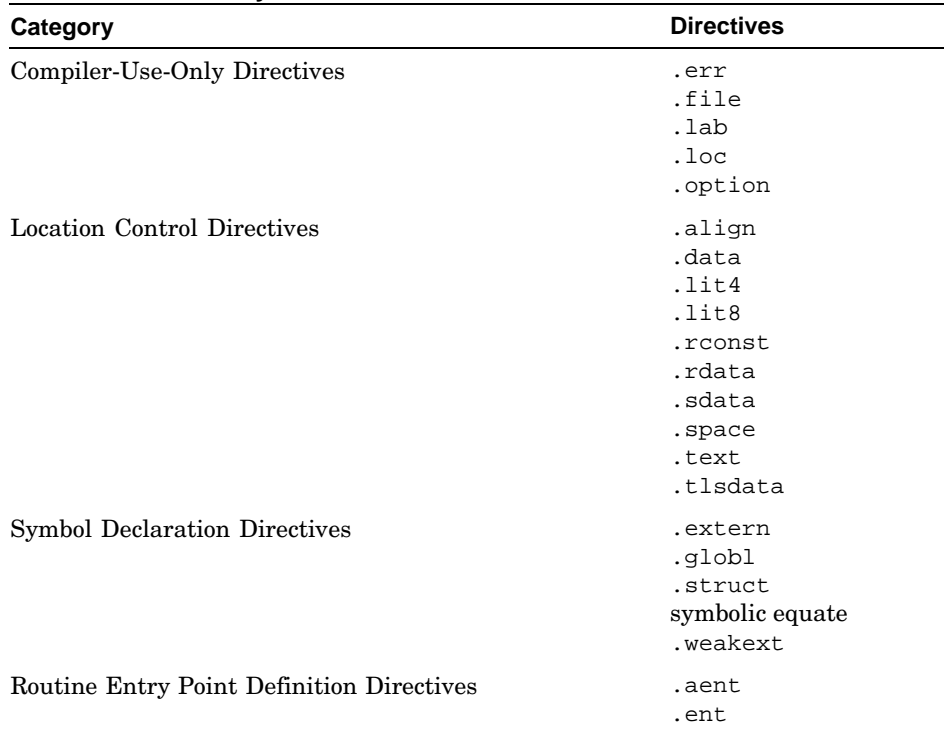

#### **Table 5–1: Summary of Assembler Directives**

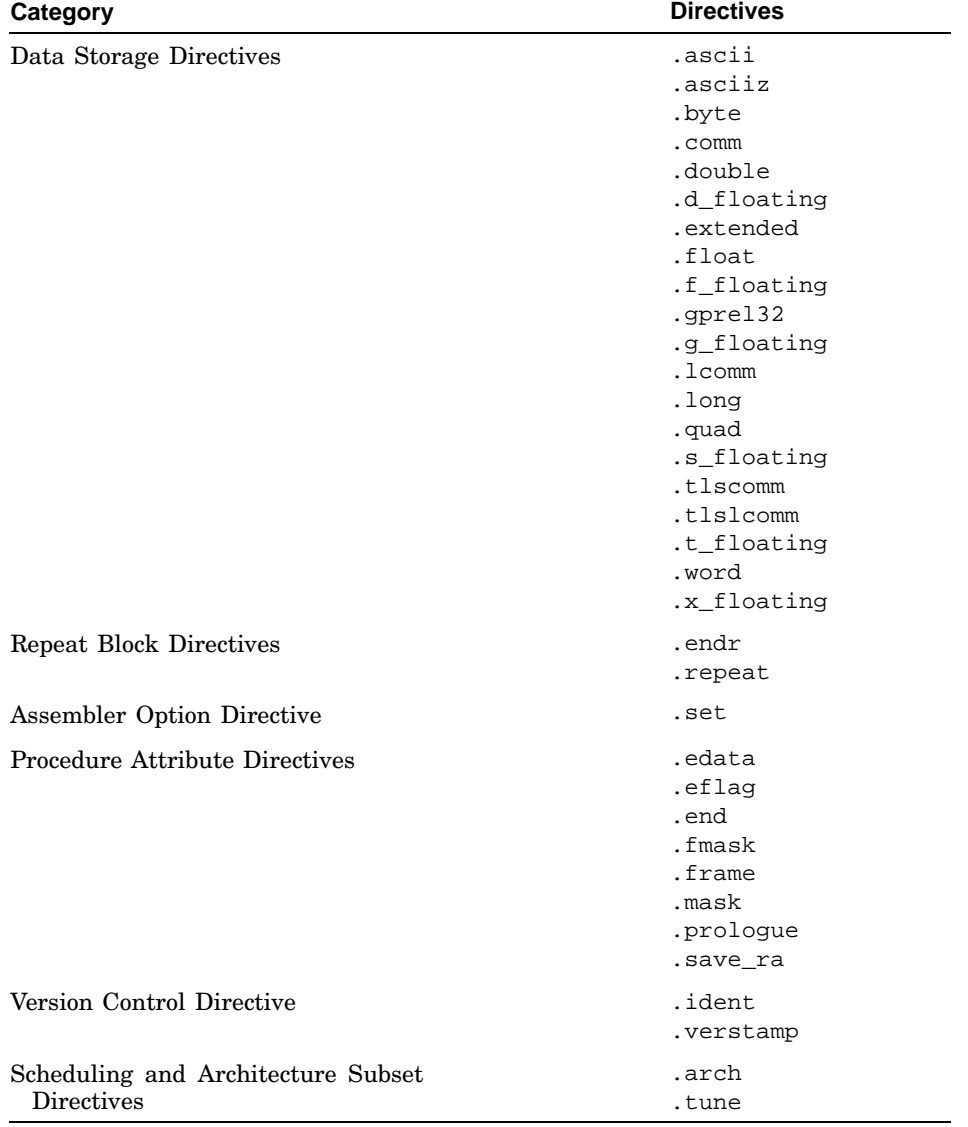

#### **Table 5–1: Summary of Assembler Directives (cont.)**

The following list contains descriptions of the assembly directives (in alphabetical order):

#### **.aent** name

Sets an alternate entry point for the current procedure. Use this information when you want to generate information for the debugger. This directive must appear between a pair of . ent and . end directives.

#### **.align** expression

Sets low-order bits in the location counter to zero. The value of expression establishes the number of bits to be set to zero. The maximum value for expression is 16 (which produces 64K alignment).

If the .align directive advances the location counter, the assembler fills the skipped bytes with zeros in data sections and nop instructions in text sections.

Normally, the .word, .long, .quad, .float, .double, .extended, .d\_floating, .f\_floating, .g\_floating, .s\_floating, .t\_floating, and .x\_floating directives automatically align their data appropriately. For example, .word does an implicit .align 1, and .double does an implicit .align 3.

You can disable the automatic alignment feature with .align 0. The assembler reinstates automatic alignment at the next .text, .data, .rdata, or .sdata directive that it encounters.

Labels immediately preceding an automatic or explicit alignment are also realigned. For example:

```
foo: .align 3
     .word 0
```
This is equivalent to:

```
.align 3
foo: .word 0
```
**.arch** model

Specifies the version of the Alpha architecture that the assembler is to generate instructions for. The valid values for mode 1 are identical to those you can specify with the −arch flag on the cc command line. See cc(1) for details.

```
.ascii string [ , string ] ...
```
Assembles each string from the list into successive locations. The .ascii directive does not pad the string with null characters. You must put double quotation marks (") around each string. You can optionally use the backslash escape characters. For a list of the backslash characters, see Section 2.4.3.

```
.asciiz string [ , string ] ...
```
Assembles each string in the list into successive locations and adds a null character. You can optionally use the backslash escape characters. For a list of the backslash characters, see Section 2.4.3.

**.byte** expression1 [,expression2] [expressionN]

Truncates the values of the expressions specified in the comma-separated list to 8-bit values, and assembles the values in successive locations. The values of the expressions must be absolute.

The operands for the .byte directive can optionally have the following form:

expressionVal [ : expressionRep ]

The expressionVal is an 8-bit value. The optional expressionRep is a non-negative expression that specifies how many times to replicate the value of expressionVal. The expression value (expressionVal) and repetition count (expressionRep) must be absolute.

```
.comm name, expression1[,expression2]
```
Unless defined elsewhere, name becomes a global common symbol at the head of a block of at least expression1 bytes of storage. The linker overlays like-named common blocks, using the expression value of the largest block as the byte size of the overlay. The expression2 operand has the same effect on alignment as the operand for the .align directive.

#### **.data**

Directs the assembler to add all subsequent data to the .data section.

**.d\_floating** expression1 [,expression2] [expressionN]

Initializes memory to double-precision (64-bit) VAX D\_floating numbers. The values of the expressions must be absolute.

The operands for the .d floating directive can optionally have the following form:

expressionVal [ : expressionRep ]

The expressionVal is a 64-bit value. The optional expressionRep is a non-negative expression that specifies how many times to replicate the value of expressionVal. The expression value (expressionVal) and repetition count (expressionRep) must be absolute.

The .d floating directive automatically aligns its data and any preceding labels on a double-word boundary. You can disable this feature with the .align 0 directive.

**.double** expression1 [,expression2] [expressionN]

Synonym for .t\_floating.

```
.edata 0
.edata 1 lang-handler relocatable-expression
.edata 2 lang-handler constant-expression
```
Marks data related to exception handling.

If the flag is 0, the assembler adds all subsequent data to the .xdata section.

If the flag is 1 or 2, the assembler creates a function table entry for the next .ent directive. The function table entry contains the language-specific handler (lang-handler) and data (relocatable-expression or constant-expression).

#### **.eflag** flags

Encodes exception-related flags to be stored in the PDSC\_RPD\_FLAGS field of the procedure's run-time procedure descriptor. See the *Calling Standard for Alpha Systems* for a description of the individual flags.

#### **.end** [ proc\_name ]

Sets the end of a procedure. The .ent directive sets the beginning of a procedure. Use the .ent and .end directives when you want to generate information for the debugger.

#### **.endr**

Signals the end of a repeat block. The .repeat directive starts a repeat block.

```
.ent proc_name [ lex-level ]
```
Sets the beginning of the procedure proc\_name. Use this directive when you want to generate information for the debugger. The .end directive sets the end of a procedure.

The lex-level operand indicates the number of procedures that statically surround the current procedure. This operand is only informational. It does not affect the assembly process; the assembler ignores it.

#### **.err**

*For use only by compilers.*This directive causes the assembler to signal an error. Any compiler frontend that detects an error condition puts this directive in the input stream. When the assembler encounters a .err directive, it issues an error message and ceases to assemble the source file. This prevents the assembler from continuing to process a program that is incorrect.

**.extended** expression1 [,expression2] [expressionN]

Synonym for .x\_floating.

**.extern** [(THREADS)] name [ number ]

Indicates that the specified symbol is global and external; that is, the symbol is defined in another object module and cannot be defined until link time. The name operand is a global undefined symbol and number is the expected size of the external object. If the THREADS argument is specified, the symbol is treated as a tls (thread local storage) global undefined symbol.

```
.f_floating expression1 [,expression2] [expressionN]
```
Initializes memory to single-precision (32-bit) VAX F\_floating numbers. The values of the expressions must be absolute.

The operands for the .f floating directive can optionally have the following form:

```
expressionVal [ : expressionRep ]
```
The expressionVal is a 32-bit value. The optional expressionRep is a non-negative expression that specifies how many times to replicate the value of expressionVal. The expression value (expressionVal) and repetition count (expressionRep) must be absolute.

The .f\_floating directive automatically aligns its data and preceding labels on a longword boundary. You can disable this feature by using the .align 0 directive.

**.file** file number file name string

*For use only by compilers.* Specifies the source file from which the assembly instructions that follow originated. This directive causes the assembler to stop generating line numbers that are used by the debugger. A subsequent .loc directive causes the assembler to resume generating line numbers.

**.float** expression1 [,expression2] [expressionN]

Synonym for .s floating.

#### **.fmask** mask offset

Sets a mask with a bit turned on for each floating-point register that the current routine saved. The least-significant bit corresponds to register \$f0. The *offset* is the distance, in bytes, from the virtual frame pointer to where the floating-point registers are saved.

You must use .ent before .fmask, and you can use only one .fmask for each .ent. Space should be allocated for those registers specified in the .fmask.

**.frame** frame-reg frame-size return\_pc-reg [local\_offset]

Describes a stack frame. The first register is the frame register, andframe-size is the size of the stack frame, that is, the number of bytes between the frame register and the virtual frame pointer. The second register specifies the register that contains the return address. The *local\_offset* parameter, which is for use only by compilers, specifies the number of bytes between the virtual frame pointer and the local variables.

You must use .ent before .frame, and you can use only one .frame for each .ent. No stack traces can be done in the debugger without the .frame directive.

#### **.g\_floating** expression1 [,expression2] [expressionN]

Initializes memory to double-precision (64-bit) VAX G\_floating numbers. The values of the expressions must be absolute.

The operands for the  $q$  floating directive can optionally have the following form:

expressionVal [ : expressionRep ]

The expressionVal is a 64-bit value. The optional expressionRep is a non-negative expression that specifies how many times to replicate the value of expressionVal. The expression value (expressionVal) and repetition count (expressionRep) must be absolute.

The .g\_floating directive automatically aligns its data and any preceding labels on a quadword boundary. You can disable this feature with the .align 0 directive.

#### **.globl** name

Identifies name as an external symbol. If the name is otherwise defined (for example, by its appearance as a label), the assembler exports the symbol; otherwise, it imports the symbol. In general, the assembler imports undefined symbols; that is, it gives them the UNIX storage class "global undefined" and requires the linker to resolve them.

#### **.gprel32** address1[, address2] [,addressN]

Truncates the signed displacement between the global pointer value and the addresses specified in the comma-separated list to 32-bit values, and assembles the values in successive locations.

The operands for the .gprel32 directive can optionally have the following form:

addressVal [ : addressRep ]

The addressVal is the address value. The optional addressRep is a non-negative expression that specifies how many times to replicate the value of addressVal. The expression value (addressVal) and repetition count (addressRep) must be absolute.

The .gprel32 directive automatically aligns its data and preceding labels on a longword boundary. You can disable this feature with the .align 0 directive.

#### **.ident** string

Allows the specification of a string that the assembler stores in the .o file created during assembly. This string can be searched for in a .o file or in an executable using the  $what$ that $(1)$  command.

#### **.lab** label\_name

*For use only by compilers.* Associates a named label with the current location in the program text.

#### **.lcomm** name, expression1[,expression2]

Gives the named symbol (name) a data type of bss. The assembler allocates the named symbol to the bss area, and expression1 defines the named symbol's length. If a .globl directive also specifies the name, the assembler allocates the named symbol as an external symbol. The expression2 operand has the same effect on alignment as the operand for the .align directive. If expression2 is not specified, the alignment defaults to quadword alignment.

The assembler puts bss symbols in one of two bss areas. If the defined size is less than or equal to the size specified by the assembler or compiler's -G command-line option, the assembler puts the symbols in the sbss area.

#### **.lit4**

Allows 4-byte constants to be generated and placed in the lit4 section. This directive is only valid for .long (with nonrelocatable expressions), .f\_floating, .float, and .s\_floating.

#### **.lit8**

Allows 8-byte constants to be generated and placed in the lit8 section. This directive is only valid for . quad (with nonrelocatable expressions), .d\_floating, .g\_floating, .double, and .t\_floating.

```
.loc file_number line_number
```
*For use only by compilers.* Specifies the source file and the line within it that corresponds to the assembly instructions that follow. The assembler ignores the file number when this directive appears in the assembly source file. Then, the assembler assumes that the directive refers to the most recent  $\pm$  ile directive.

#### **.long** expression1 [,expression2] [expressionN]

Truncates the values of the expressions specified in the comma-separated list to 32-bit values, and assembles the values in successive locations. The values of the expression can be relocatable.

The operands for the .long directive can optionally have the following form:

```
expressionVal [ : expressionRep ]
```
The expressionVal is a 32-bit value. The optional expressionRep is a non-negative expression that specifies how many times to replicate the value of expressionVal. The expression value (expressionVal) and repetition count (expressionRep) must be absolute.

The .long directive automatically aligns its data and preceding labels on a longword boundary. You can disable this feature with the .align 0 directive.

```
.mask mask, offset
```
Sets a mask with a bit turned on for each general-purpose register that the current routine saved. The least significant bit corresponds to register \$0. The *offset* is the distance, in bytes, from the virtual frame pointer to where the registers are saved.

You must use .ent before .mask, and you can use only one .mask for each .ent. Space should be allocated for those registers specified in the .mask.

#### **.option** options

*For use only by compilers.* Instructs the assembler to replace an optimization level that was specified on the command with the one specified in the options argument. Valid entries for this new optimization level are  $0, 01 - 04$ .

#### **.prologue** flag

Marks the end of the prologue section of a procedure.

A flag of 0 indicates that the procedure does not use  $\gamma$ gp; the caller does not need to set up \$pv prior to calling the procedure or restore \$gp on return from the procedure.

A flag of 1 indicates that the procedure does use  $\text{sgp}$ ; the caller must set up \$pv prior to calling the procedure and restore \$gp on return from the procedure.

If  $f \text{ and } f$  is not specified, the behavior is as if a value of 1 was specified.

#### **.quad** expression1 [,expression2] [expressionN]

Truncates the values of the expressions specified in the comma-separated list to 64-bit values, and assembles the values in successive locations. The values of the expressions can be relocatable.

The operands for the .quad directive can optionally have the following form:

expressionVal [ : expressionRep ]

The expressionVal is a 64-bit value. The optional expressionRep is a non-negative expression that specifies how many times to replicate the value of expressionVal. The expression value (expressionVal) and repetition count (expressionRep) must be absolute.

The .quad directive automatically aligns its data and preceding labels on a quadword boundary. You can disable this feature with the .align 0 directive.

#### **.rconst**

Instructs the assembler to add subsequent data into the .rconst section. (This is the same as the .rdata directive except that the entries cannot be relocatable.)

#### **.rdata**

Instructs the assembler to add subsequent data into the .rdata section.

#### **.repeat** expression

Repeats all instructions or data between the .repeat and .endr directives. The expression defines how many times the enclosing text and data repeats. With the .repeat directive, you cannot use labels, branch instructions, or values that require relocation in the block. Also note that nesting .repeat directives is not allowed.

#### **.save\_ra** saved\_ra\_register

Specifies that saved ra register is the register in which the return address is saved during the execution of the procedure. If . save ra is not used, the saved return address register is assumed to be the same as the return pc register argument of the frame directive. The .save\_ra directive is valid only for register frame procedures.

#### **.sdata**

Instructs the assembler to add subsequent data to the .sdata section.

#### **.set** option

Instructs the assembler to enable or disable certain options. The assembler has the following default options: reorder, macro, move, novolatile, and at. Only one option can be specified by a single .set directive. The effects of the options are as follows:

The reorder option permits the assembler to reorder machine-language instructions to improve performance.

The noreorder option prevents the assembler from reordering machine-language instructions. If a machine-language instruction violates the hardware pipeline constraints, the assembler issues a warning message.

The macro option permits the assembler to generate multiple machine-language instructions from a single assembler instruction.

The nomacro option causes the assembler to print a warning whenever an assembler operation generates more than one machine-language instruction. You must select the noreorder option before using the nomacro option; otherwise, an error results.

The at option permits the assembler to use the  $\frac{1}{2}$  register for macros, but generates warnings if the source program uses  $\xi$  at.

When you use the noat option and an assembler operation requires the \$at register, the assembler issues a warning message; however, the noat option does permit source programs to use \$at without warnings being issued.

• The nomove options instructs the assembler to mark each subsequent instruction so that it cannot be moved during reorganization. The assembler can still move instructions from below the nomove region to above the region or vice versa. The nomove option has part of the effect of the "volatile" C declaration; it prevents otherwise independent loads or stores from occurring in a different order than intended.

The move option cancels the effect of nomove.

• The volatile option instructs the assembler that subsequent load and store instructions may not be moved in relation to each other or removed by redundant load removal or other optimization. The volatile option is less restrictive than noreorder; it allows the assembler to move other instructions (that is, instructions other than load and store instructions) without restrictions.

The novolatile option cancels the effect of the volatile option.

#### **.s\_floating** expression1 [,expression2] [expressionN]

Initializes memory to single-precision (32-bit) IEEE floating-point numbers. The values of the expressions must be absolute.

The operands for the .s floating directive can optionally have the following form:

```
expressionVal [ : expressionRep ]
```
The expressionVal is a 32-bit value. The optional expressionRep is a non-negative expression that specifies how many times to replicate the value of expressionVal. The expression value (expressionVal) and repetition count (expressionRep) must be absolute.

The .s floating directive automatically aligns its data and preceding labels on a longword boundary. You can disable this feature with the .align 0 directive.

#### **.space** expression

Advances the location counter by the number of bytes specified by the value of expression. The assembler fills the space with zeros.

#### **.struct** expression

Permits you to lay out a structure using labels plus directives such as .word or .byte. It ends at the next segment directive (.data, .text, and so forth). It does not emit any code or data, but defines the labels within it to have values that are the sum of *expression* plus their offsets from the .struct itself.

#### symbolic equate

Takes one of the following forms: name = expression or name = register. You must define the name only once in the assembly, and you cannot redefine it. The expression must be computable when you assemble the program, and the expression must involve only operators, constants, or equated symbols. You can use the name as a constant in any later statement.

#### **.text**

Instructs the assembler to add subsequent code to the .text section. (This is the default.)

#### **.tlscomm** name,expression

The name operand becomes a global tls common symbol at the head of a block of expression bytes of storage. This directive is analogous to the .comm directive.

#### **.tlsdata**

Directs the assembler to add all subsequent data to the .tlsdata section. This directive is analogous to the .data directive.

#### **.tlslcomm** name,expression

The name operand becomes a symbol of type tlsbss. The assembler allocates the symbol to the tlsbss section and the expression defines the named symbol's length. If a .globl directive also specifies the symbol name, the assembler allocates the named symbol as an external symbol.

Unlike non-tls symbols, thread local storage's bss data is allocated in only one area. There is no sbss area for tls symbols. This directive is analogous to the .lcomm directive.

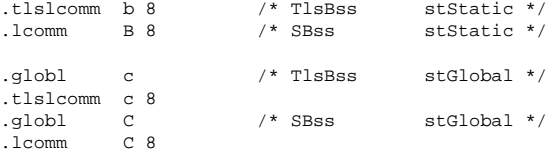

#### **.t\_floating** expression1 [,expression2] [expressionN]

Initializes memory to double-precision (64-bit) IEEE floating-point numbers. The values of the expressions must be absolute.

The operands for the .t\_floating directive can optionally have the following form:

```
expressionVal [ : expressionRep ]
```
The expressionVal is a 64-bit value. The optional expressionRep is a non-negative expression that specifies how many times to replicate the value of expressionVal. The expression value (expressionVal) and repetition count (expressionRep) must be absolute.

The .t floating directive automatically aligns its data and any preceding labels on a quadword boundary. You can disable this feature with the .align 0 directive.

#### **.tune** option

Selects processor-specific instruction tuning for various implementations of the Alpha architecture. Regardless of the setting of the .arch directive, the generated code will run correctly on all implementations of the Alpha architecture. The valid values for option are identical to those you can specify with the −arch flag on the cc command line. See  $cc(1)$  for details.

#### **.verstamp** major minor

Specifies the major and minor version numbers; for example, version 0.15 would be .verstamp 0 15.

#### **.weakext** name1 [,name2]

Sets name 1 to be a weak symbol during linking. If name 2 is specified, name1 is created as a weak symbol with the same value as name2. Weak symbols can be silently redefined at link time.

#### **.word** expression1 [,expression2] [expressionN]

Truncates the values of the expressions specified in the comma-separated list to 16-bit values, and assembles the values in successive locations. The values of the expressions must be absolute.

The operands for the .word directive can optionally have the following form:

expressionVal [ : expressionRep ]

The expressionVal is a 16-bit value. The optional expressionRep is a non-negative expression that specifies how many times to replicate the value of expressionVal. The expression value (expressionVal) and repetition count (expressionRep) must be absolute.

The .word directive automatically aligns its data and preceding labels on a word boundary. You can disable this feature with the .align 0 directive.

#### **.x\_floating** expression1 [,expression2] [expressionN]

Initializes memory to quad-precision (128-bit) IEEE floating-point numbers. The values of the expressions must be absolute.

The operands for the .x floating directive can optionally have the following form:

expressionVal [ : expressionRep ]

The expressionVal is a 128-bit value. The optional expressionRep is a non-negative expression that specifies how many times to replicate the value of expressionVal. The expression value (expressionVal) and repetition count (expressionRep) must be absolute.

The .x\_floating directive automatically aligns its data and preceding labels on an octaword boundary. You can disable this feature with the .align 0 directive.

# **6**

# **Programming Considerations**

This chapter gives rules and examples to follow when creating an assembly language program.

The chapter addresses the following topics:

- Why your assembly programs should use the calling conventions observed by the C compiler (Section 6.1)
- An overview of the composition of executable programs (Section 6.2)
- The use of registers, section and location counters, and stack frames (Section 6.3)
- A technique for coding an interface between an assembly language procedure and a procedure written in a high-level language (Section 6.4)
- The default memory-allocation scheme used by the Alpha system (Section 6.5)

This chapter does not address coding issues related to performance or optimization. See Appendix A of the *Alpha Architecture Reference Manual* for information on how to optimize assembly code.

# **6.1 Calling Conventions**

When you write assembly language procedures, you should use the same calling conventions that the C compiler observes. The reasons for using the same calling conventions are as follows:

- Often your code must interact with compiler-generated code, accepting and returning arguments or accessing shared global data.
- The symbolic debugger gives better assistance in debugging programs that use standard calling conventions.

The conventions observed by the Tru64 UNIX compiler system are more complicated than those of some other compiler systems, mostly to enhance the speed of each procedure call. Specifically:

The C compiler uses the full, general calling sequence only when necessary; whenever possible, it omits unneeded portions of the sequence. For example, the C compiler does not use a register as a frame pointer if it is unnecessary to do so.

- The C compiler and the debugger observe certain implicit rules instead of communicating by means of instructions or data at execution time. For example, the debugger looks at information placed in the symbol table by a .frame directive at compilation time. This technique enables the debugger to tolerate the lack of a register containing a frame pointer at execution time.
- The linker performs code optimizations based on information that is not available at compile time. For example, the linker can, in some cases, replace the general calling sequence to a procedure with a single instruction.

# **6.2 Program Model**

A program consists of an executable image and zero or more shared images. Each image has an independent text and data area.

Each data segment contains a global offset table (GOT), which contains address constants for procedures and data locations that the text segment references. The GOT provides the means to access arbitrary 64-bit addresses and allows the text segment to be position-independent.

The size of the GOT is limited only by the maximum image size. However, because only 64 KB can be addressed by a single memory-format instruction, the GOT is segmented into one or more sections of 64 KB or less.

In addition to providing efficient access to the GOT, the gp register is also used to access global data within  $\pm 2$  GB of the global pointer. This area of memory is known as the global data area.

A static executable image is not a special case in the program model. It is simply an executable image that uses no shared libraries. However, it is possible for the linker to perform code optimizations. In particular, if a static executable image's GOT is less than or equal to 64 KB (that is, has only one segment), the code to load, save, and restore the gp register is not necessary because all procedures will access the same GOT segment.

# **6.3 General Coding Concerns**

This section describes three general areas of concern to the assembly language programmer:

- Usable and restricted registers (Section 6.3.1)
- Control of section and location counters with directives (Section 6.3.2)
- Stack frame requirements on entering and exiting a procedure (Section 6.3.3)

Another general coding consideration is the use of data structures to communicate between high-level language procedures and assembly procedures. In most cases, this communication is handled by means of simple variables: pointers, integers, Booleans, and single- and double-precision real numbers. Describing the details of the various high-level data structures that can also be used — arrays, records, sets, and so on — is beyond the scope of this manual.

#### **6.3.1 Register Use**

The main processor has 32 64-bit integer registers. The uses and restrictions of these registers are described in Table 6–1.

The floating-point coprocessor has 32 floating-point registers. Each register can hold either a single-precision (32 bit) or double-precision (64 bit) value. See Table 6–2 for details.

| <b>Register Name</b> | <b>Software Name</b><br>(from regdef.h) | <b>Use</b>                                                                                                    |
|----------------------|-----------------------------------------|----------------------------------------------------------------------------------------------------|
| \$0                  | V <sup>0</sup>                          | Used for expression evaluations and to<br>hold the integer function results. Not<br>preserved across procedure calls. |
| $$1 - 8$             | $t0-t7$                                 | Temporary registers used for expression<br>evaluations. Not preserved across<br>procedure calls.                      |
| $$9-14$              | $s0-s5$                                 | Saved registers. Preserved across<br>procedure calls.                                                                 |
| $$15$ or $$fp$       | s6 or fp                                | Contains the frame pointer (if needed);<br>otherwise, a saved register.                                               |
| $$16-21$             | $a0-a5$                                 | Used to pass the first six integer type<br>actual arguments. Not preserved<br>across procedure calls.                 |
| $$22-25$             | $t8-t11$                                | Temporary registers used for expression<br>evaluations. Not preserved across<br>procedure calls.                      |
| \$26                 | ra                                      | Contains the return address. Preserved<br>across procedure calls.                                                     |
| \$27                 | pv or t12                               | Contains the procedure value and<br>used for expression evaluation. Not<br>preserved across procedure calls.          |
| $$28$ or $$at$       | AΤ                                      | Reserved for the assembler. Not<br>preserved across procedure calls.                                                  |

**Table 6–1: Integer Registers**

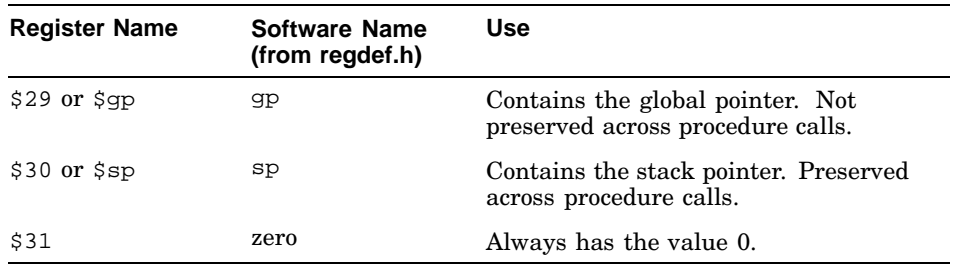

#### **Table 6–1: Integer Registers (cont.)**

#### **Table 6–2: Floating-Point Registers**

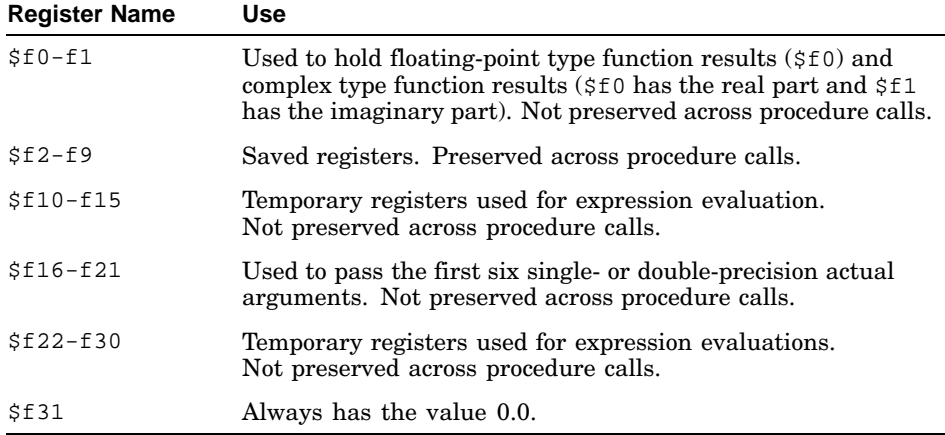

#### **6.3.2 Using Directives to Control Sections and Location Counters**

Assembled code and data are stored in the object file sections shown in Figure 6–1. Each section has an implicit location counter that begins at zero and increments by one for each byte assembled in the section. Location control directives (.align, .data, .rconst, .rdata, .sdata, .space, and .text) can be used to control what is stored in the various sections and to adjust location counters.

The assembler always generates the text section before other sections. Additions to the text section are done in 4-byte units.

The bss (block started by symbol) section holds data items (usually variables) that are initialized to zero. If a .lcomm directive defines a variable, the assembler assigns that variable to either the .bss section or the .sbss (small bss) section, depending on the variable's size.

The default size for variables in the . sbss section is eight or fewer bytes. You can change the size using the  $-G$  compilation option for the C compiler or the assembler. Items smaller than or equal to the specified size go in the .sbss section. Items greater than the specified size go in the .bss section.

At run time, the \$gp register points into the area of memory occupied by the .lita section. The .lita section is used to hold address literals for 64-bit addressing.

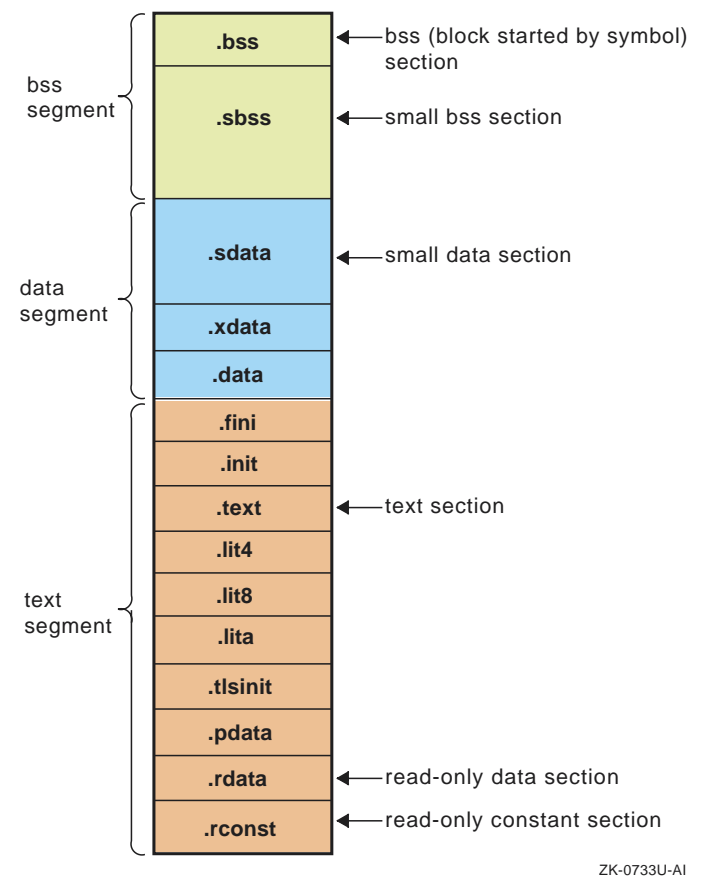

**Figure 6–1: Sections and Location Counters for Nonshared Object Files**

See the *Symbol Table/Object File Specification* manual for more information on section data. (This manual is available as an HTML or PDF document on the Tru64 UNIX Version 5.1 Documentation CD-ROM; it is not available in hardcopy.)

#### **6.3.3 The Stack Frame**

The C compiler classifies each procedure into one of the following categories:

- *Nonleaf procedures*. These procedures call other procedures.
- *Leaf procedures*. These procedures do not themselves call other procedures. Leaf procedures are of two types: those that require stack storage for local variables and those that do not.

You must decide the procedure category before determining the calling sequence.

To write a program with proper stack frame usage and debugging capabilities, you should observe the conventions presented in the following list of steps. Steps 1 through 6 describe the code you must provide at the beginning of a procedure, step 7 describes how to pass parameters, and steps 8 through 12 describe the code you must provide at the end of a procedure:

1. Regardless of the type of procedure, you should include a .ent directive and an entry label for the procedure:

```
.ent procedure_name
procedure_name:
```
The .ent directive generates information for the debugger, and the entry label is the procedure name.

2. If you are writing a procedure that references static storage, calls other procedures, uses constants greater than 31 bits in size, or uses floating constants, you must load the \$gp register with the global pointer value for the procedure:

```
ldgp $gp,0($27)
```
Register \$27 contains the procedure value (the address of this procedure as supplied by the caller).

3. If you are writing a leaf procedure that does not use the stack, skip to step 4. For a nonleaf procedure or a leaf procedure that uses the stack, you must adjust the stack size by allocating all of the stack space that the procedure requires:

lda \$sp,-framesize(\$sp)

The framesize operand is the size of frame required, in bytes, and must be a multiple of 16. You must allocate space on the stack for the following items:

- Local variables.
- Saved general registers. Space should be allocated only for those registers saved. For nonleaf procedures, you must save register \$26,

which is used in the calls to other procedures from this procedure. If you use registers \$9 to \$15, you must also save them.

- Saved floating-point registers. Space should be allocated only for those registers saved. If you use registers \$f2 to \$f9, you must also save them.
- Procedure call argument area. You must allocate the maximum number of bytes for arguments of any procedure that you call from this procedure; this area does not include space for the first six arguments because they are always passed in registers.

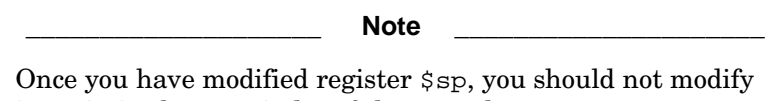

it again in the remainder of the procedure.

4. To generate information used by the debugger and exception handler, you must include a .frame directive:

.frame framereg,framesize,returnreg

The virtual frame pointer does not have a register allocated for it. It consists of the framereg (\$sp, in most cases) added to the framesize (see step 3). Figure 6–2 shows the stack components.

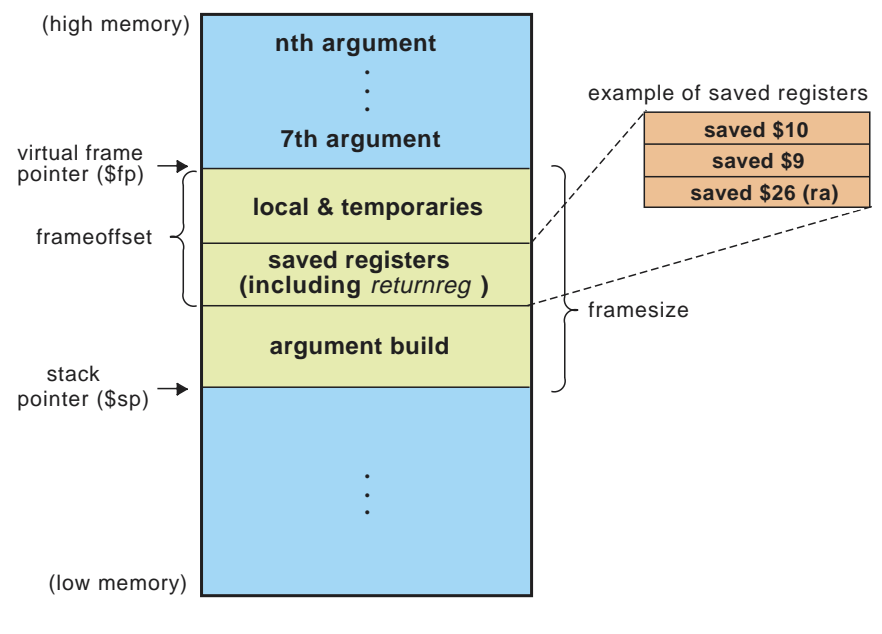

#### **Figure 6–2: Stack Organization**

ZK-0736U-AI

The returnreg argument for the .frame directive specifies the register that contains the return address (usually register \$26). The usual values may change if you use a varying stack pointer or are specifying a kernel trap procedure.

5. If the procedure is a leaf procedure that does not use the stack, skip to step 11. Otherwise, you must save the registers for which you allocated space in step 3.

Saving the general registers requires the following operations:

• Specify which registers are to be saved using the following . mask directive:

.mask bitmask,frameoffset

The bit settings in  $b$ *i* tmask indicate which registers are to be saved. For example, if register \$9 is to be saved, bit 9 in bitmask must be set to 1. The value for frameoffset is the offset (negative) from the virtual frame pointer to the start of the register save area.

• Use the following stq instruction to save the registers specified in the mask directive:

stq reg,framesize+frameoffset+N(\$sp)

The value of  $N$  is the size of the argument build area for the first register and is incremented by 8 for each successive register. If the procedure is a nonleaf procedure, the return address register (\$26) is the first register to be saved; it must be saved at framesize+frameoffset+0(\$sp) for exception handling. For example, a nonleaf procedure that saves register \$9 and \$10 would use the following stq instructions:

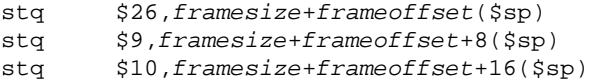

(Figure 6–2 shows the order in which the registers in the preceding example would be saved.)

Then, save any floating-point registers for which you allocated space in step 3:

```
.fmask bitmask,frameoffset
stt reg,framesize+frameoffset+N($sp)
```
Saving floating-point registers is identical to saving integer registers except you use the .fmask directive instead of .mask, and the storage operations involve single- or double-precision floating-point data. (The previous discussion about how to save integer registers applies here as well.)

6. The final step in creating the procedure's prologue is to mark its end as follows:

.prologue flag

The flag is set to 1 if the prologue contains an 1 dqp instruction (see step 2); otherwise, it is set to zero.

7. This step describes parameter passing: how to access arguments passed into your procedure and how to pass arguments correctly to other procedures. For information on high-level, language-specific constructs (call-by-name, call-by-value, string or structure passing), see the programmer's guides for the high-level languages used to write the procedures that interact with your program.

General registers \$16 to \$21 and floating-point registers \$f16 to \$f21 are used for passing the first six arguments. All nonfloating-point arguments in the first six arguments are passed in general registers. All floating-point arguments in the first six arguments are passed in floating-point registers.

Stack space is used for passing the seventh and subsequent arguments. The stack space allocated to each argument is an 8-byte multiple and is aligned on an 16-byte boundary.

Table 6–3 summarizes the location of procedure arguments in the register or stack.

| Argument<br><b>Number</b> | Integer Register Floating-Point Stack | <b>Register</b> |                                         |
|---------------------------|---------------------------------------|-----------------|-----------------------------------------|
| $\mathbf{1}$              | \$16(a0)                              | \$f16           |                                         |
| $\overline{2}$            | \$17 (a1)                             | \$f17           |                                         |
| 3                         | \$18(a2)                              | \$f18           |                                         |
| $\overline{4}$            | \$19(a3)                              | \$f19           |                                         |
| 5                         | \$20(a4)                              | \$f20           |                                         |
| 6                         | \$21 (a5)                             | \$f21           |                                         |
| $7 - n$                   |                                       |                 | $0(\text{Ssp}).(n - 7) * 8(\text{Ssp})$ |

**Table 6–3: Argument Locations**

8. On procedure exit, you must restore registers that were saved in step 5. To restore general purpose registers:

ldq reg,framesize+frameoffset+N(\$sp)

To restore the floating-point registers:

ldt reg,framesize+frameoffset+N(\$sp)

(See step 5 for a discussion of the value of  $N$ .)

9. Get the return address:

ldq \$26,framesize+frameoffset(\$sp)

10. Clean up the stack:

lda \$sp,framesize(\$sp)

11. Return:

ret \$31,(\$26),1

12. End the procedure:

.end procedurename

#### **6.3.4 Coding Examples**

The examples in this section show procedures written in C and the equivalent procedures written in assembly language.

Example 6–1 shows a nonleaf procedure. Note that it creates a stack frame and saves its return address. It saves its return address because it must put a new return address into register \$26 when it makes a procedure call.

**Example 6–1: Nonleaf Procedure**

```
int
nonleaf(i, j)
  int i, *j;
  {
  int abs();
  int temp;
  temp = i - *j;return abs(temp);
  }
        .globl nonleaf
 # 1 int
 # 2 nonleaf(i, j)
 # 3 int i, *j;
 \begin{matrix} \text{\#} \qquad \quad 4 \quad \quad \{ \\ \end{matrix}.ent nonleaf 2
nonleaf:
                $gp, 0($27)lda $sp, -16($sp)
        stq $26, 0($sp)
        .mask  0x04000000, -16
        .frame $sp, 16, $26, 0
        .prologue 1
        addl $16, 0, $18
 # 5 int abs();
 # 6 int temp;
 # 7
 # 8 temp = i - *j;<br>1d1 $1, 0($1
        1dl $1, 0($17)<br>subl $18, $1, $
               subl $18, $1, $16
 # 9 return abs(temp);
        jsr $26, abs
        ldgp $gp, 0($26)
        ldq $26, 0($sp)
        lda $sp, 16($sp)
        ret $31, ($26), 1
        .end nonleaf
```
Example 6–2 shows a leaf procedure that does not require stack space for local variables. Note that it does not create a stackframe and does not save a return address.

**Example 6–2: Leaf Procedure Without Stack Space for Local Variables**

```
int
leaf(p1, p2)
 int p1, p2;
 {
 return (p1 > p2) ? p1 : p2;
 }
      .globl leaf
# 1 leaf(p1, p2)
# 2 int p1, p2;
\# 3 {
      .ent leaf 2
leaf:
      ldgp $gp, 0($27)
      .frame $sp, 0, $26, 0
       .prologue 1
      addl $16, 0, $16
      addl $17, 0, $17
# 4 return (p1 > p2) ? p1 : p2;
      bis $17, $17, $0
      cmplt $0, $16, $1
      cmovne $1, $16, $0
      ret $31, ($26), 1
       .end leaf
```
Example 6–3 shows a leaf procedure that requires stack space for local variables. Note that it creates a stack frame but does not save a return address.

**Example 6–3: Leaf Procedure with Stack Space for Local Variables**

```
int
leaf_storage(i)
 int i;
  {
 int a[16];
 int j;
 for (j = 0; j < 10; j++)a[j] = '0' + j;return a[i];
 }
       .globl leaf_storage
# 1 int
# 2 leaf_storage(i)
# 3 int i;
```
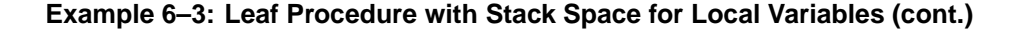

```
\# 4 {
      .ent leaf_storage 2
leaf_storage:
      ldgp $gp, 0($27)
      lda $sp, -80($sp)
      .frame $sp, 80, $26, 0
      .prologue 1
      addl $16, 0, $1
# 5 int a[16];
# 6 int j;
# 7 for (j = 0; j < 10; j++)
      ldil $2, 48
      st1 $2, 16($sp)
      ldil $3, 49
      st1 $3, 20 ($sp)ldil $0, 2
      lda $16, 24($sp)
$32:
\# 8 a[j] = '0' + j;
      addl $0, 48, $4
      st1 $4, 0 ($16)addl $0, 49, $5
      st1 $5, 4($16)
      addl $0, 50, $6
      stl $6, 8($16)
      addl $0, 51, $7
      stl $7, 12($16)
      addl $0, 4, $0
      addq $16, 16, $16
      subq $0, 10, $8
      bne $8, $32
# 9 return a[i];
      mull $1, 4, $22
      addq $22, $sp, $0
      ldl $0, 16($0)
      lda $sp, 80($sp)
      ret $31, ($26), 1
      .end leaf_storage
```
## **6.4 Developing Code for Procedure Calls**

The rules and parameter requirements for passing control and exchanging data between procedures written in assembly language and procedures written in other languages are varied and complex. The simplest approach to coding an interface between an assembly procedure and a procedure written in a high-level language is to do the following:

- Use the high-level language to write a skeletal version of the procedure that you plan to code in assembly language.
- Compile the program using the -S option, which creates an assembly language (.s) version of the compiled source file.
- Study the assembly language listing and then, using the code in the listing as a guideline, write your assembly language code.

Section 6.4.1 and Section 6.4.2 describe techniques you can use to create interfaces between procedures written in assembly language and procedures written in a high-level language. The examples show what to look for in creating your interface. Details such as register numbers will vary according to the number, order, and data types of the arguments. In writing your particular interface, you should write and compile realistic examples of the code you want to write in assembly language.

### **6.4.1 Calling a High-Level Language Procedure**

The following steps show an approach to use in writing an assembly language procedure that calls  $\text{atof}(3)$ , a procedure written in C that converts ASCII characters to numbers:

1. Write a C program that calls atof. Pass global variables instead of local variables; this makes them easy to recognize in the assembly language version of the C program (and ensures that optimization does not remove any of the code on the grounds that it has no effect).

The following C program is an example of a program that calls atof:

```
char c[] = "3.1415";double d, atof();
float f;
caller()
  {
  d = \text{atof}(c);f = (float)atof(c);}
```
2. Compile the program using the following compiler options:

cc -S -O caller.c

The -S option causes the compiler to produce the assembly language listing; the -O option, though not required, reduces the amount of code generated, making the listing easier to read.

3. After compilation, examine the file caller.s. The comments in the file show how the parameters are passed, the execution of the call, and how the returned values are retrieved:

```
.globl c
       .data
c:
       .ascii "3.1415\X00"
       .comm d 8
       .comm f 4
       .text
       .globl caller
# 1 char c[] = "3.1415";
# 2 double d, atof();
# 3 float f;
# 4 caller()
# 5{
       .ent caller 2
caller:
       ldgp $gp, 0($27)
       lda $sp, -16($sp)
       stq $26, 0($sp)
       .mask  0x04000000, -16
       .frame $sp, 16, $26, 0
       .prologue 1
\# 6 d = atof(c);
       lda $16, c
       jsr $26, atof
       ldgp $gp, 0($26)
       stt $f0, d
\# 7 f = (float)atof(c);
       lda $16, c
       jsr $26, atof
       ldgp $gp, 0($26)
       cvtts $f0, $f10
       sts $f10, f
 \begin{array}{cccc} \text{#} & 8 \end{array}ldq $26, 0($sp)
       lda $sp, 16($sp)
       ret $31, ($26), 1
       .end caller
```
#### **6.4.2 Calling an Assembly Language Procedure**

The following steps show an approach to use in writing an assembly language procedure that can be called by a procedure written in a high-level language:

1. Using a high-level language, write a facsimile of the assembly language procedure you want to call. In the body of the procedure, write statements that use the same arguments you intend to use in the final

assembly language procedure. Copy the arguments to global variables instead of local variables to make it easy for you to read the resulting assembly language listing.

The following C program is a facsimile of the assembly language program:

```
typedef char str[10];
typedef int boolean;
float global_r;
int global_i;
str global_s;
boolean global_b;
boolean callee(float *r, int i, str s)
  {
  global_r = *r;
  global_i = i;
  global_s[0] = s[0];return i == 3;}
```
2. Compile the program using the following compiler options:

```
cc -S -O callee.c
```
The -S option causes the compiler to produce the assembly language listing; the -O option, though not required, reduces the amount of code generated, making the listing easier to read.

3. After compilation, examine the file callee.s. The comments in the file show how the parameters are passed, the execution of the call, and how the returned values are retrieved:

```
.comm global_r 4
       .comm global_i 4
       .comm global_s 10
       .comm global_b 4
       .text
       .globl callee
# 10 {
       .ent callee 2
callee:
       ldgp $gp, 0($27)
       .frame $sp, 0, $26, 0
       .prologue 1
       addl $17, 0, $17
# 11 global_r = \text{tr};lds $f10, 0($16)
       sts $f10, global r
\# 12 global_i = i;
       stl $17, global_i
```

```
\# 13 global_s[0] = s[0];
       ldq_u $1, 0($18)
       extbl $1, $18, $1
       .set noat
       lda $28, global_s
       ldq_u $2, 0($28)
       insbl $1, $28, $3<br>mskbl $2, $28, $2
       mskbl $2, $28, $2<br>bis $2, $3, $2
       bis $2, $3, $2<br>stq_u $2, 0($28)
                $2, 0($28).set at
# 14 return i == 3;
       cmpeq $17, 3, $0
       ret $31, ($26), 1
       .end callee
```
## **6.5 Memory Allocation**

The default memory allocation scheme used by the Alpha system gives every process two storage areas that can grow without bounds. A process exceeds virtual storage only when the sum of the two areas exceeds virtual storage space. By default, the linker and assembler use the scheme shown in Figure 6–3.

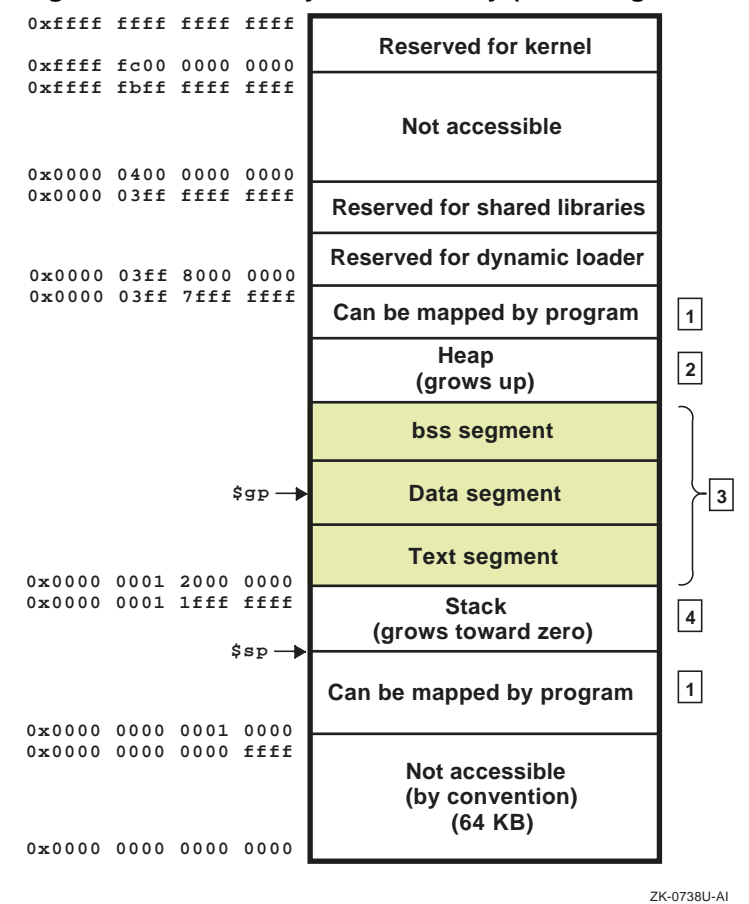

#### **Figure 6–3: Default Layout of Memory (User Program View)**

- 1. This area is not allocated until a user requests it. (The same behavior is observed in System V shared memory regions.)
- 2. The heap is reserved for sbrk and brk system calls, and it is not always present.
- 3. See the *Symbol Table/Object File Specification* manual for details on the sections contained within the bss, data, and text segments. (This manual is available as an HTML or PDF document on the Tru64 UNIX Version 5.1 Documentation CD-ROM; it is not available in hardcopy.)
- 4. The stack is used for local data in C programs.
# **A Instruction Summaries**

The tables in this appendix summarize the assembly language instruction set:

- Table A–1 summarizes the main instruction set.
- Table A–2 summarizes the floating-point instruction set.
- Table A–3 summarizes the rounding and trapping modes supported by some floating-point instructions.

Most of the assembly language instructions translate into single instructions in machine code.

The tables in this appendix show the format of each instruction in the main instruction set and the floating-point instruction set. The tables list the instruction names and the forms of operands that can be used with each instruction. The specifiers used in the tables to identify operands have the following meanings:

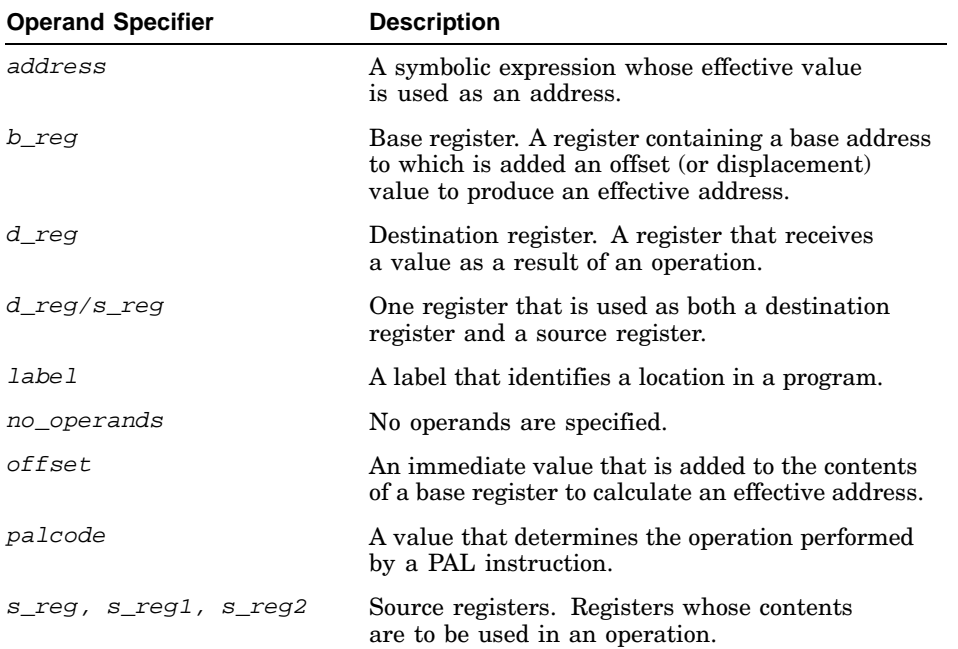

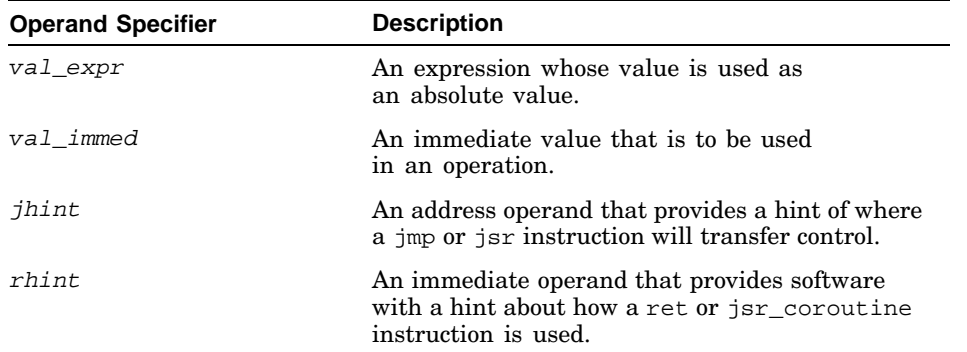

The tables in this appendix are segmented into groups of instructions that have the same operand options; the operands specified within a particular segment of the table apply to all of the instructions contained in that segment.

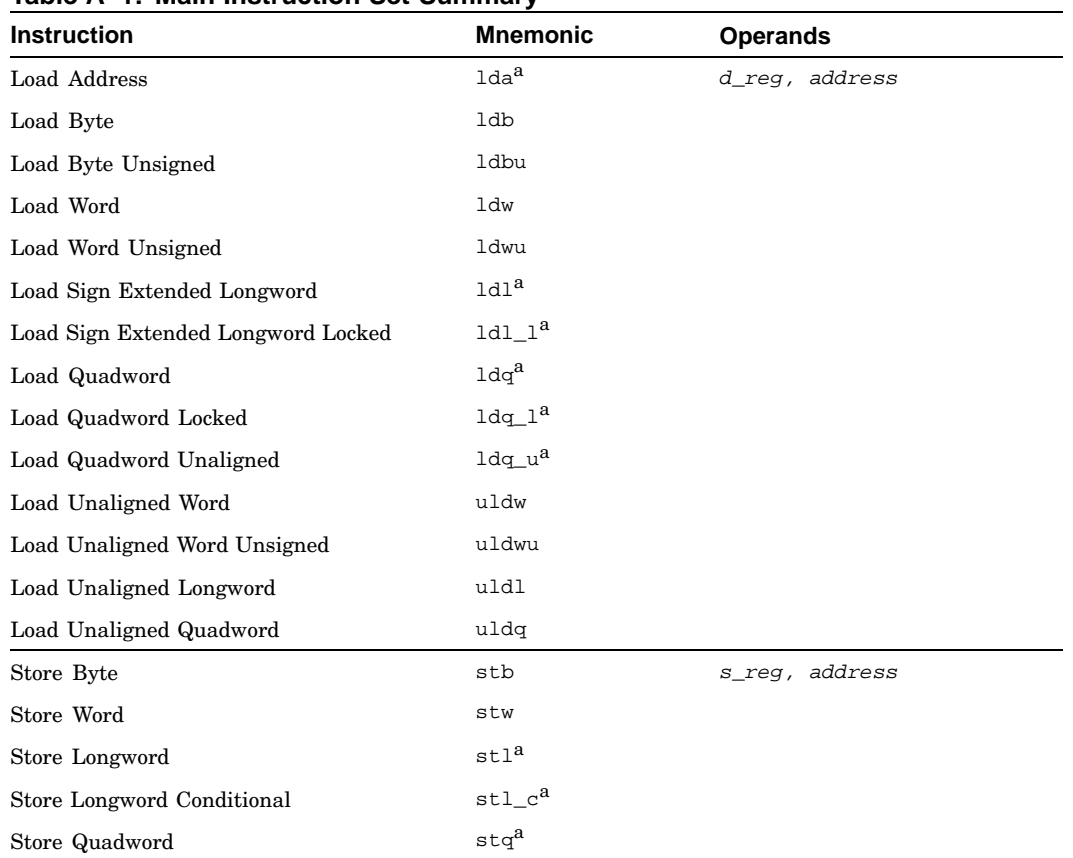

#### **Table A–1: Main Instruction Set Summary**

| <b>Instruction</b>                      | <b>Mnemonic</b>            | <b>Operands</b>                                                                                                    |  |
|-----------------------------------------|----------------------------|----------------------------------------------------------------------------------------------------|--|
| Store Quadword Conditional              | $stq_c^a$                  | (See previous page)                                                                                                   |  |
| Store Quadword Unaligned                | stq u <sup>a</sup>         |                                                                                                    |  |
| Store Unaligned Word                    | ustw                       |                                                                                                    |  |
| Store Unaligned Longword                | ustl                       |                                                                                                    |  |
| Store Unaligned Quadword                | ustq                       |                                                                                                    |  |
| Load Address High                       | ldah <sup>a</sup>          | $d$ reg, offset $(b$ reg)                                                                                             |  |
| Load Global Pointer                     | ldgp                       |                                                                                                    |  |
| Load Immediate Longword                 | ldil                       | d_reg, val_expr                                                                                                    |  |
| Load Immediate Quadword                 | ldiq                       |                                                                                                    |  |
| Branch if Equal to Zero                 | beq                        | s_reg, label                                                                                                    |  |
| Branch if Not Equal to Zero             | bne                        |                                                                                                    |  |
| Branch if Less Than Zero                | blt                        |                                                                                                    |  |
| Branch if Less Than or Equal to Zero    | ble                        |                                                                                                    |  |
| Branch if Greater Than Zero             | bgt                        |                                                                                                    |  |
| Branch if Greater Than or Equal to Zero | bge                        |                                                                                                    |  |
| Branch if Low Bit is Clear              | blbc                       |                                                                                                    |  |
| Branch if Low Bit is Set                | blbs                       |                                                                                                    |  |
| <b>Branch</b>                           | br                         | d_reg, label or label                                                                                                 |  |
| Branch to Subroutine                    | bsr                        |                                                                                                    |  |
| Jump                                    | $\text{imp}^{\text{a}}$    | $d_{reg, (s_{reg}), jhint}$                                                                                           |  |
| Jump to Subroutine                      | jsr <sup>a</sup>           | or $d$ reg, $(s$ reg) or<br>$(s_{reg})$ , jhint or $(s_{reg})$ or<br>d reg, address or address                        |  |
| Return from Subroutine                  | ret                        | $d_{reg}$ , $(s_{reg})$ , rhint                                                                                       |  |
| Jump to Subroutine Return               | jsr_coroutine <sup>a</sup> | or $d_{reg}$ , $(s_{reg})$ or<br>$d$ reg, rhint or $d$ reg or<br>(s_reg), rhint or (s_reg) or<br>rhint or no_operands |  |
| Architecture Mask                       | amask                      | s_reg,d_reg or<br>val_immed,d_req                                                                                     |  |
| Clear                                   | clr                        | d_reg                                                                                                    |  |
| <b>Implementation Version</b>           | implver                    |                                                                                                    |  |

**Table A–1: Main Instruction Set Summary (cont.)**

| <b>Instruction</b>                              | Mnemonic | <b>Operands</b>                                       |  |  |
|-------------------------------------------------|----------|-------------------------------------------------------|--|--|
| Absolute Value Longword                         | absl     | s_reg,d_reg or d_reg/s_reg                            |  |  |
| Absolute Value Quadword                         | absq     | or val immed, d reg                                   |  |  |
| Move                                            | mov      |                                                       |  |  |
| Negate Longword (without overflow)              | negl     |                                                       |  |  |
| Negate Longword (with overflow)                 | neglv    |                                                       |  |  |
| Negate Quadword (without overflow)              | negq     |                                                       |  |  |
| Negate Quadword (with overflow)                 | negqv    |                                                       |  |  |
| Logical Complement (NOT)                        | not      |                                                       |  |  |
| Sign-Extension Byte                             | sextb    |                                                       |  |  |
| Sign-Extension Longword                         | sextl    |                                                       |  |  |
| Sign-Extension Word                             | sextw    |                                                       |  |  |
| Add Longword (without overflow)                 | addl     | s_reg1,s_reg2,d_reg or                                |  |  |
| Add Longword (with overflow)                    | addlv    | d_reg/s_reg1,s_reg2 or<br>s_reg1, val_immed, d_reg or |  |  |
| Add Quadword (without overflow)                 | addq     | d_reg/s_reg1,val_immed                                |  |  |
| Add Quadword (with overflow)                    | addqv    |                                                       |  |  |
| Scaled Longword Add by 4                        | s4addl   |                                                       |  |  |
| Scaled Quadword Add by 4                        | s4addq   |                                                       |  |  |
| Scaled Longword Add by 8                        | s8addl   |                                                       |  |  |
| Scaled Quadword Add by 8                        | s8addq   |                                                       |  |  |
| Compare Signed Quadword Equal                   | cmpeq    |                                                       |  |  |
| Compare Signed Quadword Less Than               | $cm$ plt |                                                       |  |  |
| Compare Signed Quadword Less<br>Than or Equal   | cmple    |                                                       |  |  |
| Compare Unsigned Quadword Less Than             | cmpult   |                                                       |  |  |
| Compare Unsigned Quadword Less<br>Than or Equal | cmpule   |                                                       |  |  |
| Multiply Longword (without overflow)            | mull     |                                                       |  |  |
| Multiply Longword (with overflow)               | mully    |                                                       |  |  |
| Multiply Quadword (without overflow)            | mulq     |                                                       |  |  |
| Multiply Quadword (with overflow)               | mulqv    |                                                       |  |  |
| Subtract Longword (without overflow)            | subl     |                                                       |  |  |

**Table A–1: Main Instruction Set Summary (cont.)**

 $\textbf{Subtract Longword (with overflow)} \qquad \qquad \text{sublv}$ 

| <b>Instruction</b>                               | Mnemonic | <b>Operands</b>     |
|--------------------------------------------------|----------|---------------------|
| Subtract Quadword (without overflow)             | subq     | (See previous page) |
| Subtract Quadword (with overflow)                | subqv    |                     |
| Scaled Longword Subtract by 4                    | s4subl   |                     |
| Scaled Quadword Subtract by 4                    | s4subq   |                     |
| Scaled Longword Subtract by 8                    | s8subl   |                     |
| Scaled Quadword Subtract by 8                    | s8subq   |                     |
| Scaled Quadword Subtract by 8                    | s8subq   |                     |
| Unsigned Quadword Multiply High                  | umulh    |                     |
| Divide Longword                                  | divl     |                     |
| Divide Longword Unsigned                         | divlu    |                     |
| Divide Quadword                                  | divq     |                     |
| Divide Quadword Unsigned                         | divqu    |                     |
| Longword Remainder                               | reml     |                     |
| Longword Remainder Unsigned                      | remlu    |                     |
| Quadword Remainder                               | remq     |                     |
| Quadword Remainder Unsigned                      | remqu    |                     |
| Logical Product (AND)                            | and      |                     |
| Logical Sum (OR)                                 | bis      |                     |
| Logical Sum (OR)                                 | or       |                     |
| Logical Difference (XOR)                         | xor      |                     |
| Logical Product with Complement (ANDNOT) bic     |          |                     |
| Logical Product with Complement (ANDNOT) and not |          |                     |
| Logical Sum with Complement (ORNOT)              | ornot    |                     |
| Logical Equivalence (XORNOT)                     | eqv      |                     |
| Logical Equivalence (XORNOT)                     | xornot   |                     |
| Move if Equal to Zero                            | cmoveq   |                     |
| Move if Not Equal to Zero                        | cmovne   |                     |
| Move if Less Than Zero                           | cmovlt   |                     |
| Move if Less Than or Equal to Zero               | cmovle   |                     |
| Move if Greater Than Zero                        | cmovgt   |                     |
| Move if Greater Than or Equal to Zero            | cmovge   |                     |
| Move if Low Bit Clear                            | cmovlbc  |                     |

**Table A–1: Main Instruction Set Summary (cont.)**

| <b>Instruction</b>                   | <b>Mnemonic</b> | <b>Operands</b>     |
|--------------------------------------|-----------------|---------------------|
| Move if Low Bit Set                  | cmovlbs         | (See previous page) |
| Shift Left Logical                   | s11             |                     |
| Shift Right Logical                  | sr1             |                     |
| Shift Right Arithmetic               | sra             |                     |
| Compare Byte                         | cmpbge          |                     |
| Extract Byte Low                     | extbl           |                     |
| Extract Word Low                     | extwl           |                     |
| Extract Longword Low                 | extll           |                     |
| Extract Quadword Low                 | extql           |                     |
| Extract Word High                    | extwh           |                     |
| Extract Longword High                | extlh           |                     |
| Extract Quadword High                | extqh           |                     |
| Insert Byte Low                      | insbl           |                     |
| Insert Word Low                      | inswl           |                     |
| Insert Longword Low                  | insll           |                     |
| Insert Quadword Low                  | insql           |                     |
| Insert Word High                     | inswh           |                     |
| Insert Longword High                 | inslh           |                     |
| Insert Quadword High                 | insqh           |                     |
| Mask Byte Low                        | mskbl           |                     |
| Mask Word Low                        | mskwl           |                     |
| Mask Longword Low                    | mskll           |                     |
| Mask Quadword Low                    | mskql           |                     |
| Mask Word High                       | mskwh           |                     |
| Mask Longword High                   | msklh           |                     |
| Mask Quadword High                   | mskqh           |                     |
| Zero Bytes                           | zap             |                     |
| Zero Bytes NOT                       | zapnot          |                     |
| Call Privileged Architecture Library | call_pal        | palcode             |
| Prefetch Data                        | fetch           | offset (b_reg)      |
| Prefetch Data, Modify Intent         | fetch_m         |                     |
| Read Process Cycle Counter           | rpcc            | d_reg or d_reg, reg |

**Table A–1: Main Instruction Set Summary (cont.)**

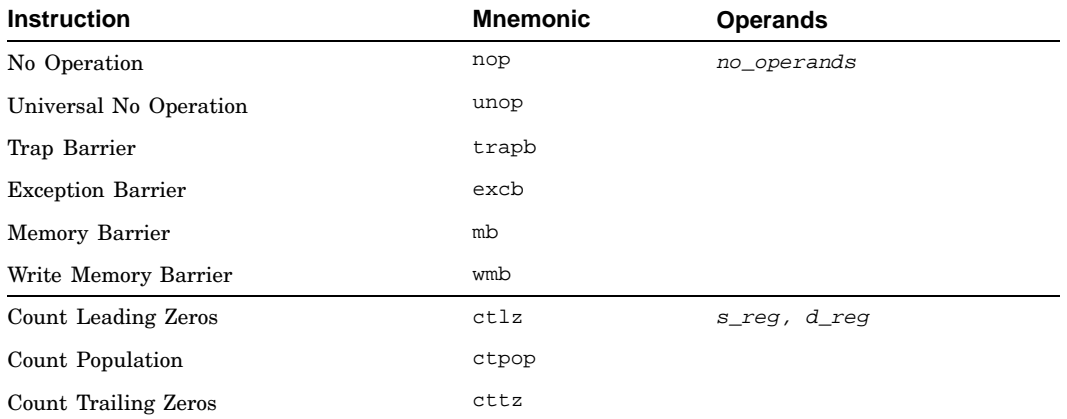

#### **Table A–1: Main Instruction Set Summary (cont.)**

<sup>a</sup> In addition to the normal operands that can be specified with this instruction, relocation operands can also be specified (see Section 2.6.4).

> A number of the floating-point instructions in Table A–2 support qualifiers that control rounding and trapping modes. Table notes identify the qualifiers that can be used with a particular instruction. (The notes also identify the instructions on which relocation operands can be specified.)

Qualifiers are appended as suffixes to the particular instructions that support them; for example, the instruction cvtdg with the sc qualifier would be coded cvtdgsc.

The qualifier suffixes consist of one or more characters, with each character identifying a particular rounding or trapping mode. Table A–3 defines the rounding or trapping modes associated with each character.

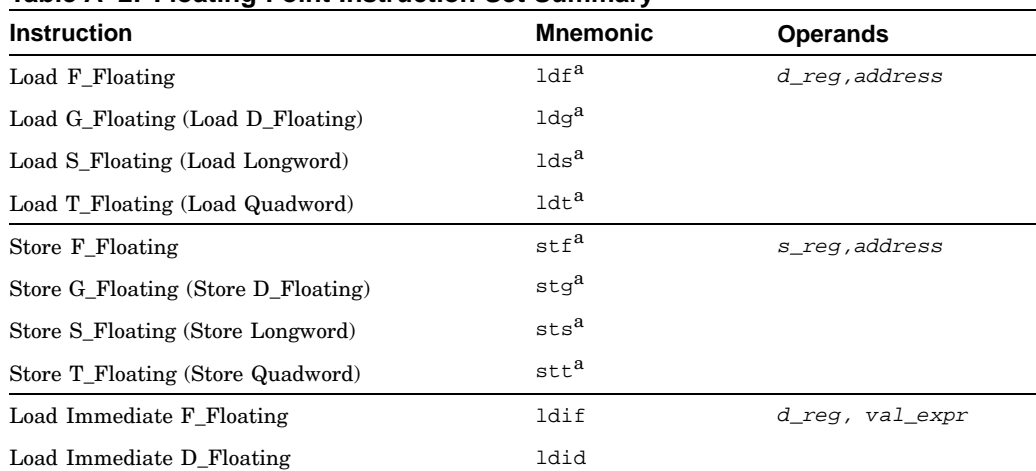

#### **Table A–2: Floating-Point Instruction Set Summary**

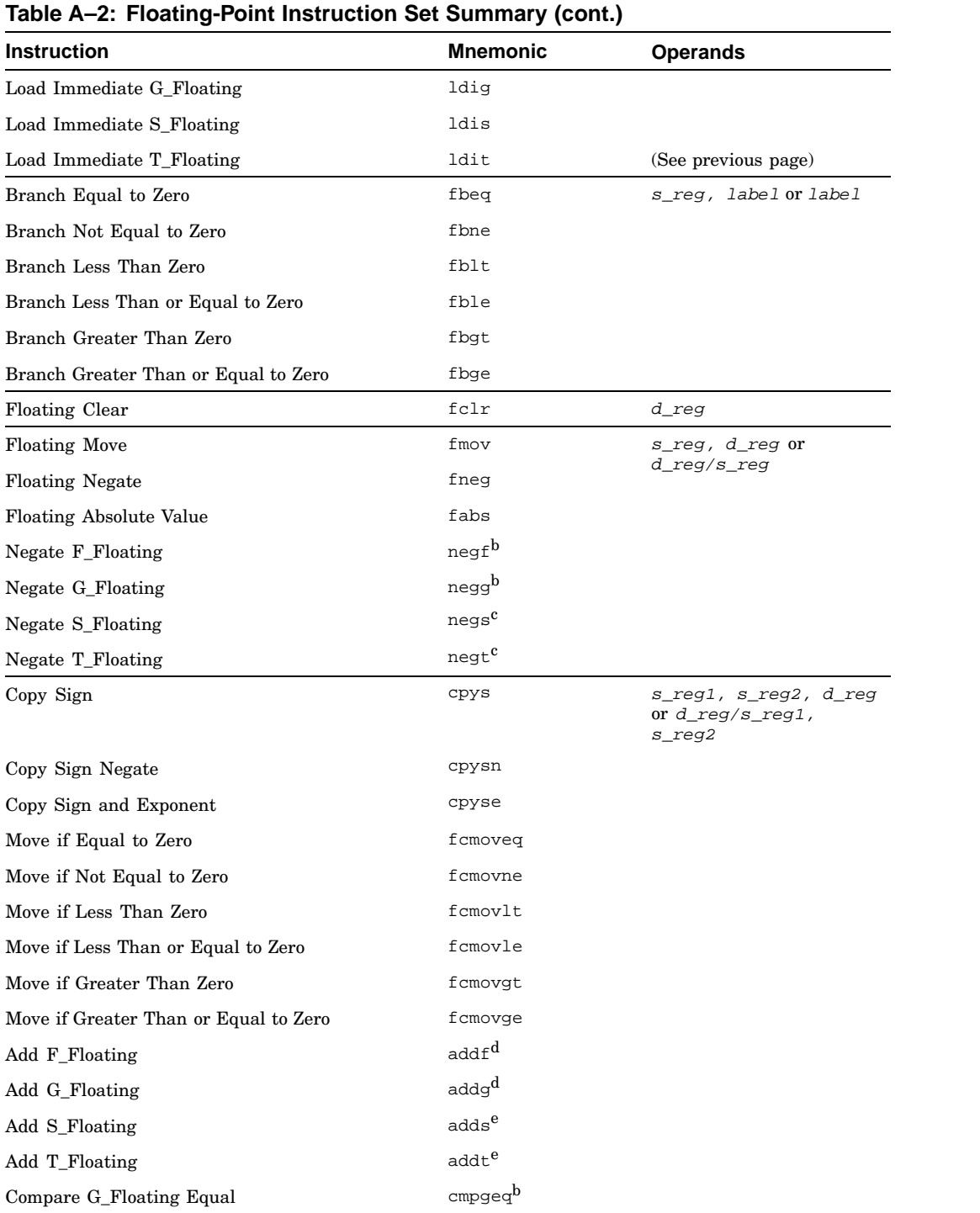

#### **Table A–2: Floating-Point Instruction Set Summary (cont.)**

| <b>Instruction</b>                    | <b>Mnemonic</b>         | <b>Operands</b>     |
|---------------------------------------|-------------------------|---------------------|
| Compare G_Floating Less Than          | cmpg1t <sup>b</sup>     |                     |
| Compare G_Floating Less Than or Equal | cmpgleb                 |                     |
| Compare T_Floating Equal              | $\texttt{cmpteq}^c$     | (See previous page) |
| Compare T_Floating Less Than          | $\text{emptlt}^c$       |                     |
| Compare T_Floating Unordered          | cmptun <sup>c</sup>     |                     |
| Compare T_Floating Less Than or Equal | $\text{cmptle}^c$       |                     |
| Divide F_Floating                     | divf <sup>d</sup>       |                     |
| Divide G_Floating                     | divg <sup>d</sup>       |                     |
| Divide S_Floating                     | $divs^e$                |                     |
| Divide T_Floating                     | $divt^e$                |                     |
| Multiply F_Floating                   | $m$ ulf <sup>d</sup>    |                     |
| Multiply G_Floating                   | $m$ ulg <sup>d</sup>    |                     |
| Multiply S_Floating                   | muls <sup>e</sup>       |                     |
| Multiply T_Floating                   | mult <sup>e</sup>       |                     |
| Subtract F_Floating                   | subf <sup>d</sup>       |                     |
| Subtract G_Floating                   | subg <sup>d</sup>       |                     |
| Subtract S_Floating                   | $subs$ <sup>e</sup>     |                     |
| Subtract T_Floating                   | subt <sup>e</sup>       |                     |
| Convert Quadword to Longword          | $\text{cvtql}^f$        | s_reg, d_reg or     |
| Convert Longword to Quadword          | cvtlq                   | d_reg/s_reg         |
| Convert G_Floating to Quadword        | cvtgqg                  |                     |
| Convert T_Floating to Quadword        | $\cot t$ q <sup>h</sup> |                     |
| Convert Quadword to F_Floating        | $cv$ tq $f^i$           |                     |
| Convert Quadword to G_Floating        | cvtqg <sup>i</sup>      |                     |
| Convert Quadword to S_Floating        | cvtqsJ                  |                     |
| Convert Quadword to T_Floating        | cvtqt                   |                     |
| Convert D_Floating to G_Floating      | cvtdg <sup>d</sup>      |                     |
| Convert G_Floating to D_Floating      | cvtgd <sup>d</sup>      |                     |
| Convert G_Floating to F_Floating      | cvtgf <sup>d</sup>      |                     |
| Convert T_Floating to S_Floating      | $cv$ tts $^e$           |                     |
| Convert S_Floating to T_Floating      | cvtst <sup>b</sup>      |                     |
| Move From FP Control Register         | mf_fpcr                 | d_reg               |

**Table A–2: Floating-Point Instruction Set Summary (cont.)**

#### **Table A–2: Floating-Point Instruction Set Summary (cont.)**

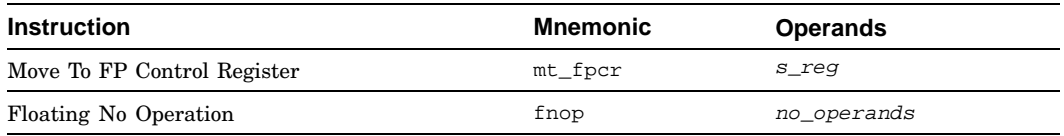

<sup>a</sup> In addition to the normal operands that can be specified with this instruction, relocation operands can also be specified (see Section 2.6.4).<br>b <sub>s</sub><br>c su<br>d c, u, uc, s, sc, su, suc<br>e c, m, d, u, uc, um, ud, su, suc, sum, sud, sui, suic, suim, suid

 $f_{\text{sv}, \text{v}}^{f_{\text{sv}, \text{v}}}$ <br> $g_{\text{c}, \text{v}, \text{vc}, \text{s}, \text{sc}, \text{sv}}^{g_{\text{cv}, \text{v}}^{f_{\text{sv}, \text{v}}}}$ <br> $\phi_{\text{c}, \text{v}, \text{v}, \text{c}, \text{v}, \text{v}}^{h_{\text{cv}, \text{v}}^{f_{\text{sv}}}}$  $\sum_{i=1}^{n}$  c, v, vc, sv, svc, svi, svic, d, vd, svd, svid<br>  $\sum_{i=1}^{n}$  c

 $j$ <sub>C</sub>, m, d, sui, suic, suim, suid

See the text immediately preceding Table A–2 for a description of the table notes.

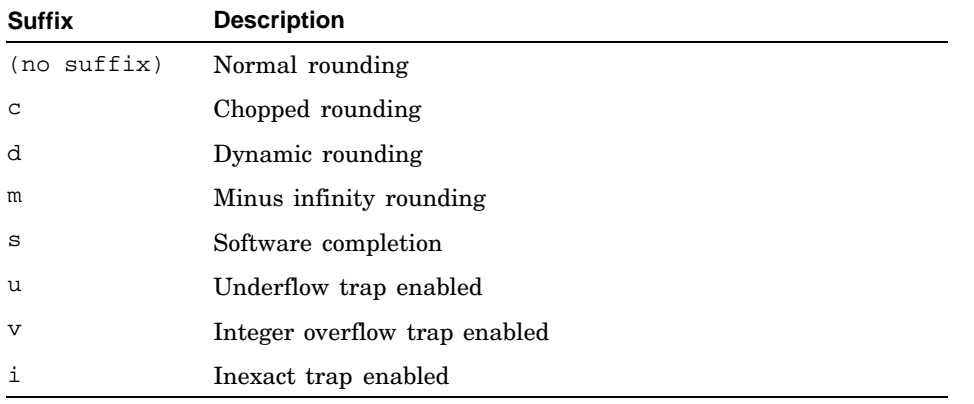

#### **Table A–3: Rounding and Trapping Modes**

# **B**

# **32-Bit Considerations**

The Alpha architecture is a quadword (64-bit) architecture, with limited backward compatibility for longword (32-bit) operations. The Alpha architecture's design philosophy for longword operations is to use the quadword instructions wherever possible and to include specialized longword instructions for high-frequency operations.

### **B.1 Canonical Form**

Longword operations deal with longword data stored in canonical form in quadword registers. The canonical form has the longword data in the low 32 bits (0-31) of the register, with bit 31 replicated in the high 32 bits (32-63). Note that the canonical form is the same for both signed and unsigned longword data.

To create a canonical form operand from longword data, use the  $1d1, 1d1, 1$ , or uldl instruction.

To create a canonical form operand from a constant, use the ldil instruction. The ldil instruction is a macro instruction that expands into a series of instructions, including the lda and ldah instructions.

### **B.2 Longword Instructions**

The Alpha architecture includes the following longword instructions:

- Load Longword (ldl)
- Load Longword Locked (ldl\_l)
- Store Longword (stl)
- Store Longword Conditional (stl\_c)
- Add Longword (addl, addlv)
- Subtract Longword (subl, subly)
- Multiply Longword (mull, mully)
- Scaled Longword Add (s4add1, s8add1)
- Scaled Longword Subtract (s4subl, s8subl)

In addition, the assembler provides the following longword macro instructions:

- Divide Longword (divl, divlu)
- Remainder Longword (reml, remlu)
- Negate Longword (negl, neglv)
- Unaligned Load Longword (uldl)
- Load Immediate Longword (1di1)
- Absolute Value Longword (absl)
- Sign-Extension Longword (sextl)

All longword instructions, with the exception of  $stl$  and  $stl$  c, generate results in canonical form.

All longword instructions that have source operands produce correct results, regardless of whether the data items in the source registers are in canonical form.

See Chapter 3 for a detailed description of the longword instructions.

#### **B.3 Quadword Instructions for Longword Operations**

The following quadword instructions, if presented with two canonical longword operands, produce a canonical longword result:

- Logical AND (and)
- Logical OR (bis)
- Logical Exclusive OR (xor)
- Logical OR NOT (ornot)
- Logical Equivalence (eqv)
- Conditional Move (cmovxx)
- Compare (cmpxx)
- Conditional Branch (bxx)
- Arithmetic Shift Right (sra)

Note that these instructions, unlike the longword instructions, must have operands in canonical form to produce correct results.

See Chapter 3 for a detailed description of the quadword instructions.

### **B.4 Logical Shift Instructions**

No instructions, either machine or macro, exist for performing logical shifts on canonical longwords.

To perform a logical shift left, use the following instruction sequence:

sll \$rx, xx, \$ry # noncanonical result<br>addl \$ry, 0, \$ry # sign-extend bit-31 # sign-extend bit-31

To perform a logical shift right, use the following instruction sequence:

```
zap $rx, 0xf0, $ry # noncanonical result
srl $ry, xx, $ry # if xx >= 1, bring in zeros
addl $ry, 0, $ry # sign-extend bit-31
```
Note that the addl instruction is not needed if the shift count in the previous sequence is guaranteed to be nonzero.

#### **B.5 Conversions to Quadword**

A signed longword value in canonical form is also a proper signed quadword value and no conversions are needed.

An unsigned longword value in canonical form is not a proper unsigned quadword value. To convert an unsigned longword to a quadword, use the following instruction sequence:

zap \$rx, 0xf0, \$ry # clear bits 32-63

#### **B.6 Conversions to Longword**

To convert a quadword value to either a signed or unsigned longword, use the following instruction sequence:

addl \$rx, 0, \$ry # sign-extend bit-31

# **C Basic Machine Definition**

The assembly language instructions described in this manual are a superset of the actual machine-code instructions. Generally, the assembly language instructions match the machine-code instructions; however, in some cases the assembly language instructions are macros that generate more than one machine-code instruction (the division instructions in assembly language are examples). This appendix describes the assembly language instructions that generate more than one machine-code instruction.

You can, in most instances, consider the assembly language instructions as machine-code instructions; however, for routines that require tight coding for performance reasons, you must be aware of the assembly language instructions that generate more than one machine-code instruction.

# **C.1 Implicit Register Use**

Register \$28 (\$at) is reserved as a temporary register for use by the assembler.

Some assembly language instructions require additional temporary registers. For these instructions, the assembler uses one or more of the general-purpose temporary registers  $(t0 - t12)$ . The following table lists the instructions that require additional temporary registers and the specific registers that they use:

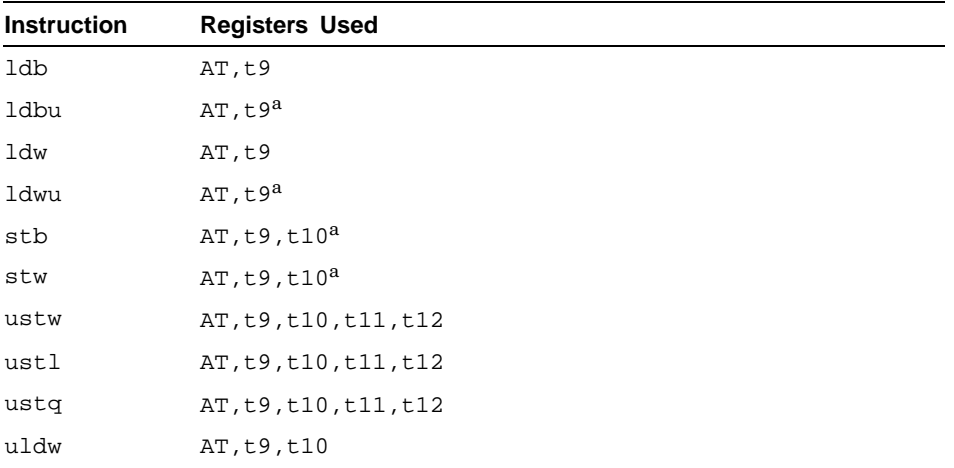

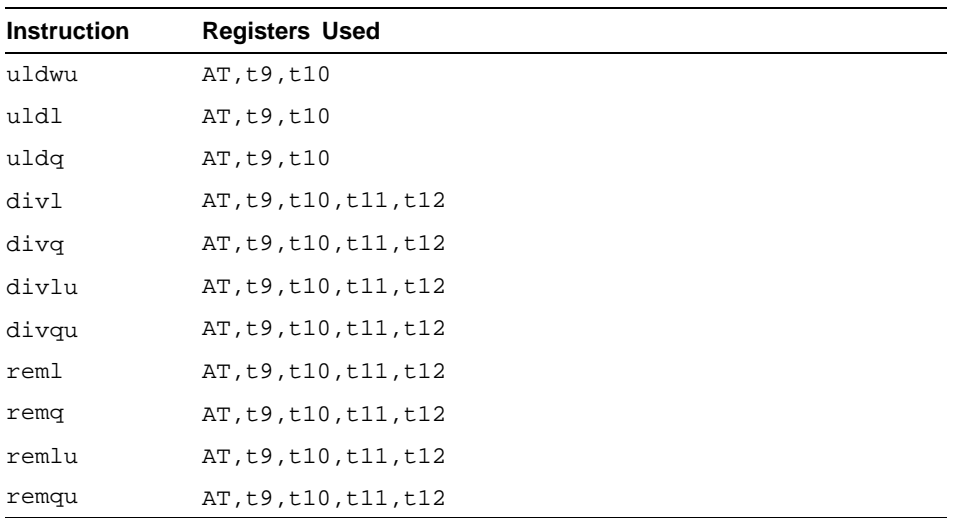

<sup>a</sup> Use of registers depends on the setting of the .arch directive or the <sup>−</sup>arch flag on the cc command line.

The registers that equate to the software names (from regdef.h) in the preceding table are as follows:

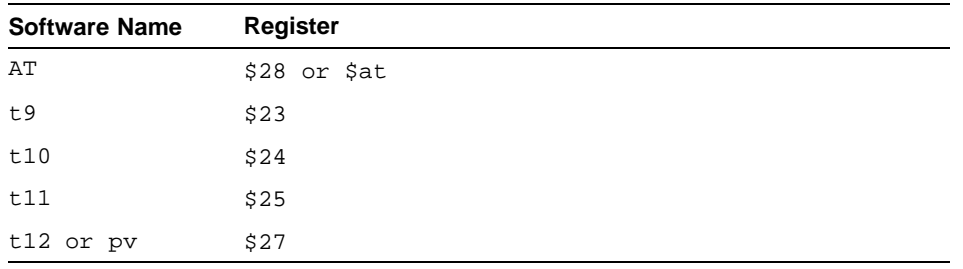

#### **\_\_\_\_\_\_\_\_\_\_\_\_\_\_\_\_\_\_\_\_\_\_ Note \_\_\_\_\_\_\_\_\_\_\_\_\_\_\_\_\_\_\_\_\_\_\_**

The div and rem instructions destroy the contents of t12 only if the third operand is a register other than t12. See Section C.5 for more details.

### **C.2 Addresses**

If you use an address as an operand and it references a data item that does not have an absolute address in the range -32768 to 32767, the assembler may generate a machine-code instruction to load the address of the data (from the literal address section) into \$at.

The assembler's ldgp (load global pointer) instruction generates an lda and ldah instruction. The assembler requires the ldgp instruction because ldgp couples relocation information with the instruction.

## **C.3 Immediate Values**

If you use an immediate value as an operand and the immediate value falls outside the range -32768 to 32767 for the ldil and ldiq instructions or the range 0 − 255 for other instructions, multiple machine instructions are generated to load the immediate value into the destination register or \$at.

## **C.4 Load and Store Instructions**

On most processors that implement the Alpha architecture, loading and storing unaligned data or data less than 32 bits is done with multiple machine-code instructions. Except on EV56 Alpha processors, the following assembler instructions generate multiple machine-code instructions:

- Load Byte (1db)
- Load Byte Unsigned (ldbu)
- Load Word (ldw)
- Load Word Unsigned (ldwu)
- Unaligned Load Word (uldw)
- Unaligned Load Word Unsigned (uldwu)
- Unaligned Load Longword (uldl)
- Unaligned Load Quadword (uldq)
- Store Byte (stb)
- Store Word (stw)
- Unaligned Store Word (ustw)
- Unaligned Store Longword (ustl)
- Unaligned Store Quadword (ustq)

Signed loads may require one more instruction than an unsigned load.

On EV56 Alpha processors, the following instructions from the preceding list generate a single instruction:

- Load Byte Unsigned (ldbu)
- Load Word Unsigned (ldwu)
- Store Byte (stb)
- Store Word (stw)

#### **C.5 Integer Arithmetic Instructions**

Multiply operations using constant powers of two are turned into sll or scaled add instructions.

There are no machine instructions for performing integer division (divl, divlu, divq, and divqu) or remainder operations (reml, remlu, remq, and remqu). The machine instructions generated for these assembler instructions depend on the operands specified on the instructions.

Division and remainder operations involving constant values are replaced by an instruction sequence that depends on the data type of the numerator and the value of the constant.

Division and remainder operations involving nonconstant values are replaced with a procedure call to a library routine to perform the operation. The library routines are in the C run-time library (libc). The library routines use a nonstandard parameter passing mechanism. The first operand is passed in register t10 and the second operand is passed in t11. The result is returned in t12. If the operands specified are other than those just described, the assembler moves them to the correct registers. The library routines expect the return address in t<sub>9</sub>; therefore, a routine that uses divide instructions does not need to save register ra just because it uses divide instructions.

The absl and absq (absolute value) instructions generate two machine instructions.

#### **C.6 Floating-Point Load Immediate Instructions**

There are no floating-point instructions that accept an immediate value (except for 0.0). Whenever the assembler encounters a floating-point load immediate instruction, the immediate value is stored in the data section and a load instruction is generated to load the value.

### **C.7 One-to-One Instruction Mappings**

Some assembler instructions generate single machine instructions. Such assembler instructions are sometimes referred to as pseudoinstructions. The following table lists these assembler instructions and their equivalent machine instructions:

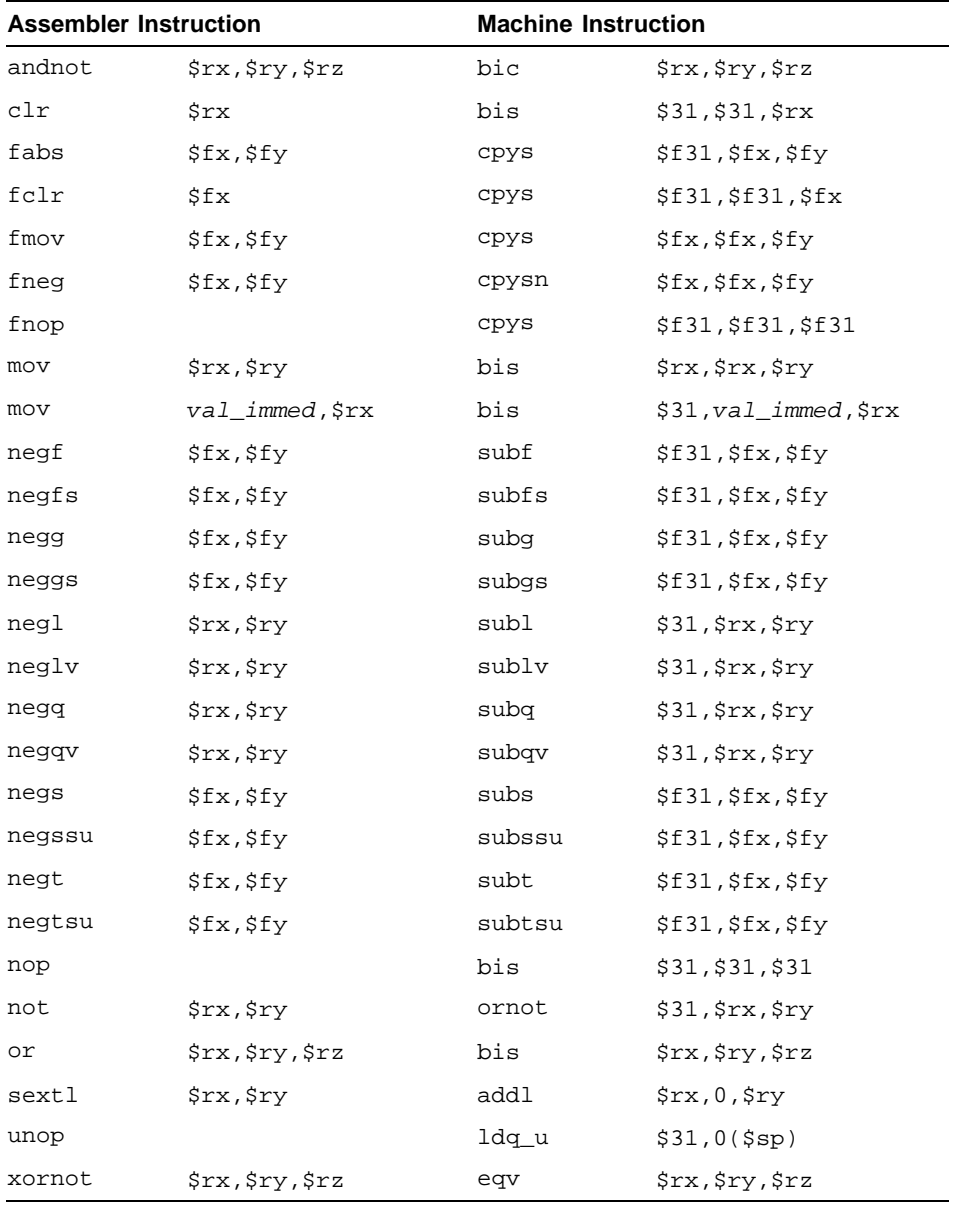

# **D**

# **PALcode Instruction Summaries**

This appendix summarizes the Privileged Architecture Library (PALcode) instructions that are required to support an Alpha system.

By including the file pal.h (use  $\#$ include <alpha/pal.h>) in your assembly language program, you can use the symbolic names for the PALcode instructions.

## **D.1 Unprivileged PALcode Instructions**

Table D–1 describes the unprivileged PALcode instructions.

| <b>Symbolic Name</b> |      | <b>Number Operation and Description</b>                                                                                                 |
|----------------------|------|----------------------------------------------------------------------------------------------------|
| PAL bpt              | 0x80 | Break Point Trap — switches mode to kernel<br>mode, builds a stack frame on the kernel stack,<br>and dispatches to the breakpoint code. |
| PAL bugchk           | 0x81 | Bugcheck — switches mode to kernel mode,<br>builds a stack frame on the kernel stack, and<br>dispatches to the breakpoint code.         |
| PAL callsys          | 0x83 | System call — switches mode to kernel mode,<br>builds a callsys stack frame, and dispatches<br>to the system call code.                 |
| PAL gentrap          | 0xaa | Generate Trap — switches mode to kernel,<br>builds a stack frame on the kernel stack, and<br>dispatches to the gentrap code.            |
| PAL imb              | 0x86 | I-Stream Memory Barrier — makes the I-cache<br>coherent with main memory.                                                               |
| PAL rduniq           | 0x9e | Read Unique — returns the contents of<br>the process unique register.                                                                   |
| PAL wrunig           | 0x9f | Write Unique $-$ writes the process<br>unique register.                                                                                 |

**Table D–1: Unprivileged PALcode Instructions**

# **D.2 Privileged PALcode Instructions**

The privileged PALcode instructions can be called only from kernel mode. They provide an interface to control the privileged state of the machine.

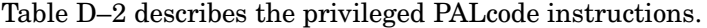

| <b>Symbolic Name</b> |      | Number Operation and Description                                                                                                    |
|----------------------|------|----------------------------------------------------------------------------------------------------|
| PAL halt             | 0x00 | Halt Processor — stops normal instruction<br>processing. Depending on the halt action<br>setting, the processor can either enter console<br>mode or the restart sequence.                                                                                                    |
| PAL rdps             | 0x36 | Read Process Status — return the current<br>process status.                                                                                                    |
| PAL_rdusp            | 0x3a | Read User Stack Pointer — reads the user stack<br>pointer while in kernel mode and returns it.                                                                                                    |
| PAL rdval            | 0x32 | Read System Value — reads a 64-bit per-processor<br>value and returns it.                                                                                                    |
| PAL_rtsys            | 0x3d | Return from System Call — pops the return<br>address, the user stack pointer, and the user<br>global pointer from the kernel stack. It then<br>saves the kernel stack pointer, sets mode to<br>user mode, enables interrupts, and jumps to<br>the address popped off the stack. |
| PAL rti              | 0x3f | Return from Trap, Fault, or Interrupt — pops<br>certain registers from the kernel stack. If the<br>new mode is user mode, the kernel stack is<br>saved and the user stack is restored.                                                                                          |
| PAL_swpctx           | 0x30 | Swap Privileged Context - saves the current<br>process data in the current process control<br>block (PCB). Then it switches to the PCB and<br>loads the new process context.                                                                                                    |
| PAL swpipl           | 0x35 | Swap IPL — returns the current IPL value<br>and sets the IPL.                                                                                                    |
| PAL tbi              | 0x33 | TB Invalidate — removes entries from the<br>instruction and data translation buffers when<br>the mapping entries change.                                                                                                    |
| PAL whami            | 0x3c | Who Am $I$ — returns the process number<br>for the current processor. The processor<br>number is in the range 0 to the number of<br>processors minus one (0numproc-1) that can<br>be configured into the system.                                                                |
| PAL_wrfen            | 0x2b | Write Floating-Point Enable — writes a bit to<br>the floating-point enable register.                                                                                                    |
| PAL_wrkgp            | 0x37 | Write Kernel Global Pointer — writes the kernel<br>global pointer internal register.                                                                                                    |
| PAL_wrusp            | 0x38 | Write User Stack Pointer - writes a value to the<br>user stack pointer while in kernel mode.                                                                                                    |

**Table D–2: Privileged PALcode Instructions**

| <b>Symbolic Name</b> |      | <b>Number Operation and Description</b>                                                            |
|----------------------|------|----------------------------------------------------------------------------------------------------|
| PAL wrval            | 0x31 | Write System Value — writes a 64-bit<br>per-processor value.                                       |
| PAL wrvptptr         | 0x2d | Write Virtual Page Table Pointer — writes a<br>pointer to the virtual page table pointer (vptptr). |

**Table D–2: Privileged PALcode Instructions (cont.)**

# **Index**

#### **A**

**absl instruction**, 3–8, 3–10 **absq instruction**, 3–8, 3–10 **addf instruction**, 4–11, 4–12 **addg instruction**, 4–11, 4–12 **addl instruction**, 3–9, 3–10 **addlv instruction**, 3–9, 3–10 **addq instruction**, 3–9, 3–10 **addqv instruction**, 3–9, 3–11 **address formats**, 2–12 **addresses** special handling, C–2 **adds instruction**, 4–11, 4–12 **addt instruction**, 4–11, 4–12 **.aent directive**, 5–2 **.align directive**, 5–3 **amask instruction**, 3–24, 3–25 **and instruction**, 3–15 **andnot instruction**, 3–15, 3–16 **.arch directive**, 5–3 **arithmetic instructions** floating-point instruction set, 4–10 main instruction set, 3–8 **.ascii directive**, 5–3 **.asciiz directive**, 5–3 **assembler directives**, 5–1

#### **B**

**backslash escape character**, 2–3 **beq instruction**, 3–19 **bge instruction**, 3–19, 3–20 **bgt instruction**, 3–19, 3–20 **bic instruction**, 3–15 **big-endian**

byte ordering, 1–2 **bis instruction**, 3–15 **blbc instruction**, 3–19, 3–20 **blbs instruction**, 3–19, 3–20 **ble instruction**, 3–19, 3–20 **blt instruction**, 3–19 **bne instruction**, 3–19 **br instruction**, 3–19, 3–20 **bsr instruction**, 3–19, 3–20 **.bss section**, 6–4 **.byte directive**, 5–4 **byte ordering** big-endian, 1–2 little-endian, 1–2 **byte-manipulation instructions** main instruction set, 3–21

# **C**

**C programs** -S compilation option, 6–14 **call\_pal instruction**, 3–24, 3–25 **calling conventions**, 6–1 **chopped rounding (IEEE)**, 4–6 **chopped rounding (VAX)**, 4–6 **clr instruction**, 3–8 **cmoveq instruction**, 3–18 **cmovge instruction**, 3–18 **cmovgt instruction**, 3–18 **cmovlbc instruction**, 3–18 **cmovlbs instruction**, 3–18 **cmovle instruction**, 3–18 **cmovlt instruction**, 3–18 **cmovne instruction**, 3–18 **cmpbge instruction**, 3–21, 3–22 **cmpeq instruction**, 3–17 **cmpgeq instruction**, 4–13, 4–14 **cmpgle instruction**, 4–13, 4–14 **cmpglt instruction**, 4–13, 4–14 **cmple instruction**, 3–17 **cmplt instruction**, 3–17 **cmpteq instruction**, 4–13, 4–14 **cmptle instruction**, 4–13, 4–14 **cmptlt instruction**, 4–13, 4–14 **cmptun instruction**, 4–13, 4–14 **cmpule instruction**, 3–17 **cmpult instruction**, 3–17 **code optimization**, 6–1 **.comm directive**, 5–4 **comments**, 2–1 **compilation options** -S option, 6–14 **constant** floating-point, 2–2 scalar, 2–2 string, 2–3 **control instructions** floating-point instruction set, 4–15 main instruction set, 3–18 **counters**, 6–4 **cpys instruction**, 4–14, 4–15 **cpyse instruction**, 4–14, 4–15 **cpysn instruction**, 4–14, 4–15 **ctlz instruction**, 3–24, 3–26 **ctpop instruction**, 3–25, 3–26 **cttz instruction**, 3–25, 3–26 **cvtdg instruction**, 4–11, 4–13 **cvtgd instruction**, 4–11, 4–13 **cvtgf instruction**, 4–11, 4–13 **cvtgq instruction**, 4–11, 4–12 **cvtlq instruction**, 4–11, 4–12 **cvtqf instruction**, 4–11, 4–13 **cvtqg instruction**, 4–11, 4–13 **cvtql instruction**, 4–11, 4–12 **cvtqs instruction**, 4–11, 4–13 **cvtqt instruction**, 4–11, 4–13 **cvtst instruction**, 4–11, 4–13 **cvttq instruction**, 4–11, 4–12

**cvtts instruction**, 4–11, 4–13

#### **D**

**.d\_floating directive**, 5–4 **.data directive**, 5–4 **data type** types supported, 2–10 **directive** assembler directives, 5–1 **divf instruction**, 4–11, 4–12 **divg instruction**, 4–11, 4–12 **divl instruction**, 3–9, 3–12 **divlu instruction**, 3–9, 3–12 **divq instruction**, 3–9, 3–13 **divqu instruction**, 3–9, 3–13 **divs instruction**, 4–11, 4–12 **divt instruction**, 4–11, 4–12 **.double directive**, 5–4 **dynamic rounding mode**, 4–3

# **E**

**.edata directive**, 5–5 **.eflag directive**, 5–5 **.end directive**, 5–5 **.endr directive**, 5–5 **.ent directive**, 5–5 **eqv instruction**, 3–15, 3–16 **.err directive**, 5–5 **escape character, backslash**, 2–3 **excb instruction**, 3–24 **exception** floating-point, 1–5 main processor, 1–5 **expression operator**, 2–8 **expressions** operator precedence rules, 2–9 type propagation rules, 2–11 **extbl instruction**, 3–21, 3–22 **.extended directive**, 5–6 **.extern directive**, 5–6 **extlh instruction**, 3–21, 3–22

**extll instruction**, 3–21, 3–22 **extqh instruction**, 3–21, 3–22 **extql instruction**, 3–21, 3–22 **extwh instruction**, 3–21, 3–22 **extwl instruction**, 3–21, 3–22

#### **F**

**.f\_floating directive**, 5–6 **fabs instruction**, 4–10, 4–12 **fbeq instruction**, 4–16 **fbge instruction**, 4–15, 4–16 **fbgt instruction**, 4–15, 4–16 **fble instruction**, 4–15, 4–16 **fblt instruction**, 4–15, 4–16 **fbne instruction**, 4–15, 4–16 **fclr instruction**, 4–10, 4–12 **fcmoveq instruction**, 4–14, 4–15 **fcmovge instruction**, 4–14, 4–15 **fcmovgt instruction**, 4–14, 4–15 **fcmovle instruction**, 4–14, 4–15 **fcmovlt instruction**, 4–14, 4–15 **fcmovne instruction**, 4–14, 4–15 **fetch instruction**, 3–24, 3–25 **fetch\_m instruction**, 3–24, 3–25 **.file directive**, 5–6 **.float directive**, 5–6 **floating-point constant**, 2–2 **floating-point control register** ( *See* FPCR ) **floating-point directives** .d\_floating (VAX D\_floating), 5–4 .f\_floating (VAX F\_floating), 5–6 .g\_floating (VAX G\_floating), 5–7 .s\_floating (IEEE single precision), 5–12 .t\_floating (IEE double precision), 5–13 .x\_floating (IEE quad precision), 5–14

**floating-point exception traps**, 4–4 **floating-point instruction qualifiers** rounding mode qualifiers, 4–7 trapping mode qualifiers, 4–7 **floating-point instruction set**, 4–1 **floating-point instructions** arithmetic instructions, 4–10 control instructions, 4–15 load instructions, 4–9 move instructions, 4–14 relational instructions, 4–13 special-purpose instructions, 4–16 store instructions, 4–9 **floating-point rounding modes**, 4–5 **.fmask directive**, 5–6 **fmov instruction**, 4–14, 4–15 **fneg instruction**, 4–10, 4–12 **fnop instruction**, 4–16 **FPCR**, 4–3 **.frame directive**, 5–7

# **G**

**.g\_floating directive**, 5–7 **global offset table** ( *See* GOT ) **.globl directive**, 5–7 **GOT**, 6–2 **.gprel32 directive**, 5–7 **.ident directive**, 5–8

#### **I**

**identifier** syntax, 2–1 **immediate values**, C–3 **implicit register use**, C–1 **implver instruction**, 3–24, 3–25 **infinity**

rounding toward plus or minus infinity, 4–6 **insbl instruction**, 3–21, 3–22 **inslh instruction**, 3–21, 3–23 **insll instruction**, 3–21, 3–23 **insqh instruction**, 3–21, 3–23 **insql instruction**, 3–21, 3–23 **instruction qualifiers, floating-point** rounding mode qualifiers, 4–7 trapping mode qualifiers, 4–7 **instruction set summaries**, A–1 **inswh instruction**, 3–21, 3–23 **inswl instruction**, 3–21, 3–23 **integer arithmetic instructions**, C–4

#### **J**

**jmp instruction**, 3–19, 3–20 **jsr instruction**, 3–19, 3–20 **jsr\_coroutine instruction**, 3–19, 3–20

#### **K**

**keyword statement**, 2–5

#### **L**

**.lab directive**, 5–8 **label definition**, 2–5 **language interfaces**, 6–2 **.lcomm directive**, 5–8, 6–4 **lda instruction**, 3–2, 3–4 **ldah instruction**, 3–3, 3–6 **ldb instruction**, 3–2, 3–4 **ldbu instruction**, 3–2, 3–4 **ldf instruction**, 4–9, 4–10 **ldg instruction**, 4–9, 4–10 **ldgp instruction**, 3–3, 3–6 **ldid instruction**, 4–9, 4–10 **ldif instruction**, 4–9, 4–10

**ldig instruction**, 4–9, 4–10 **ldil instruction**, 3–3, 3–6 **ldiq instruction**, 3–3, 3–6 **ldis instruction**, 4–9, 4–10 **ldit instruction**, 4–9, 4–10 **ldl instruction**, 3–2, 3–4t **ldl\_l instruction**, 3–2, 3–5 **ldq instruction**, 3–2, 3–5 **ldq\_l instruction**, 3–2, 3–5 **ldq\_u instruction**, 3–2, 3–5 **lds instruction**, 4–9, 4–10 **ldt instruction**, 4–9, 4–10 **ldw instruction**, 3–2, 3–4 **ldwu instruction**, 3–2, 3–4 **linkage conventions** examples, 6–10 general, 6–3 language interfaces, 6–14 memory allocation, 6–17 **.lit4 directive**, 5–8 **.lit8 directive**, 5–9 **.lita section**, 6–5 **little-endian** byte ordering, 1–2 **load and store instructions**, C–3 **load instructions** floating-point instruction set, 4–9 main instruction set, 3–2 **.loc directive**, 5–9 **logical instructions** descriptions of, 3–15 formats, 3–14 **.long directive**, 5–9

### **M**

**.mask directive**, 5–9 **mb instruction**, 3–24, 3–25 **mf** fpcr instruction, 4–16 **minus infinity** rounding toward (IEEE), 4–6 **mnemonic** definition, 2–5 **mov instruction**, 3–18

#### **move instructions**

floating-point instruction set, 4–14 main instruction set, 3–17 **mskbl instruction**, 3–21, 3–23 **msklh instruction**, 3–21, 3–23 **mskll instruction**, 3–21, 3–23 **mskqh instruction**, 3–21, 3–23 **mskql instruction**, 3–21, 3–23 **mskwh instruction**, 3–21, 3–23 **mskwl instruction**, 3–21, 3–23 **mt\_fpcr instruction**, 4–16 **mulf instruction**, 4–11, 4–12 **mulg instruction**, 4–11, 4–12 **mull instruction**, 3–9, 3–11 **mullv instruction**, 3–9, 3–11 **mulq instruction**, 3–9, 3–11 **mulqv instruction**, 3–9, 3–11 **muls instruction**, 4–11, 4–12 **mult instruction**, 4–11, 4–12

#### **N**

**negf instruction**, 4–10, 4–12 **negg instruction**, 4–10, 4–12 **negl instruction**, 3–8, 3–10 **neglv instruction**, 3–8, 3–10 **negq instruction**, 3–8, 3–10 **negqv instruction**, 3–8, 3–10 **negs instruction**, 4–10, 4–12 **negt instruction**, 4–10, 4–12 **nop instruction**, 3–24, 3–25 **normal rounding (IEEE)** unbiased round to nearest, 4–6 **normal rounding (VAX)** biased, 4–5 **not instruction**, 3–14, 3–15 **null statement**, 2–5

#### **O**

**operator evaluation order**

precedence rules, 2–9 **operator, expression**, 2–8 **optimization** optimizing assembly code, 6–1 **.option directive**, 5–9 **or instruction**, 3–15 **ornot instruction**, 3–15, 3–16

#### **P**

**PALcode** instruction summaries, D–1 **performance** optimizing assembly code, 6–1 **plus infinity** rounding toward (IEEE), 4–6 **precedence rules** operator evaluation order, 2–9 **program model** memory layout, 6–2 **program optimization**, 6–1 **.prologue directive**, 5–10 **pseudoinstructions**, C–4

### **Q**

**.quad directive**, 5–10

#### **R**

**.rconst directive**, 5–10 **.rdata directive**, 5–10 **register use**, 6–3 **registers** floating-point,  $1-2$ ,  $6-4t$ general, 1–1 integer, 1–1, 6–3 **relational instructions** floating-point instruction set, 4–13 main instruction set, 3–16 **relocation operand** syntax and use, 2–6

**reml instruction**, 3–9, 3–13 **remlu instruction**, 3–9, 3–13 **remq instruction**, 3–9, 3–14 **remqu instruction**, 3–9, 3–14 **.repeat directive**, 5–10 **ret instruction**, 3–19, 3–20 **rounding mode** chopped rounding (IEEE), 4–6 chopped rounding (VAX), 4–6 dynamic rounding qualifier, 4–3 floating-point instruction qualifiers, 4–7 floating-point rounding modes, 4–5 FPCR control, 4–3 normal rounding (IEEE, unbiased), 4–6 normal rounding (VAX, biased), 4–5 rounding toward minus infinity (IEEE), 4–6 rounding toward plus infinity (IEEE), 4–6 **rpcc instruction**, 3–24, 3–25

#### **S**

**-S compilation option**, 6–14 **.s files**, 6–14 **.s\_floating directive**, 5–12 **s4addl instruction**, 3–9, 3–11 **s4addq instruction**, 3–9, 3–11 **s4subl instruction**, 3–9, 3–12 **s4subq instruction**, 3–9, 3–12 **s8addl instruction**, 3–9, 3–11 **s8addq instruction**, 3–9, 3–11 **s8subl instruction**, 3–9, 3–12 **s8subq instruction**, 3–9, 3–12 **.save\_ra directive**, 5–11 **.sbss section**, 6–4 **scalar constant**, 2–2 **.sdata directive**, 5–11 **.set directive**, 5–11 **sextb instruction**, 3–8, 3–10 **sextl instruction**, 3–8, 3–10

**sextw instruction**, 3–8, 3–10 **shift instructions** descriptions of, 3–15 formats, 3–14 **sll instruction**, 3–15, 3–16 **.space directive**, 5–12 **special-purpose instructions** floating-point instruction set, 4–16 main instruction set, 3–24 **sra instruction**, 3–15, 3–16 **srl instruction**, 3–15, 3–16 **stack organization**, 6–7 **statement**, 2–5 **stb instruction**, 3–3, 3–6 **stf instruction**, 4–9, 4–10t **stg instruction**, 4–9, 4–10t **stl instruction**, 3–3, 3–7 **stl\_c instruction**, 3–3, 3–7 **store instructions** floating-point instruction set, 4–9 main instruction set, 3–2 **stq instruction**, 3–3, 3–7 **stq\_c instruction**, 3–3, 3–7 **stq\_u instruction**, 3–3, 3–7 **string constant**, 2–3 **.struct directive**, 5–12 **sts instruction**, 4–9, 4–10t **stt instruction**, 4–9, 4–10t **stw instruction**, 3–3, 3–7 **subf instruction**, 4–11, 4–12 **subg instruction**, 4–11, 4–12 **subl instruction**, 3–9, 3–11 **sublv instruction**, 3–9, 3–11 **subq instruction**, 3–9, 3–12 **subqv instruction**, 3–9, 3–12 **subs instruction**, 4–11, 4–12 **subt instruction**, 4–11, 4–12 **symbolic equate**, 5–12

### **T**

**.t\_floating directive**, 5–13 **.text directive**, 5–13

**thread local storage** ( *See* .tls\* directives ) **.tlscomm directive**, 5–13 **.tlsdata directive**, 5–13 **.tlslcomm directive**, 5–13 **trapb instruction**, 3–24, 3–25 **trapping mode** floating-point instruction qualifiers, 4–7 **.tune directive**, 5–14 **type propagation rules** in expressions, 2–11

#### **U**

**uldl instruction**, 3–3, 3–6 **uldq instruction**, 3–3, 3–6 **uldw instruction**, 3–3, 3–5 **uldwu instruction**, 3–3, 3–5 **umulh instruction**, 3–9, 3–12 **unop instruction**, 3–24, 3–25 **ustl instruction**, 3–3, 3–7 **ustq instruction**, 3–3, 3–7

**ustw instruction**, 3–3, 3–7

#### **V**

**.verstamp directive**, 5–14

## **W**

**.weakext directive**, 5–14 **wmb instruction**, 3–24, 3–26 **.word directive**, 5–14

# **X**

**.x\_floating directive**, 5–14 **xor instruction**, 3–15 **xornot instruction**, 3–15, 3–16

# **Z**

**zap instruction**, 3–21, 3–24 **zapnot instruction**, 3–21, 3–24